## **UNIVERSIDAD NACIONAL**

# **JOSÉ FAUSTINO SÁNCHEZ CARRIÓN**

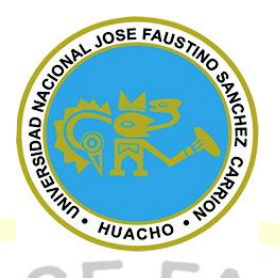

# **FACULTAD DE INGENIERÍA QUÍMICA Y METALÚRGICA**

# **ESCUELA PROFESIONAL DE INGENIERÍA QUÍMICA**

## **TESIS**

## **DESARROLLO DE UN SIMULADOR CON MICROSOFT EXCEL PARA EL DISEÑO Y EVALUACIÓN DE EVAPORADORES DE MÚLTIPLE EFECTO EN LA INDUSTRIA AZUCARERA**

**PRESENTADO POR:**

GARRO VIA. Simeon Angel

**PARA OPTAR EL TITULO PROFESIONAL EN INGENIERÍA QUÍMICA**

**ASESOR:**

Ing. Jhon Herbert Obispo Gavino

Registro CIP 68007

## **HUACHO - 2019**

## **DESARROLLO DE UN SIMULADOR CON MICROSOFT EXCEL PARA EL DISEÑO Y EVALUACIÓN DE EVAPORADORES DE MÚLTIPLE EFECTO EN LA INDUSTRIA AZUCARERA**

**PRESENTADO POR:**

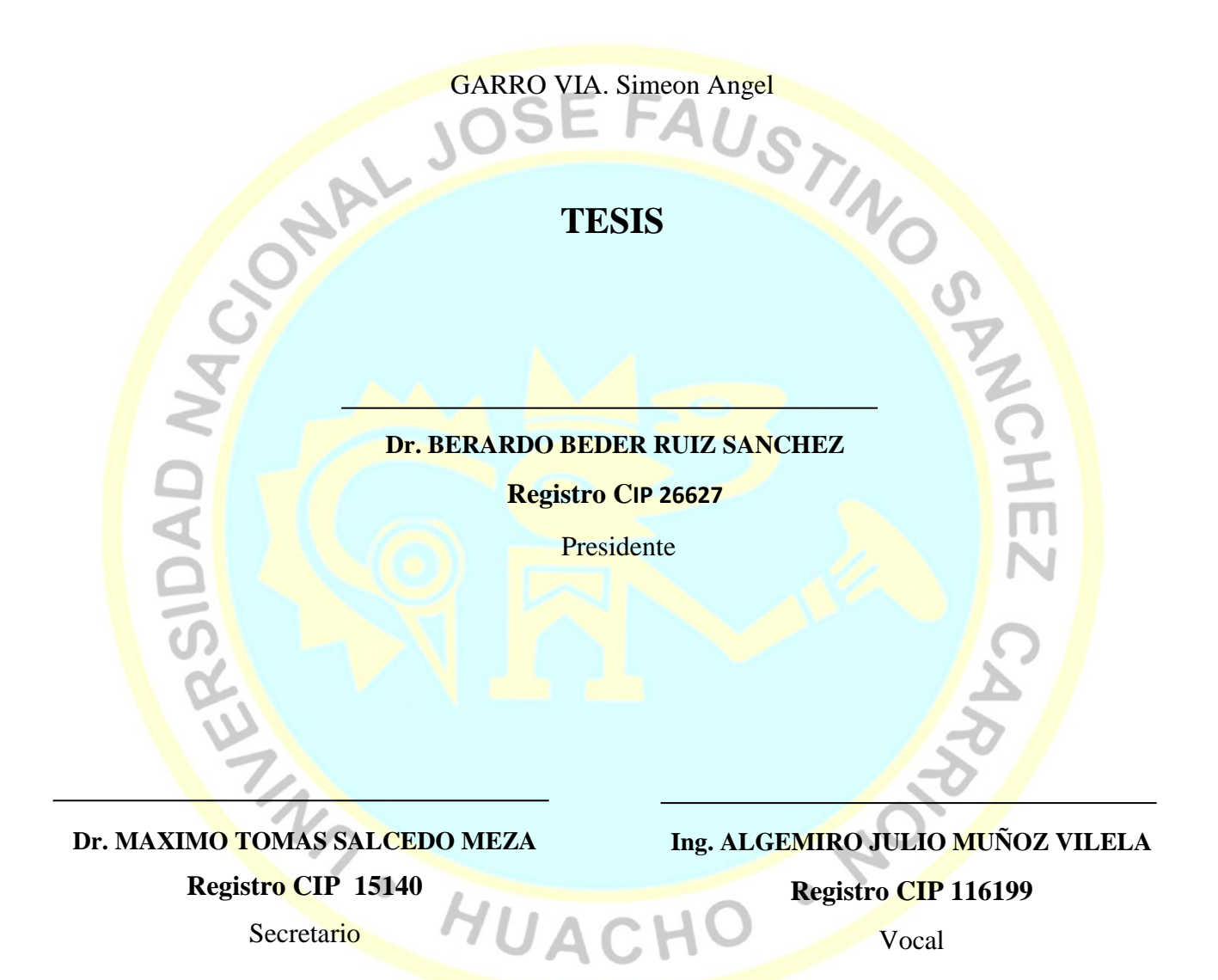

Ing. **JHON HERBERT OBISPO GAVINO**

**Registro CIP [68007](https://cipvirtual.cip.org.pe/sicecolegiacionweb/externo/consultaCol/)**

**Asesor**

### **DEDICATORIA**

<span id="page-2-0"></span>Esta tesis se la dedico a Dios quien supo guiarme por un buen camino darme fuerzas para seguir adelante, enseñándome a encarar adversidades.

A mi familia quienes por ellos soy lo que soy, En especial para mis padres por su apoyo incondicional, consejos, comprensión, amor, ayuda en los momentos difíciles y ayudarme con los recursos necesarios para concluir mis estudios superiores.

Por ultimo a la persona no menos importante mi asesor, quien gracias a él se llevó a cabo satisfactoriamente la realización de mi proyecto quien me ha guiado en el complicado proceso, es cierto, no ha sido nada fácil, ni mucho menos, sin embargo gracias a su ayuda, esto ha parecido un tanto menos complicado.

**REACTION AND AND AUACHO** 

GARRO VIA. Simeon Angel

NOW

#### **AGRADECIMIENTO**

<span id="page-3-0"></span>A Dios por bendecirme la vida, por guiarme a lo largo de mi existencia, ser el apoyo y fortaleza en aquellos momentos de dificultad y de debilidad. A mis padres y familia: por ser los principales promotores de mis sueños, por confiar y creer en mis expectativas, por los consejos, valores y principios que me han inculcado. A nuestros docentes de la escuela de ingeniería química de la universidad nacional José Faustino Sánchez Carrión, por haber compartido sus conocimientos a lo largo de la preparación de nuestra profesión, de manera especial. Al Ing Jhon Herbert Obispo Gavino asesor de mi proyecto de investigación quien ha guiado con su paciencia y rectitud como docente.

**ARAGEMENT SEARCH OF THUACHO** 

GARRO VIA. Simeon Angel

**PORT** 

# ÍNDICE

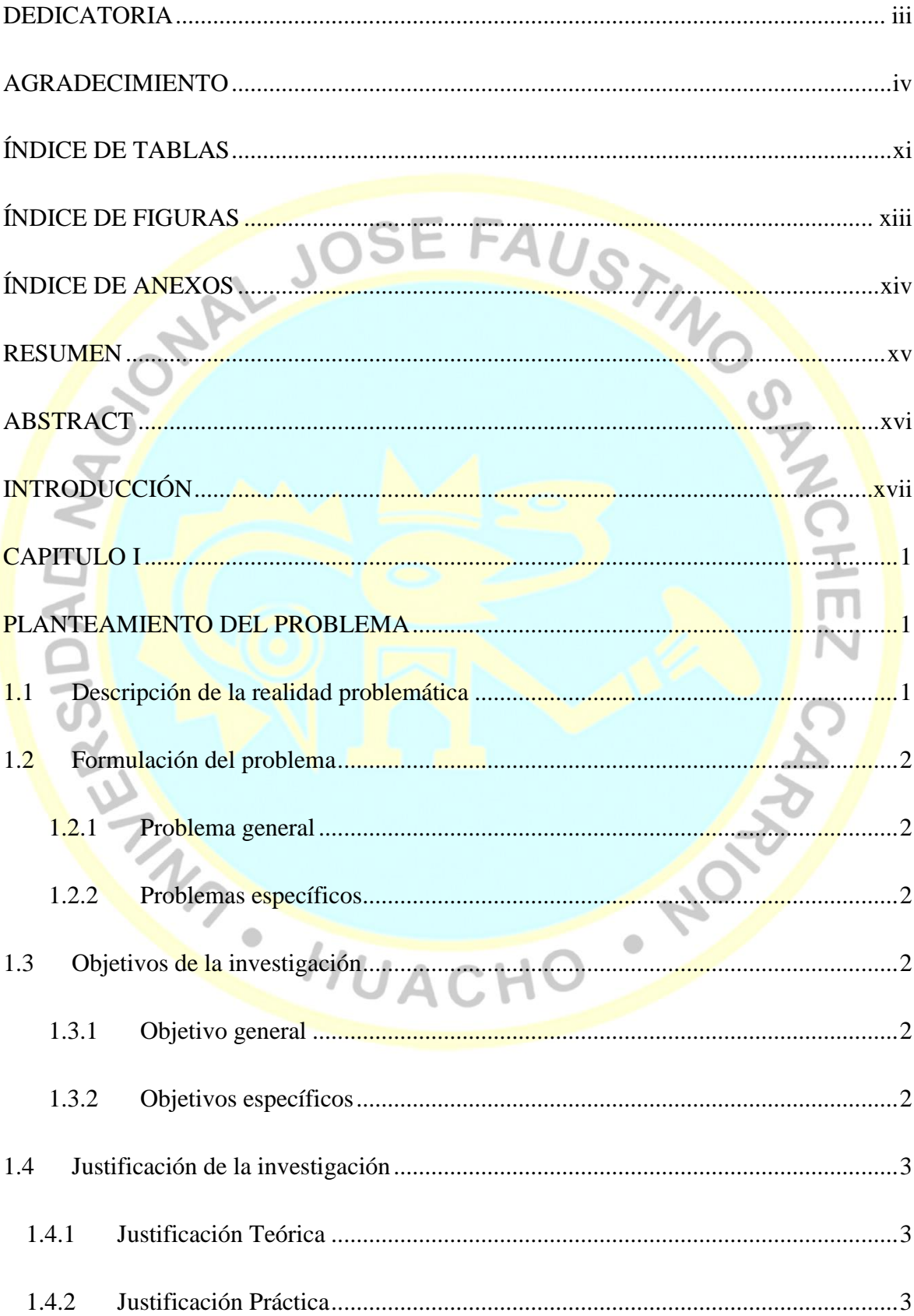

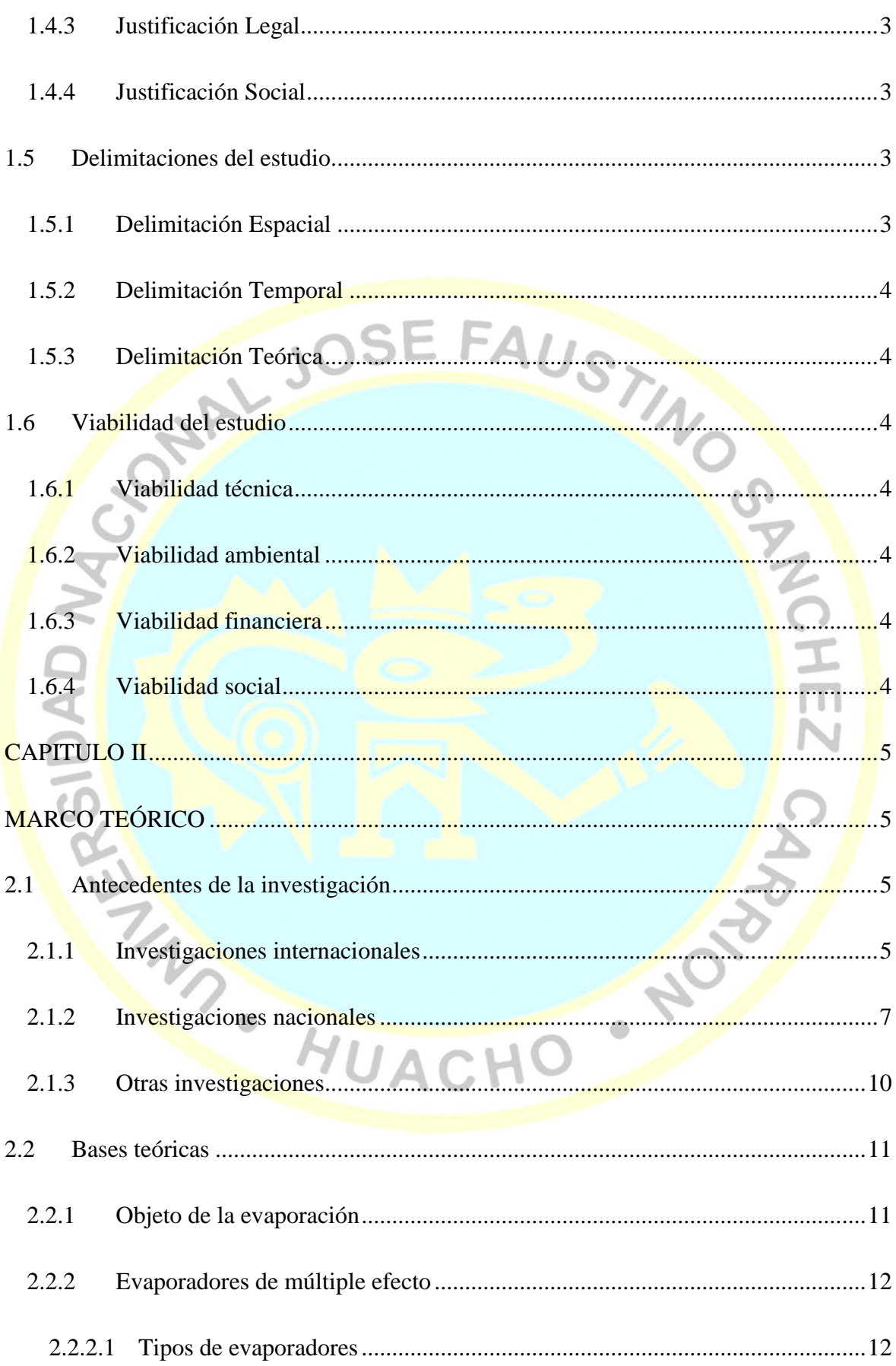

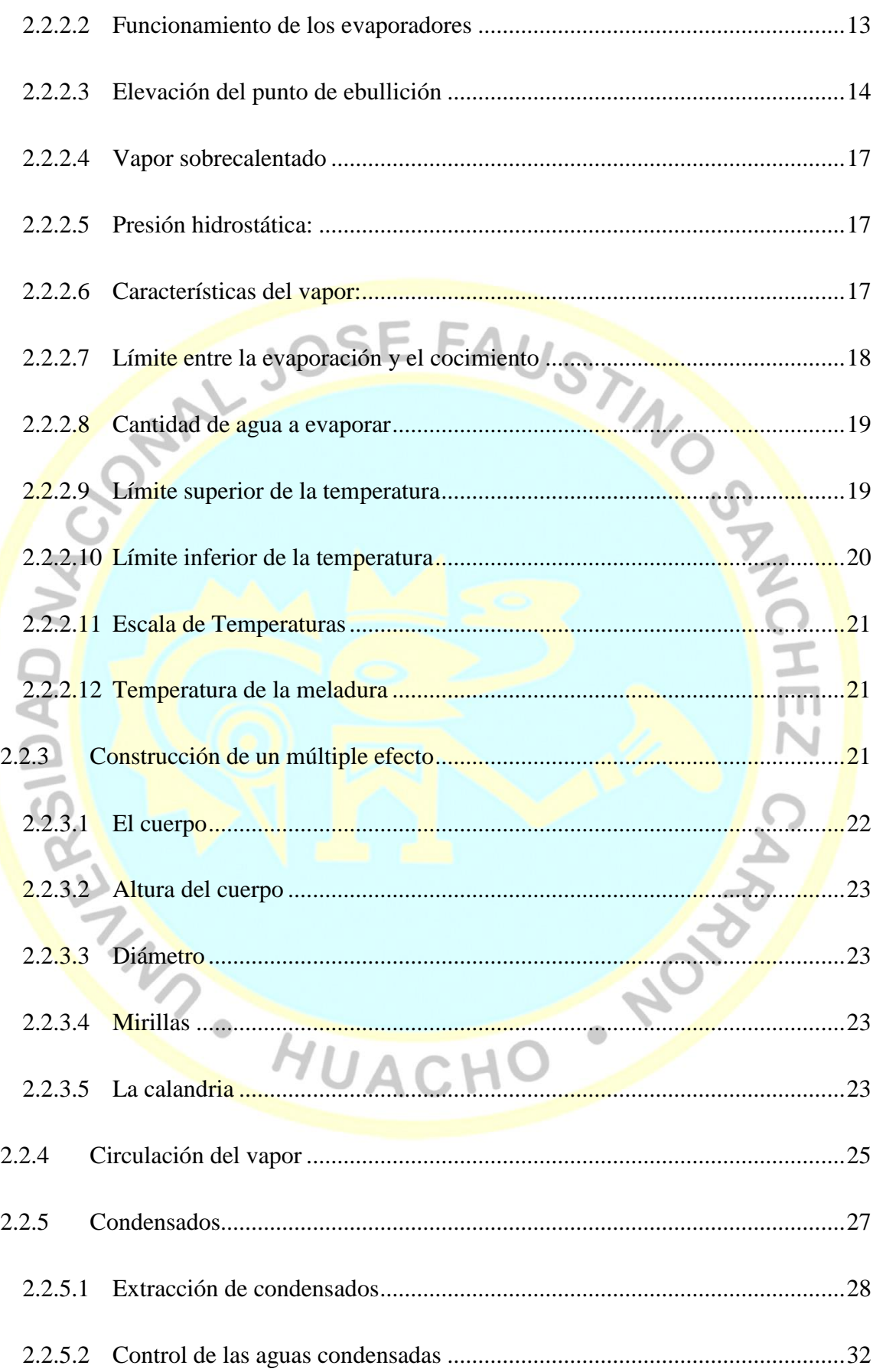

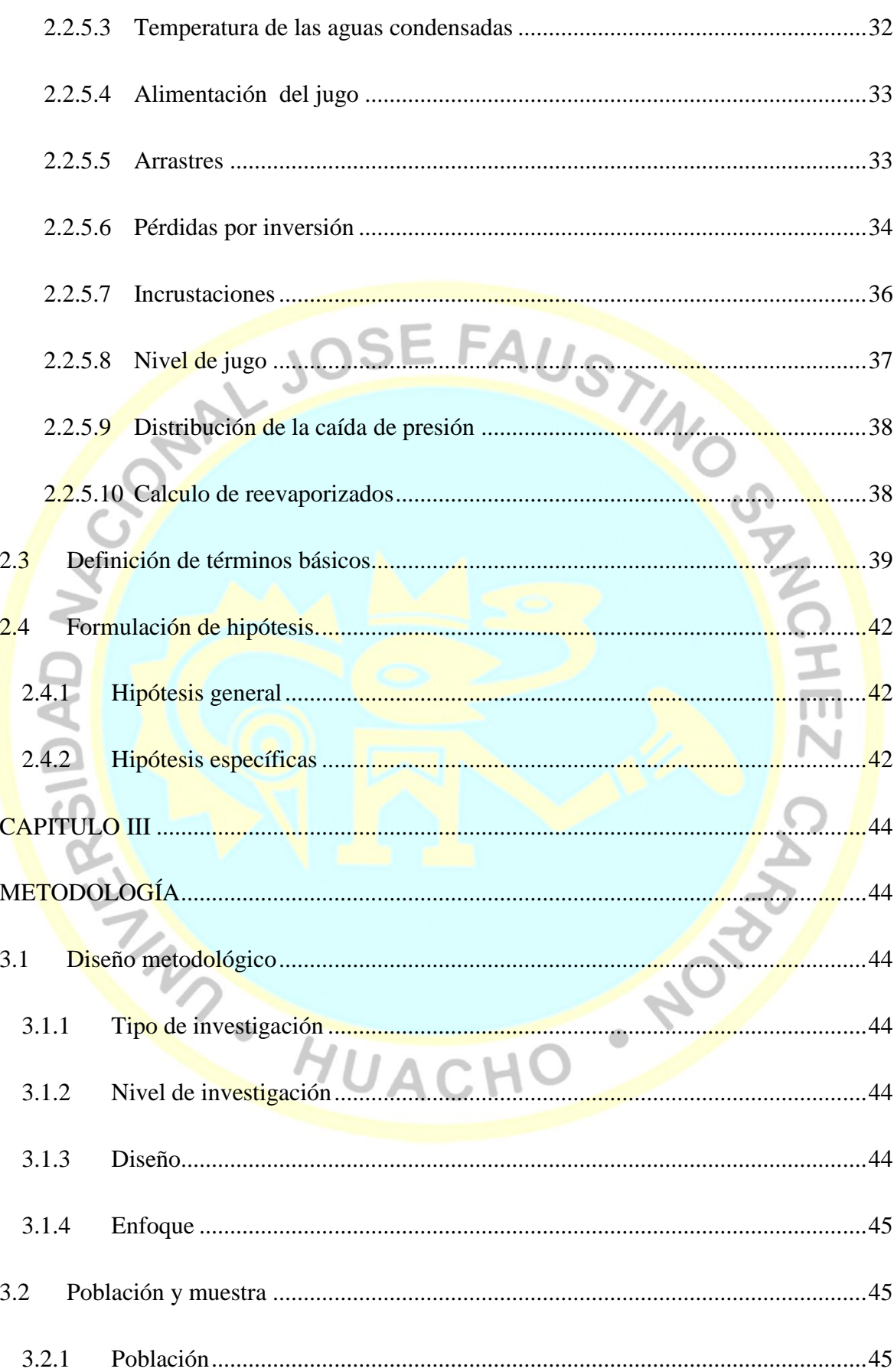

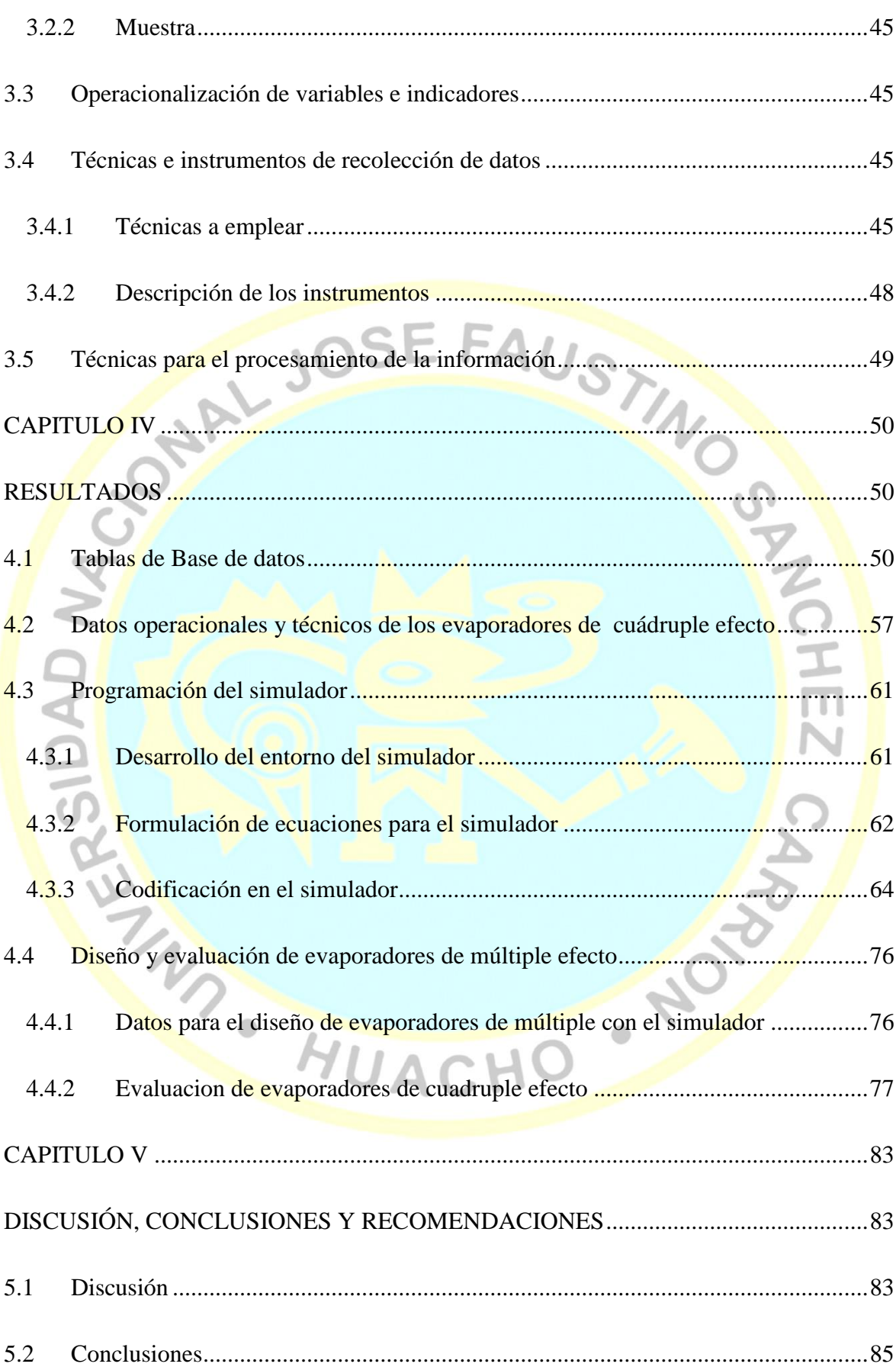

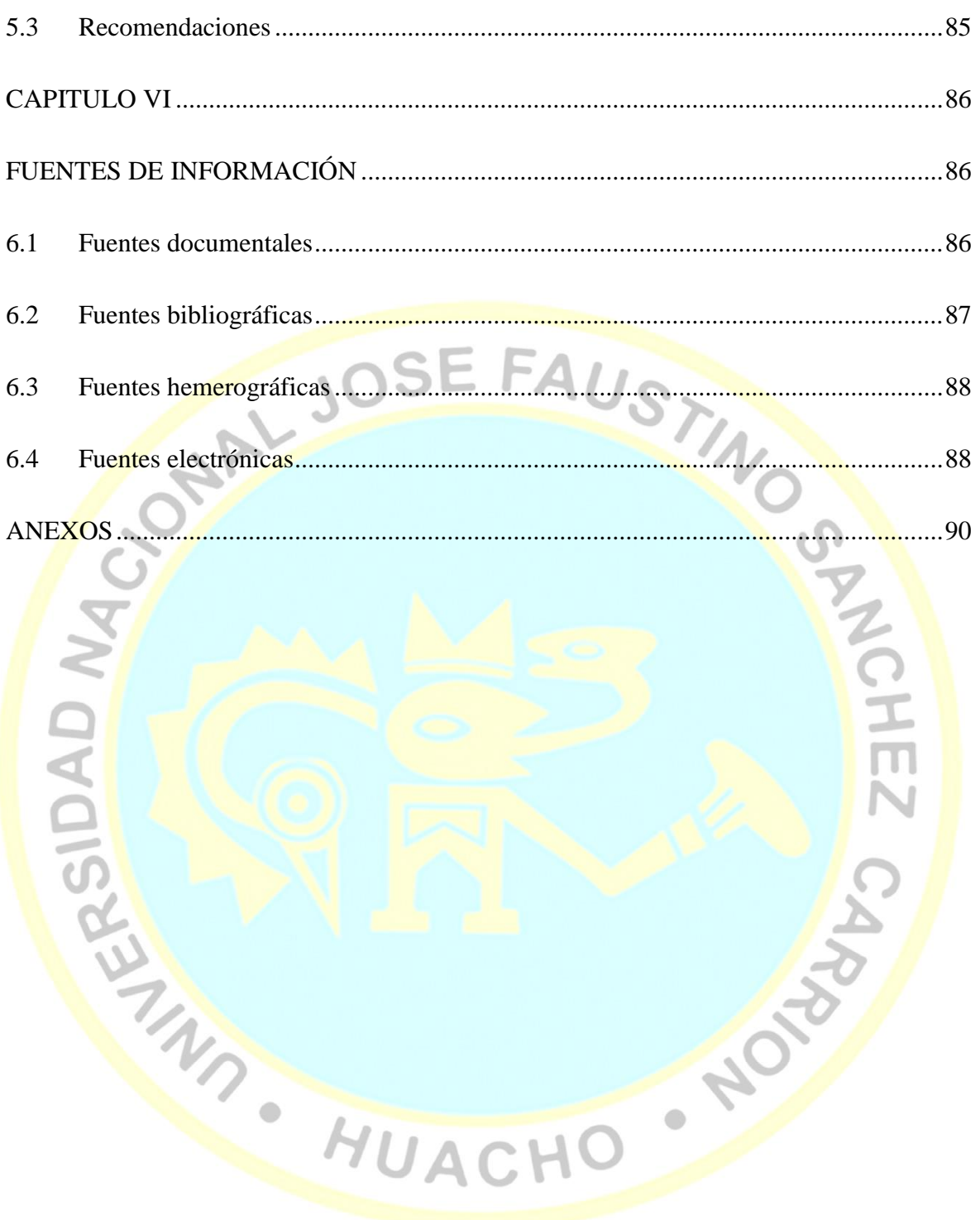

## **ÍNDICE DE TABLAS**

<span id="page-10-0"></span>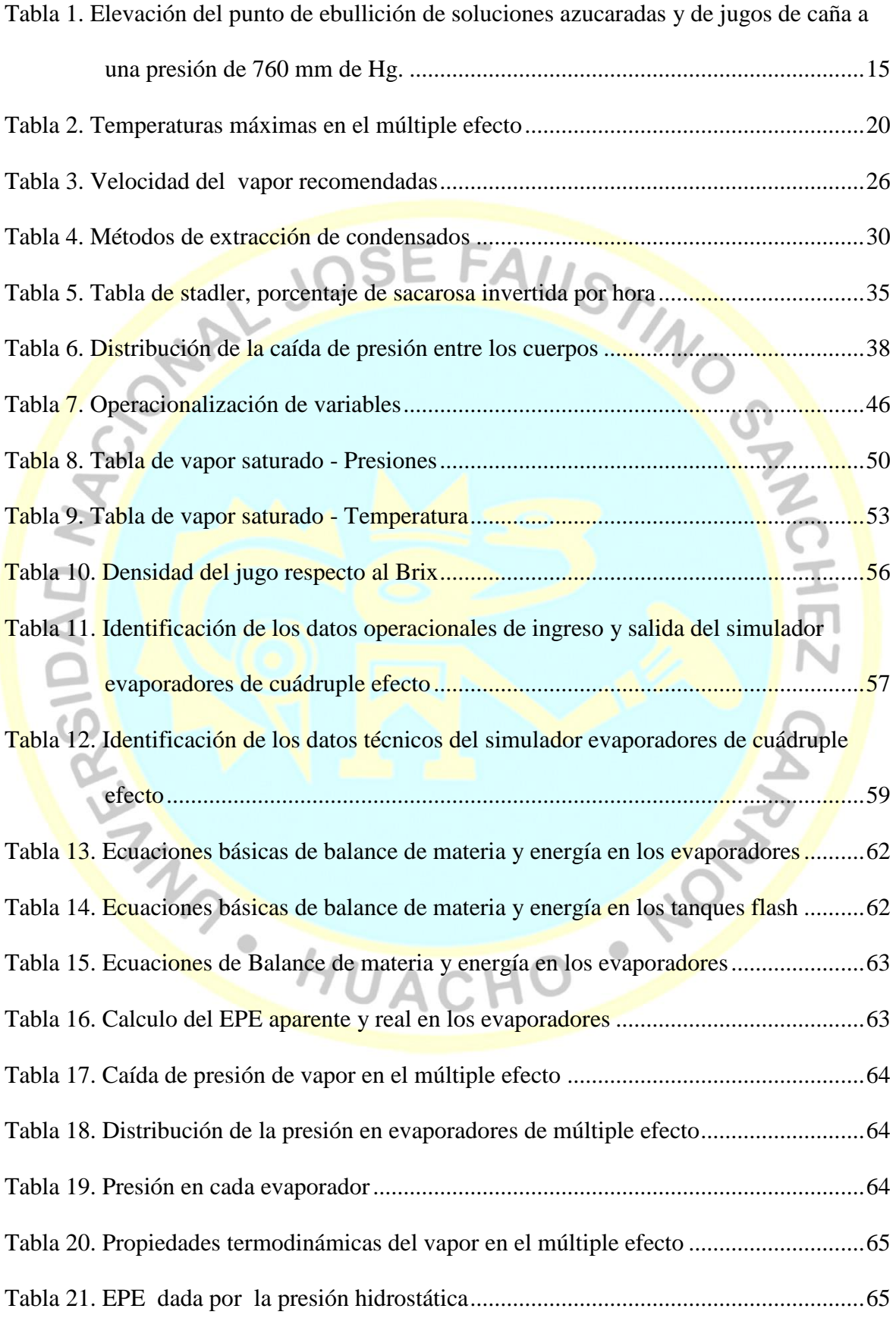

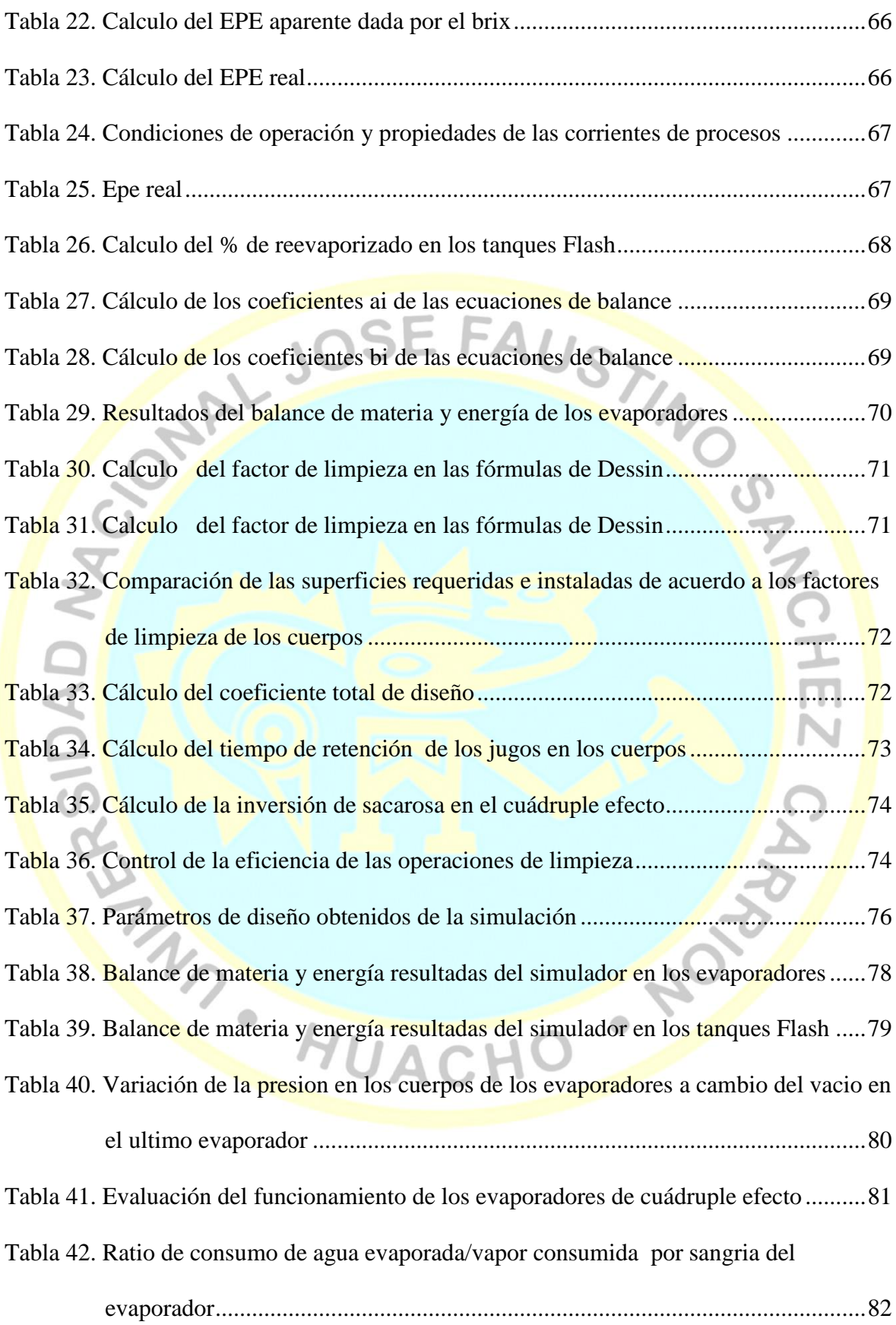

# **ÍNDICE DE FIGURAS**

<span id="page-12-0"></span>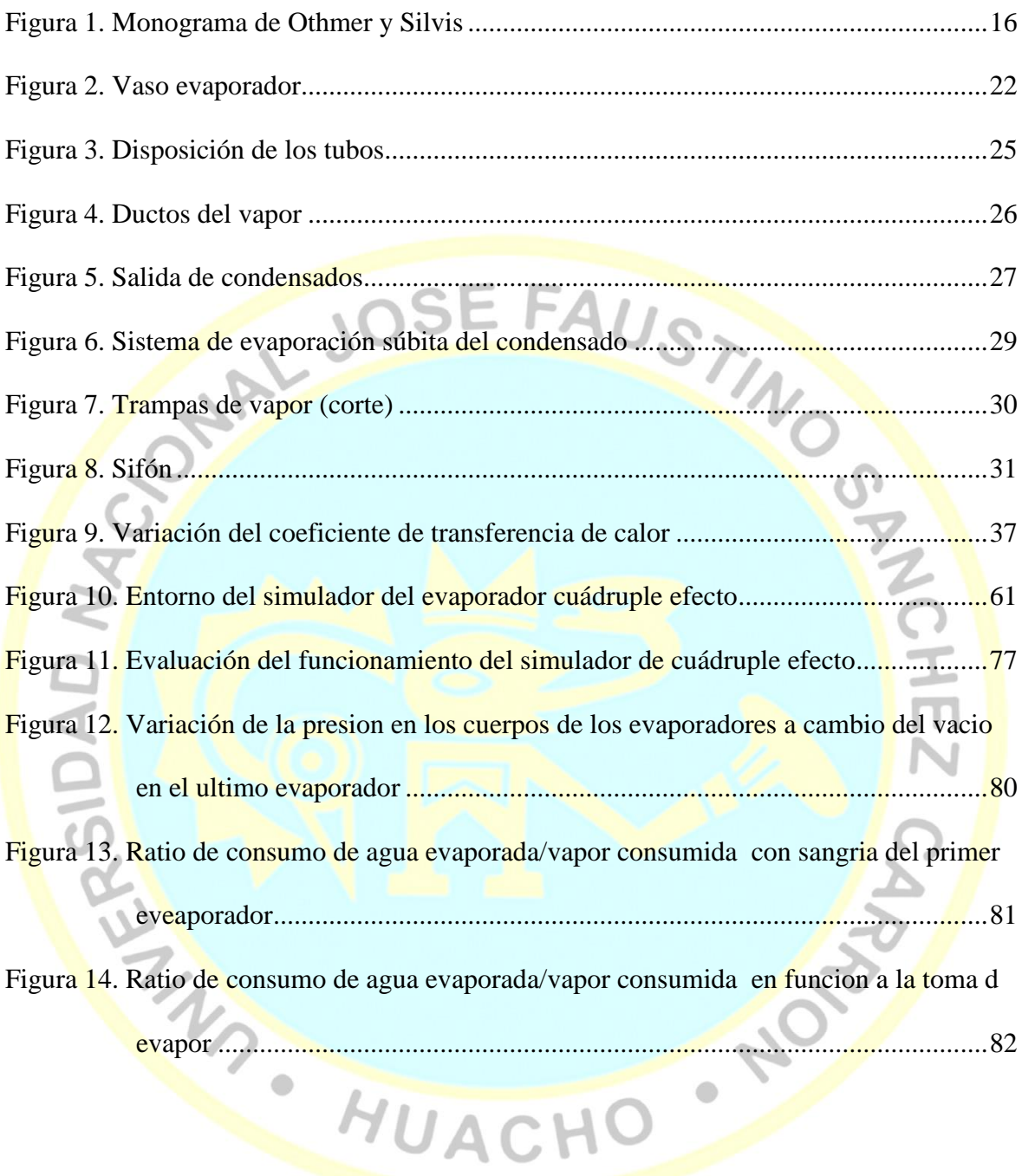

# **ÍNDICE DE ANEXOS**

<span id="page-13-0"></span>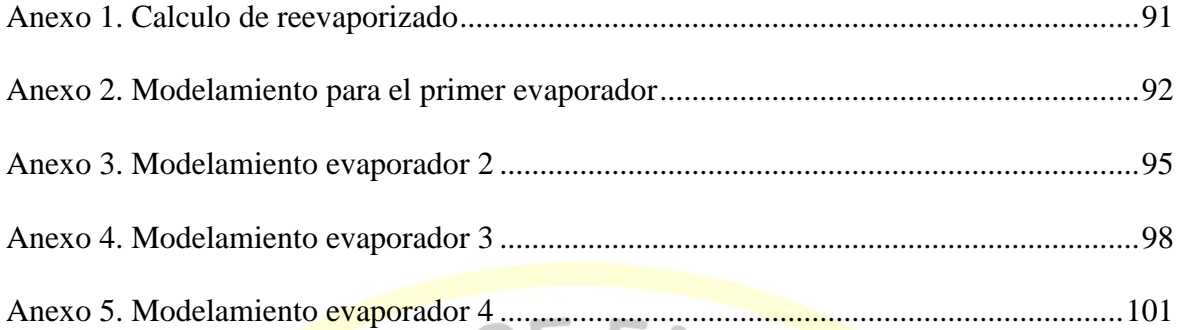

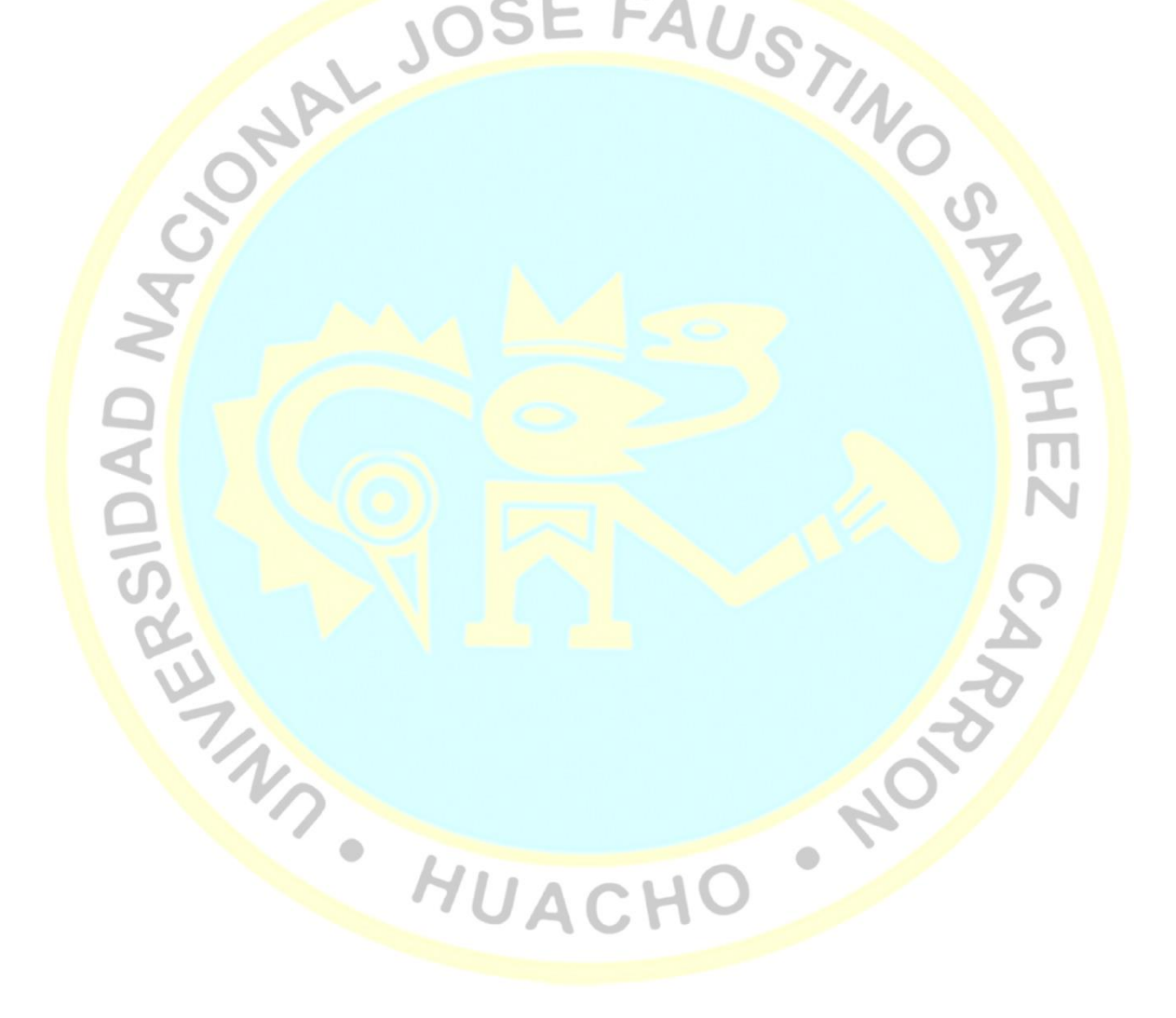

#### **Desarrollo de un simulador con Microsoft Excel para el diseño y evaluación de evaporadores de múltiple efecto en la industria azucarera.**

Simeon Angel Garro via <sup>1</sup>

#### <span id="page-14-0"></span>**RESUMEN**

**Objetivo:** Desarrollar un simulador con Microsoft Excel para el diseño y evaluación de evaporadores de múltiple efecto en la industria azucarera. **Métodos:** La población del estudio son los evaporadores de múltiple efecto en la industria azucarera, la muestra evaporadores de cuádruple efecto en la industria azucarera. No experimental transversal descriptivo, uso de herramientas en el diseño de software: diseño descendente, abstracción procedimental, abstracción de datos. **Resultados:** a) Se desarrollaron tablas de vapor saturado presión y temperatura, de densidad del jugo respecto al Brix, b) Se identificaron datos operacionales flujo másico, brix, temperatura, pureza para el jugo clarificado, jugos intermedios y jarabe; flujo másico, presión, temperatura, entalpias para el vapor vivo y vapor vegetal; flujo másico, temperatura y entalpias para el agua en el condensador; porcentaje de perdida de energía en cada evaporador. Datos técnicos de diámetro, altura del cuerpo, tubo central y tubos de calefacción, número de tubos en cada evaporador; presión, porcentaje de reevaporizado, flujo másico, temperatura, entalpias en los tanques flash; porcentaje de agua evaporada, caída de presiones, ratio agua evaporada y vapor consumido, ratio agua fría y vapor condensado, c) Se desarrolla el entorno del simulador, determinando las caídas de presión, propiedades del vapor jugos y jarabes, elevación del punto de ebullición, porcentaje de reevaporizados tanque flash, desarrollo de balances de materia y energía, factor de limpieza de Dessin, porcentaje de utilización de la superficie de calefacción, coeficiente total de transferencia de calor, tiempo de retención, inversión de sacarosa y eficiencia de operaciones de limpieza. d) Se determina parámetros de diseño como velocidad del vapor, área de calefacción, flux de evaporación, coeficiente global transferencia de calor, área utilizada, volumen de jugo y tiempo de retención. Se evaluó la variación de presiones de vapor, porcentaje de agua evaporada, ratio agua evaporada por vapor consumido, ratio agua fría por vapor condensado. **Conclusiones**: a) Las tablas desarrolladas funciona bien facilitando los datos de balance de materia y energía en el simulador, b) Se identificaron todos los datos operacionales de entrada y salida del simulador y datos técnicos de cada evaporador, tanque flash y el sistema de evaporador de múltiple efecto. c) El entorno del simulador es adecuado, introduciéndose las ecuaciones de balance de materia y energía en el simulador en Microsoft Excel, d) Los parámetros de diseño obtenidos del simulador son apropiados. El simulador permite la evaluación de parámetros de eficiencias de los evaporadores de múltiple efecto de manera adecuada.

Palabras clave**:** Simulador, diseño, evaluación, evaporadores múltiple efecto, industria Azucarera

<sup>1</sup> Facultad de Ingeniería Química y Metalúrgica, email: angelgarro4113@hotmail.com

#### **Development of a simulator with Microsoft Excel for the design and evaluation of multiple effect evaporators in the sugar industry.**

<span id="page-15-0"></span>Simeon Angel Garro via <sup>1</sup>

#### **ABSTRACT**

**Objective**: To develop a simulator with Microsoft Excel for the design and evaluation of multiple effect evaporators in the sugar industry. **Méthodes:** La population à l'étude est constituée des évaporateurs à effets multiples de l'industrie du sucre. L'échantillon montre des évaporateurs à quatre voies dans l'industrie du sucre. Aucune description transversale expérimentale, utilisation d'outils dans la conception de logiciels: conception descendante, abstraction procédurale, abstraction de données.**Results**: a) Tables of saturated steam pressure and temperature, of density of the juice with respect to Brix were developed, b) Operational data were identified: mass flow, brix, temperature, purity for the clarified juice, intermediate juices and syrup; mass flow, pressure, temperature, enthalpies for live steam and vegetable vapor; mass flow, temperature and enthalpies for water in the condenser; percentage of energy loss in each evaporator. Technical data of diameter, body height, central pipe and heating pipes, number of pipes in each evaporator; pressure, percentage of reevaporizado, mass flow, temperature, enthalpies in the flash tanks; percentage of evaporated water, pressure drop, ratio of evaporated water and steam consumed, ratio of cold water and condensed steam, c) The environment of the simulator is developed, determining the pressure drops, vapor properties, juices and syrups, boiling point elevation , percentage of revaporized flash tank, development of material and energy balances, Dessin cleaning factor, percentage of utilization of the heating surface, total coefficient of heat transfer, retention time, sucrose inversion and efficiency of cleaning operations, d) Design parameters such as steam velocity, heating area, evaporation flux, global heat transfer coefficient, area used, juice volume and retention time are determined. The variation of vapor pressures, percentage of evaporated water, ratio of water evaporated by steam consumed, ratio of cold water to condensed steam was evaluated. **Conclusions**: a) The developed tables work well providing the material and energy balance data in the simulator, b) All the operational data of input and output of the simulator and technical data of each evaporator, flash tank and the evaporator system were identified of multiple effect. c) The environment of the simulator is adequate, introducing the equations of balance of matter and energy in the simulator in Microsoft Excel, d) The design parameters obtained from the simulator are appropriate. The simulator allows the evaluation of efficiency parameters of the multiple effect evaporators in an appropriate way.

Keywords: Simulator, design, evaluation, multiple effect evaporators, Sugar industry

<sup>1</sup> Facultad de Ingeniería Química y Metalúrgica, email: angelgarro4113@hotmail.com

### **INTRODUCCIÓN**

<span id="page-16-0"></span>En la industria azucarera el mayor consumidor de energía térmica se concentra en los evaporadores de múltiple efecto, éstas de acuerdo a su capacidad de planta por cuestiones técnicas puede trabajar en triple, cuádruple y quíntuple efecto.

De acuerdo a la configuración de trabajo de los evaporación de múltiple efecto dependerá el consumo de energía térmica (vapor), desentendiendo principalmente de los flujos de vapor vegetal tomadas ya sea del primer, segundo, tercero evaporador, de la presión de vapor de calefacción al primer evaporador, de la presión de vacío máximo alcanzado en el último evaporador, de la calidad de jugo alimentado, calidad de jarabe a producir, del uso de reevaporizados de los condensados evacuados por los evaporadores.

, Siendo por tanto necesario contar con una herramienta que permita diseñar y evaluar el funcionamiento de los evaporadores de múltiple efecto para una operación eficiente. En ese sentido se utiliza en el estudio el software Microsoft Excel ampliamente conocido y versátil adaptable a las necesidades de evaluación de cada empresa.

La mayoría de los ingenios azucareros utilizan un sistema de evaporación de cuádruple efecto, por lo que se desarrolla un simulador con Microsoft Excel para el diseño y evaluación de evaporadores de cuádruple efecto; para ello, inicialmente se desarrollaron las tablas de datos termodinámicos del vapor y del jugo para los balances, seguidamente se identificaron los datos operacionales y técnicos necesarios para el desarrollo del simulador, posteriormente se desarrolló el entorno del simulador indicando las celdas de ingresos de datos y la salida de datos calculados con las funciones de Microsoft Excel de acuerdo a los balances de materia y energía, por último se aplicó el simulador con datos asumidos obteniéndose parámetros de diseños y adicionalmente resultados de las evaluaciones de parámetros de eficiencia del funcionamiento de los evaporadores de cuádruple efecto.

#### **CAPITULO I**

#### **PLANTEAMIENTO DEL PROBLEMA**

#### <span id="page-17-2"></span><span id="page-17-1"></span><span id="page-17-0"></span>**1.1 Descripción de la realidad problemática**

El consumo de energía es un recurso que tiende cada día a ser controlado con mayor eficiencia, por tanto la eficiencia del consumo energético de una empresa industrial es un indicativo de la eficiencia global de operación en la conversión de las materias primas a productos terminados.

En la industria azucarera el mayor consumidor de energía térmica se concentra en la estación de evaporadores de múltiple efecto, la misma que presenta diferentes configuraciones de una empresa a otra.

Siendo la tendencia a nivel mundial la automatización de los procesos, existen software para tal fin como el Aspen Hysys, ChemCad, MatLab y otros. Teniendo éstos software el inconveniente de que son generales y que no permite analizar variables específicas, lo que imposibilita el desarrollo de aplicaciones y/o presentaciones particulares a los requerimientos de las empresas.

En contraparte, existe en el mercado software de hoja de cálculo como el Microsoft Excel. Programa muy divulgado en el sector productivo por su versatilidad, lo que posibilita el desarrollo de software específico para cada necesidad que se requiera, entre ellas para el diseño y evaluación de equipos en la industria.

En la industria azucarera, la identificación de las variables que afectan el consumo de vapor en los evaporadores de múltiple efecto se conocen, siendo necesario por tanto desarrollar un simulador con el software de Microsoft Excel que permita el diseño y evaluación de evaporadores de múltiple efecto para diferentes configuraciones en la industria azucarera, por ello es que se realizó el presente trabajo de investigación.

#### <span id="page-18-0"></span>**1.2 Formulación del problema**

#### <span id="page-18-1"></span>**1.2.1 Problema general**

 ¿Cómo es el simulador en Microsoft Excel para el diseño y evaluación de evaporadores de múltiple efecto en la industria azucarera?

### <span id="page-18-2"></span>**1.2.2 Problemas específicos**

- ¿Qué tablas de datos son necesarias desarrollar en el simulador con Microsoft Excel para el diseño y evaluación de evaporadores de múltiple efecto en la industria azucarera?
- ¿Cuáles son los datos operacionales en el desarrollo del simulador con Microsoft Excel para el diseño y evaluación de evaporadores de múltiple efecto en la industria azucarera?
	- ¿Cómo se desarrolla la programación del simulador, en Microsoft Excel para el diseño y evaluación de evaporadores de múltiple efecto en la industria azucarera?
- ¿Cómo se realiza la simulación en Microsoft Excel para la obtención de datos de diseño y evaluación de evaporadores de múltiple efecto en la industria azucarera?

### <span id="page-18-3"></span>**1.3 Objetivos de la investigación**

#### <span id="page-18-4"></span>**1.3.1 Objetivo general**

 Desarrollar un simulador con Microsoft Excel para el diseño y evaluación de evaporadores de múltiple efecto en la industria azucarera.

#### <span id="page-18-5"></span>**1.3.2 Objetivos específicos**

 Desarrollar las tablas de datos para el desarrollo del simulador en Microsoft Excel para el diseño y evaluación de evaporadores de múltiple efecto en la industria azucarera.

- Identificar los datos operacionales y técnicos en el desarrollo del simulador en Microsoft Excel para el diseño y evaluación de evaporadores de múltiple efecto en la industria azucarera.
- Desarrollar la programación del simulador en Microsoft Excel para el diseño y evaluación de evaporadores de múltiple efecto en la industria azucarera.
- Realizar la simulación en Microsoft Excel para la obtención de datos de diseño y evaluación de evaporadores de múltiple efecto en la industria azucarera.

#### <span id="page-19-0"></span>**1.4 Justificación de la investigación**

#### <span id="page-19-1"></span>**1.4.1 Justificación Teórica**

Se justifica teóricamente debido a que se cuenta con información especializada y actualizada. Asimismo, los resultados obtenidos servirán como soporte adicional a empresas similares del sector.

#### <span id="page-19-2"></span>**1.4.2 Justificación Práctica**

El estudio presenta una justificación práctica debido a que su aplicación e implementación contribuirá en solucionar un problema de calidad de la empresa, como parte del proceso de mejora continua de la empresa.

#### <span id="page-19-3"></span>**1.4.3 Justificación Legal**

Se justifica legalmente porque considera las normativas legales y/o legislación vigentes conjuntamente con los avances tecnológicos.

#### <span id="page-19-4"></span>**1.4.4 Justificación Social**

El estudio presenta una importante relevancia Social, en vista que pretende desarrollar un modelo de programa en un software muy conocido como Microsoft Excel

#### <span id="page-19-5"></span>**1.5 Delimitaciones del estudio**

#### **1.5.1 Delimitación Espacial**

<span id="page-19-6"></span>Lugar : Universidad Nacional José Faustino Sánchez Carrión

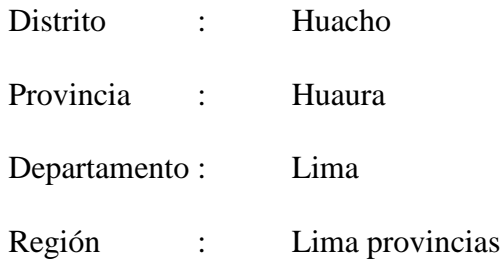

### <span id="page-20-0"></span>**1.5.2 Delimitación Temporal**

Meses : Octubre

Año : 2018

## <span id="page-20-1"></span>**1.5.3 Delimitación Teórica**

- Simulador
- Diseño
- Evaluación
- Evaporadores múltiple efecto
- Industria Azucarera

## <span id="page-20-2"></span>**1.6 Viabilidad del estudio**

## <span id="page-20-3"></span>**1.6.1 Viabilidad técnica**

Presenta viabilidad debida que se dispone de datos operacionales de ingenios azucareros para el estudio.

## <span id="page-20-4"></span>**1.6.2 Viabilidad ambiental**

Debido a la naturaleza del estudio, no se generan impactos ambientases negativos, se realizaron trabajos de gabinete con las informaciones disponibles.

## <span id="page-20-5"></span>**1.6.3 Viabilidad financiera**

El requerimiento económico para el estudio estuvo garantizado por el investigador.

## <span id="page-20-6"></span>**1.6.4 Viabilidad social**

Presenta una viabilidad social, dado que se cuenta con personal calificado que corresponde

al investigador y asesor; y no calificado como personal de apoyo.

#### **CAPITULO II**

## **MARCO TEÓRICO**

AUSTIN

#### <span id="page-21-2"></span><span id="page-21-1"></span><span id="page-21-0"></span>**2.1 Antecedentes de la investigación**

#### <span id="page-21-3"></span>**2.1.1 Investigaciones internacionales**

**Desarrollo de un simulador para el diseño y evaluación de evaporadores de simple efecto,** Macías & Segovia (2017), Universidad de Guayaquil, Ecuador, cuyo objetivo fue desarrollar un software para el diseño y simulación de evaporadores de simple efecto, llegando a la conclusión de que la utilización del método de interpolación lineal en la resolución de problemas de evaporación simple causa variaciones de aproximadamente del 1% en los resultados obtenidos con el simulador. El uso del Método de Kopps para la determinación del calor específico de sustancias puras da como resultado valores similares a los mostrados en tablas experimentales.

La estimación de la eliminación de la variable de la elevación del punto de ebullición en los ejercicios propuestos en los libros de estudios causa una variación del 0,10% en los resultados obtenidos en el simulador. El algoritmo desarrollado, presentó la capacidad de resolver sistema de evaporación de simple efecto con un mínimo de 1% de diferencia entre los resultados de la bibliografía y los del simulador. El uso de regresiones polinomiales para expresar datos experimentales presenta porcentajes de error mínimo del 1%, por lo cual la variación de resultados es despreciable. Luego de realizar las pruebas experimentales y de validación, se determinó que el simulador cumple con los objetivos propuestos. Se determinó que al utilizar regresiones polinomiales en el cálculo de las variables del simulador el área de diseño del evaporador, puede presentar un porcentaje de error del 9%, debido a que los problemas de evaporación se asumen regresiones lineales.

## **Simulador de un evaporador de simple efecto, para concentrar jugos de frutas y leche.**

López (2014), Universidad de Córdova, Argentina. Cuyo objetivo fue el desarrollo y validación de un simulador para un evaporador de simple efecto en las dinámicas de temperatura, concentración y nivel de líquido para leche y jugos de frutas diluidos. Llegando a concluir que se desarrolló un modelo matemático de tipo fenomenológico a partir de los balances de materia y energía, que combinados con relaciones matemáticas empíricas de las soluciones estudiadas, resultó adecuado para describir la dinámica del sistema de evaporación de dichas sustancias en un evaporador de simple efecto.

El sistema de ecuaciones diferenciales fue resuelto por el método numérico de Runge-Kutta de cuarto orden en las variables de temperatura, concentración y nivel, a través del simulador desarrollado en LabView 2011.

El simulador predice el 95% de las veces el comportamiento dinámico de la temperatura, concentración y nivel de líquido dentro del evaporador. El precalentamiento de la solución permitió alcanzar.

La similitud entre los datos simulados y los reales presentó mayor discrepancia en la concentración de leche que en soluciones azucaradas diluidas.

El simulador reporta valores en las variables de temperatura, nivel de líquido, composición del fluido, flujos de vapor, líquido concentrado, propiedades termo físicas de las soluciones, elevación del punto de ebullición y coeficiente global de transferencia de calor. Permite hacer modificaciones a las variables de entrada y correcciones al proceso mientras está en modo de ejecución. Permite a la vez guardar los datos del proceso.

**Desarrollo de un software de simulación para el sistema evaporador-condensador del laboratorio de Ingeniería Química de la Universidad de Carabobo,** León & Aguinaco (2007), Universidad de Carabobo, Valencia, cuyo objetivo fue desarrollar un software de simulación para el sistema evaporador-condensador del Laboratorio de Ingeniería Química a fin de brindar una herramienta operativa, didáctica y de investigación. Llegando a concluir que el comportamiento de los flujos másicos del evaporador son independientes del caudal del rotámetro. Los valores de los flujos másicos del evaporador se favorecen con el aumento de la presión de operación hasta un límite. El poder predictivo de la correlación es excelente, siendo la desviación máxima reportada de 1,6899%. El comportamiento de la temperatura de pared del condensador que mejor se adapta es el caso A (cuando se comporta como el fluido caliente). La incorporación de la correlación propuesta en el objetivo 2 genera resultados más reales para presiones de operación y niveles de líquidos elevados. Para presiones y niveles de líquidos bajos las ecuaciones bibliográficas generan resultados más reales que los arrojados con la incorporación de la nueva correlación. El lenguaje de programación que mejor se adapta para el desarrollo de los módulos de cálculo para el simulador del presente trabajo es ANSIC. El lenguaje de programación que mejor se adapta para el desarrollo de una interfaz gráfica para el simulador del presente trabajo es Visual Basic.

#### <span id="page-23-0"></span>**2.1.2 Investigaciones nacionales**

**Modelamiento y simulación del sistema de evaporación de jugo clarificado para la etapa de ampliación de molienda de la Empresa Agroindustrial San Jacinto,** Gómez (2014), Universidad Nacional de Trujillo, Trujillo, cuyo objetivo fue desarrollar un simulador por computadora para el sistema de quíntuple efecto de la empresa Agroindustrial San Jacinto. Llegando a concluir que el coeficiente de transferencia de calor disminuye progresivamente en el tren de evaporación conforme aumenta la viscosidad del jugo debido

al incremento de sólidos disueltos (brix), esto se acentúa aún más cuando se realiza sangrados de vapor vegetal. Las extracciones de vapor vegetal no modifican el flujo de jarabe o meladura ni el brix de salida en el quinto efecto, solamente se altera los flujos de jugo y sus respectivos brix en las etapas intermedias acomodándose al tiempo de residencia. El sangrado de vapor vegetal en los tres primeros efectos reduce el consumo de vapor de escape en un 11%. El calentamiento previo del jugo claro a la temperatura de operación del primer efecto y las extracciones de vapor aumentan la economía global del vapor de escape en un 12%. Además, el ingenio se hace más eficiente energéticamente ya que reduce su consumo de vapor de 0.44 a 0.39 Ton/ Ton de caña molida. Las extracciones en los tres primeros efectos (caso 5) reducen el consumo de agua en el condensador en un 42% con respecto a un único sangrado en el pre evaporador (caso 1). Se cuenta con la mayor cantidad de área requerida para cada efecto del sistema de evaporación, excepto para el 2do efecto (caso 4 y 5); y 5<sup>to</sup> efecto (caso 1,2 y 3). El caso 5 resulta el más eficiente energéticamente dado que reduce el consumo de vapor de escape, el consumo de agua industrial y aumenta la economía global de vapor.

**Diseño de evaporadores de múltiple efecto, conectados en serie,** Panana (2013), Universidad Nacional del Callao, Lima, cuyo objetivo fue diseñar evaporadores de múltiple efecto, conectados en serie. Llegando a concluir que de acuerdo a los resultados obtenidos mediante la aplicación del primer método de cálculos de diseño de los evaporadores las desviaciones de las áreas de los evaporadores con la media son de 4 %, la solución seré más exacta, si se tiene una mejor precisión de los coeficientes d transmisión de calor. > Los kg de La evaporación de vapor de agua por kg de vapor de agua alimentado al sistema es de 2,06 kg, esto indica que alguno de los datos empleadas, puede conducir a errores. En este caso la desviación de sebe a la gran cantidad de calor que es necesaria para calentar la alimentación hasta el punto de ebullición en el primer efecto. Este método es muy pesado cuando se trata de tres efectos. Mediante la aplicación del segundo método, de los resultados obtenido en el diseño de los evaporadores, la desviación máxima da las ares de los evaporadores respecto al área media es de 4 m<sup>2</sup>, es decir 2 %, por lo que la distribución de las caídas de temperaturas en los evaporadores es satisfactoria. Se tiene que el efecto I que a medida que se eleva la temperatura de ebullición, hay que aumentar la cantidad de vapor de calentamiento para calentar la alimentación.

**Análisis de los parámetros de operación mediante modelamiento y simulación, del sistema de evaporadores de la empresa Agroindustrial Laredo S.A.A.,** Joaquín & Márquez (2004), Universidad Nacional de Trujillo, Trujillo, cuyo objetivo fue el análisis de la influencia que posee la variación del flujo de jugo claro frente a la concentración de jugo evaporado, elevación del punto de ebullición, factor de Dessin, tiempo de residencia de jugo, coeficiente de transferencia de calor, vapor vegetal empleado y obtenido y economía de vapor de cada efecto de los 5 efectos que posee el sistema de evaporadores de la Empresa Agroindustrial Laredo S.A.A. Asimismo de la influencia de la temperatura de jugo claro al entrar al sistema de evaporadores frente a la economía global del sistema de evaporadores. Concluyo que en el sistema de evaporadores de la Empresa Agroindustrial Laredo S.A.A., el aumento en el flujo de alimentación de jugo claro con una concentración (Brix) de entrada constante, conlleva a la obtención de una menor concentración de jugo evaporado en cada efecto, a excepción del último efecto, debido a que es la concentración final fijada, la que se desea obtener.

En el sistema evaporadores de la Empresa Agroindustrial Laredo S.A.A., el aumento del flujo de alimentación de jugo claro, nos permite mantener los evaporadores en mejores condiciones de operación, evitando la eventualidad de que ocurran fuertes incrustaciones, además el tiempo de residencia del flujo de jugo en el sistema de evaporadores es mucho menor.

En el sistema evaporador de la Empresa Agroindustrial Laredo S.A.A., el aumento del flujo de alimentación de jugo claro en conjunto con el aumento de su temperatura cercana a su punto de ebullición, permite obtener una mejor transferencia de calor vapor-pared del tubojugo, con excepción del efecto 1 ya que se está consumiendo menos vapor de escape.

El sistema evaporador de la Empresa Agroindustrial Laredo S.A.A., el aumento del flujo de alimentación de jugo claro en conjunto con el aumento de su temperatura cercana a su punto de ebullición, permite obtener un significativo ahorro de vapor de escape, como se muestra en la tabla 5.1. La similitud entre los datos simulados y los reales presentó mayor discrepancia en la concentración de leche que en soluciones azucaradas diluidas.

El simulador reporta valores en las variables de temperatura, nivel de líquido, composición del fluido, flujos de vapor, líquido concentrado, propiedades termo físicas de las soluciones, elevación del punto de ebullición y coeficiente global de transferencia de calor. Permite hacer modificaciones a las variables de entrada y correcciones al proceso mientras está en modo de ejecución. Permite a la vez guardar los datos del proceso.

#### <span id="page-26-0"></span>**2.1.3 Otras investigaciones**

**Modelamiento y simulación del proceso de producción de azúcar a partir de caña en un ingenio azucarero colombiano aplicando lenguajes de programación de alto nivel, primera etapa preparación y molienda.** Revista ion, Morales et al. (2009), Universidad Industrial de Santander y Centro de Investigaciones de la Caña de Azúcar, Cenicaña. Colombia, cuyo objetivo fue desarrollar un modelamiento en estado estable para la primera etapa del proceso de producción de azúcar en un ingenio colombiano. Concluye que la simulación obtenida para en etapa de preparación y molienda de la caña de azúcar como primera etapa para el proceso de producción de azúcar, permite una buena representación del proceso y genera mayor conocimiento acerca de este y de cada uno de las variables que en el intervienen, así como en las corrientes de materias primas y corrientes de desecho, permitiendo llevar a cabo evaluaciones del proceso real y de futuros proyectos que contribuya a la eficiencia global de este.

En estos momentos se encuentran en desarrollo las siguientes etapas del proceso de producción las cuales permitirán un mayor conocimiento y entendimiento de estos procesos, así como la posibilidad de proponer nuevos arreglos que permitan obtener una mayor eficiencia de los procesos.

**Modelamiento matemática del área de calentadores de un central azucarero para la producción de azúcar crudo.** Revista tecnológica química, Suarez & Díaz (2011), Universidad de Oriente. Cuba, cuyo objetivo fue realizar la modelación matemática de los equipos en el +área de calentadores de un ingenio azucarero. Concluye que la modelación matemática del proceso es adecuada logrando similitud entre los valores calculados por diseño y los determinados por Índices de Capacidades.

Un mayor coeficiente de obstrucción calculado provoca una mayor diferencia entre el área transferencia calculada por diseño y el área de transferencia calculada por Índices de Capacidades pero también significa un mayor tiempo de operación sin necesidad de limpiar los intercambiadores.

El programa desarrollado permite no solo calcular dimensiones y capacidades de los equipos sino que además permite determinar el efecto de las variables de proceso sobre el funcionamiento de los equipos y sus resultados.

#### <span id="page-27-0"></span>**2.2 Bases teóricas**

#### <span id="page-27-1"></span>**2.2.1 Objeto de la evaporación**

La purificación del jugo produjo jugo claro. Este jugo es azúcar disuelta en agua, junto con ciertas impurezas, cuando se ha quitado ya la mayor cantidad posible de estas impurezas queda por eliminar el agua, esta es objeto de la evaporación. (Hugot, 1984, pág. 345)

#### <span id="page-28-0"></span>**2.2.2 Evaporadores de múltiple efecto**

#### <span id="page-28-1"></span>**2.2.2.1 Tipos de evaporadores**

Chen (1997) en su manual de azúcar de caña, indica:

Un típico evaporador múltiple efecto calandria, como lo describe Webre, consta de tres a cinco cuerpos de evaporación conectados en serie. Cada cuerpo, o efecto, es un cilindro vertical con un fondo abombado, de poca profundidad y de diámetro igual al del cilindro, sobre el que se encuentra una sección de calandria del mismo diámetro anterior. La calandria tiene una altura entre 4 y 6 pies  $(1, 2, a, 1, 8, m)$  entre las placas para los tubos superiores e inferiores y una gran bajada central rodeada de tubos, los que tienen por lo general un diámetro de 1,25 a 2,25 pulg. (3,18 a 5,72 cm). Los tubos son generalmente de cobre o acero inoxidable y un calibre de 16 a 18. La tasa efectiva neta de transferencia de calor entre el cobre y el acero inoxidable presenta sólo una diferencia mínima, la del acero inoxidable es sólo 0,3% menor que la del cobre. Además, la reducirá formación de incrustaciones tanto en los calentadores del jugo primario como en los evaporadores se atribuye no sólo a la buena superficie del acero inoxidable sino también a su elevada resistencia a la erosión y al daño mecánico, la nucleación resulta mínima y los puntos de clave para la formación de incrustación la hace más fácil de remover. (pág. 250)

Aproximadamente 10 pies (3 m) por encima de la calandria se extiende una zona o faja de vapores de diámetro igual al del cuerpo. Esta zona sirve como un separador inicial de los arrastres, en el que la gravead retrasa al líquido arrastrado mientras que los vapores pasan hacia arriba al domo del cuerpo.

El diámetro del domo del evaporador de calandria es igual a la mitad o menor que el del cuerpo y contiene por lo general un separador de arrastres o captador. El domo está también equipado con un dren separador de arrastre o captador. El domo está también equipado con un dren separador y una salida de vapor de jugo que conduce a la cámara de vapor de agua del efecto siguiente o a un condensador barométrico en el caso del efecto final. El vapor de agua y líquido fluye normalmente en paralelo, ambos entran al primer efecto y dejan el efecto final.

Los evaporadores de calandria están asimismo equipados con conductos de bajada o bajantes (tubo central) sellados, los que conducen el líquido desde el pozo central de la calandria directamente a la descarga si recirculación. Se han registrado aumentos evaporativos de 25 a 50 % para dichas modificaciones. (pág. 251)

#### <span id="page-29-0"></span>**2.2.2.2 Funcionamiento de los evaporadores**

En el manual para ingenieros azucareros Hugot (1984) afirma:

- EL progreso más notable y más importante en la historia de la fabricación del azúcar es sin duda el descubrimiento del efecto hecho alrededor de 1830, en Lousiana, por Nobert Rillieux, americano de origen francés. (pág. 346)
	- Rillieux resolvió la cantidad poniendo al vacío el o los cuerpos siguientes al primero. El agua o el jugo hierven a 90 °C a 23 cm de vacío; a 80 °C a 40 cm de vacío; a 70 <sup>o</sup>C a 52 cm de vacío, etc., es posible entonces, crear la diferencia de temperatura necesaria utilizar el vapor del jugo producido por el primer cuerpo, para calentar el jugo encerrado en el segundo; el vapor producido por éste para calentar el tercero y así sucesivamente. (pág. 347)

Esta solución tiene el inconveniente de exigir las instalaciones necesarias para crear el vacío. Sin embargo; la ebullición al vacío tiene 2 grandes ventajas: a) Aumenta la diferencia total de temperatura entre vapor y jugo en una cantidad igual a la caída del punto de ebullición del jugo entre la presión del primer cuerpo y la del último, b) Permite continuar la evaporación a temperaturas menos peligrosas desde el punto de

vista de la inversión y de la coloración del jugo, cuando el jugo está más concentrado y más viscoso. (pág. 347)

#### <span id="page-30-0"></span>**2.2.2.3 Elevación del punto de ebullición**

En el manual para ingenieros azucareros Hugot (1984) afirma: las causas que hacen elevar el punto de ebullición (EPE) en soluciones azucaradas:

**Presión.** La temperatura de ebullición del agua depende de la presión. En las tablas de vapor saturado se dan las temperaturas de ebullición correspondientes a las diversas presiones. (pág. 340)

**Brix:** Sin embargo, en el múltiple efecto de una fábrica de azúcar, no es el agua la que hierve sino el jugo. La temperatura de ebullición de una solución azucarada o un jugo, bajo una presión dada, se eleva con la concentración de esta solución, o con el brix de ese jugo. Bajo la presión atmosférica, el jugo mezclado, por ejemplo, hierve a 100,3 °C, y no a 100 °C. La tabla da el valor de la elevación del punto de ebullición de soluciones de azúcar puras (según Claassen) y de jugos de caña (según Thieme). (pág. 340)

**Influencia combinada del brix y de la presión:** La Tabla 1 se calculó para la presión atmosférica. La elevación del punto de ebullición de soluciones azucaradas varía con la presión; pero dentro del límites muy estrechos. (pág. 341)

La elevación del punto de ebullición de una solución de brix y de pureza cualquiera se obtendrá bajo cualquier presión utilizando el ábaco de Othmer y Silvis (F.A.S (julio 1948) Pág. 29) que se reproduce en el Fig. 219. Su empleo conduce a resultados ligeramente diferentes para la presión atmosférica que los obtenidos en la tabla 1. No es necesaria una precisión mayor. (pág. 341)

### <span id="page-31-0"></span>Tabla 1

*Elevación del punto de ebullición de soluciones azucaradas y de jugos de caña a una presión de 760 mm de Hg.*

| <b>Brix</b>                     | Pureza |      |      |      |      |      |      |
|---------------------------------|--------|------|------|------|------|------|------|
|                                 | 100    | 90   | 80   | 70   | 60   | 50   | 40   |
| 10                              | 0,1    | 0,1  | 0,1  | 0,1  | 0,2  | 0,2  | 0,2  |
| 15                              | 0,2    | 0,2  | 0,2  | 0,2  | 0,3  | 0,3  | 0,4  |
| 20                              | 0,3    | 0,3  | 0,3  | 0,4  | 0,4  | 0,5  | 0,6  |
| 25                              | 0,4    | 0,5  | 0,5  | 0,6  | 0,7  | 0,8  | 0,9  |
| 30 <sup>°</sup>                 | 0,6    | 0,7  | 0,7  | 0,8  | 1,0  | 1,1  | 1,2  |
| 35 <sub>1</sub>                 | 0,8    | 0,9  | 1,0  | 1,1  | 1,3  | 1,4  | 1,6  |
| 40                              | 1,0    | 1,1  | 1,3  | 1,5  | 1,7  | 1,9  | 2,1  |
| 45                              | 1,4    | 1,5  | 1,8  | 2,0  | 2,2  | 2,4  | 2,7  |
| 50                              | 1,8    | 1,9  | 2,2  | 2,5  | 2,8  | 3,1  | 3,4  |
| 55                              | 2,3    | 2,5  | 2,8  | 3,1  | 3,5  | 3,9  | 4,3  |
| 60                              | 3,0    | 3,2  | 3,6  | 4,0  | 4,4  | 4,9  | 5,4  |
| 65                              | 3,8    | 4,1  | 4,5  | 4,9  | 4,5  | 6,0  | 6,5  |
| 70                              | 5,1    | 5,5  | 6,0  | 6,5  | 7,1  | 7,7  | 8,3  |
| 75                              | 7,0    | 7,5  | 8,0  | 8,6  | 9,4  | 10,1 | 10,8 |
| 80                              | 9,4    | 10,0 | 10,5 | 11,3 | 12,3 | 13,1 | 14,1 |
| 85                              | 13,0   | 13,7 | 14,4 | 15,3 | 16,4 | 17,4 | 19,1 |
| 90                              | 19,6   | 20,5 | 21,2 | 22,4 | 23,7 | 25,3 |      |
| 94                              | 30,5   |      |      |      |      |      |      |
| Fuente: (Hugot, 1984, pág. 341) |        |      |      |      |      |      |      |
|                                 |        |      |      |      |      |      |      |

Fuente: (Hugot, 1984, pág. 341)

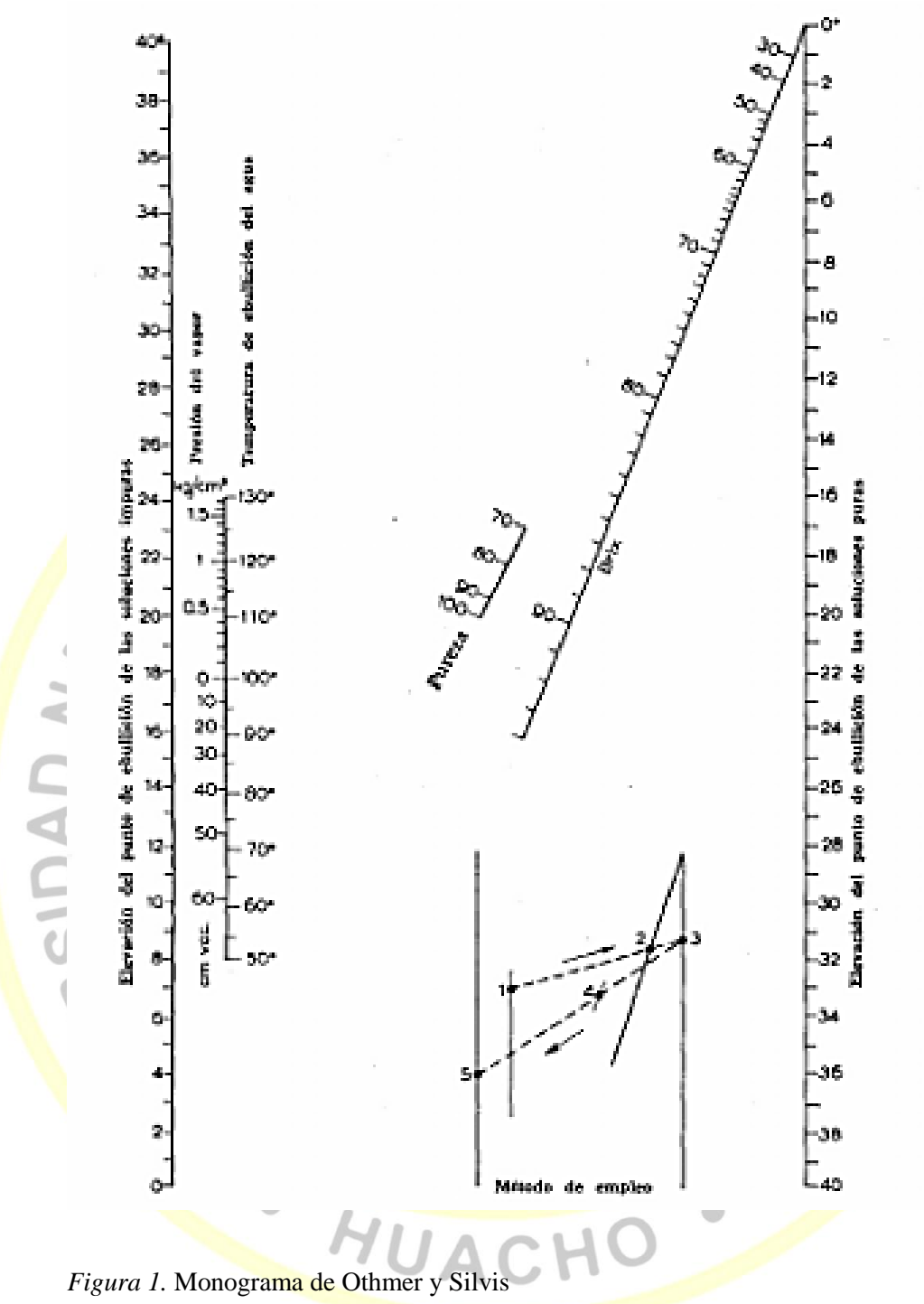

<span id="page-32-0"></span>

Fuente: (Hugot, 1984, pág. 342)

#### <span id="page-33-0"></span>**2.2.2.4 Vapor sobrecalentado**

Si la transmisión: vapor saturado-pared es excelente, por el contrario, el vapor sobrecalentado tiene un coeficiente de transmisión muy bajo. Cassen (ISJ (1939), pág. 219) da a este coeficiente un valor de 0,80 % del valor del precedente, es decir, aproximadamente 100 veces menos. Sin embargo, un sobrecalentamiento ligero no representa ningún inconveniente. (Hugot, 1984, pág. 339)

## <span id="page-33-1"></span>**2.2.2.5 Presión hidrostática:**

Inconventes<br>2.2.2.5 Presión hidrostática:<br>En el manual para ingenieros azucareros Hugot (1984) afirma:

Cuando se ejerce una presión P sobre la superficie de un líquido, la presión que sufren las moléculas del líquido que se encuentran a una cierta profundidad dentro de su masa, es igual a P aumentada del peso del líquido correspondiente a la profundidad. Como la temperatura de ebullición crece con la presión, si la temperatura del líquido correspondería a la profundidad. (pág. 341)

En estas condiciones puede suponerse que la capa del jugo que está al nivel de la placa inferior de la calandria sufre una presión hidrostática igual al peso del jugo que está encima de ella. Si el nivel hidrostático del jugo dentro del cuerpo corresponde, por ejemplo, a 1/3 dela altura de los tubos, esta capa va a hervir a una temperatura correspondiente a la presión de vapor dentro de la calandria aumentada de la presión hidrostática que sufre. (pág. 341)

#### <span id="page-33-2"></span>**2.2.2.6 Características del vapor:**

En el manual para ingenieros azucareros Hugot (1984) afirma:

Para las temperaturas usuales de la evaporación, estas 2 cantidades de calor q y r, pueden obtenerse con una precisión suficiente por las fórmulas de Regnault:

$$
q = t
$$

$$
r = 607 - 0.7 t
$$

 $\lambda = q + r = 607 - 0.3 t$ 

- q = Calor sensible necesario a un kilogramo de agua para hacerlo pasar de 0 a t° en kilocalorías.
- $r =$  Calor latente de vaporización del agua a  $t^{\circ}$ , es decir, la cantidad de kilocalorías necesarias a un kilogramo de agua a t° para transformarlo en vapor a esta misma temperatura.
- $\lambda$  = Calor total necesario a un kilogramo de agua, a partir de 0 °C, para transformarlo en vapor a t°, en kilocalorías.

Nótese que estas 3 formulas tienen como punto de partida o referencian la temperatura a 0 °C.

En realidad el calor específico del agua aumenta ligeramente con la temperatura. A 100 °C ya no es 1 sino 1,053. Sin embargo, no deben complicarse las fórmulas precedentes para incluir esta variación. (pág. 345)

### <span id="page-34-0"></span>**2.2.2.7 Límite entre la evaporación y el cocimiento**

En el manual para ingenieros azucareros Hugot (1984) afirma:

EL punto de cristalización del jugo de caña se encuentra entre los 78 y los 80 °Brix (41 a 42  $^{\circ}$ Be). Teóricamente podría llevarse la evaporación hasta 72 o 75  $^{\circ}$ Brix. En la práctica los tacheros tienen necesidades de una meladura capaz de disolver cristales, para el caso en que formen falsos granos al principio de la templa, esta condición es indispensable para obtener un buen cocimiento.

Por este motivo nunca se pasa de un brix =  $70^{\circ}$ . La evaporación se prevé y se ajusta para que el brix de la meladura permanezca comprendido entre:

Fabricación de azúcar crudo: 60 a 70 °Brix (32 a 37 Bé)

Fabricación de azúcar blanco: 50 a 60 °Brix (27 a 32 Bé). (pág. 346)

#### <span id="page-35-0"></span>**2.2.2.8 Cantidad de agua a evaporar**

En el manual para ingenieros azucareros Hugot (1984) afirma sobre las ecuaciones fundamentales de balance de materia en la estación de evaporadores:

Sea

- $E$  = peso del agua a evaporar por T.C.
- $J = p$ eso del agua obtenido/T.C.
- $S = P$ eso de la meladura/T.C. a la salida del múltiple efecto.
- $B_i$  = Brix del jugo

 $B_s$  = Brix de la meladura

Escríbase que el peso de los materiales disueltos es el mismo antes y después de la evaporación:

De donde:  $J x B_i = S x B_s$ 

$$
S = J \frac{B_j}{B_s}
$$

$$
E = J - S = J \left( 1 - \frac{B_j}{B_s} \right)
$$

Se ve en seguida la importancia de la evaporación en la fabricación de azúcar; es la operación que elimina, con mucho, el mayor peso de material: 80% del peso de la caña. Por la gran cantidad de calor latente de vaporación del agua es también la operación que maneja el número más grande de calorías. (pág. 346)

#### <span id="page-35-1"></span>**2.2.2.9 Límite superior de la temperatura**

En el manual para ingenieros azucareros Hugot (1984) afirma:

 $\mathbf{R}$ 

Existe una cierta temperatura crítica a partir de la cual el azúcar del jugo se carameliza provocando a la vez una pérdida de sacarosa y una coloración que permanecerá hasta los cristales de azúcar. (pág. 347)
Noel Deer considera que la Temperatura límite para el jugo de la caña, es de 127 °C, Tromp indica que 130 °C es la temperatura máxima que debe tener el vapor de calentamiento, correspondiente a unos 125 °C en el jugo. (pág. 347)

Con la acidez normal del jugo que circula en un múltiple efecto (6,6 a 7,2) las pérdidas de sacarosa por inversión no son mayores del 0,1% por hora, a 110 °C. Arriba de esta temperatura, las pérdidas aumentan rápidamente. Para mantenerlas en límites bajos; en un múltiple efecto ordinario en el que el jugo permanece varios minutos o en un kestner en donde el jugo pasa 1 o 2 min., es conveniente no elevar la temperatura del jugo en el primer cuerpo dada en la tabla 2: (pág. 347)

Tabla 2 *Temperaturas máximas en el múltiple efecto*

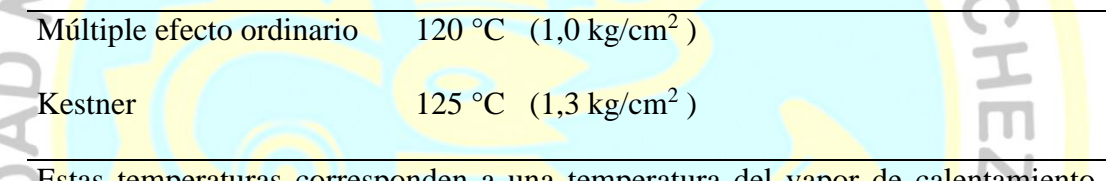

Estas temperaturas corresponden a una temperatura del vapor de calentamiento entrando a la calandria del primer cuerpo de aproximadamente

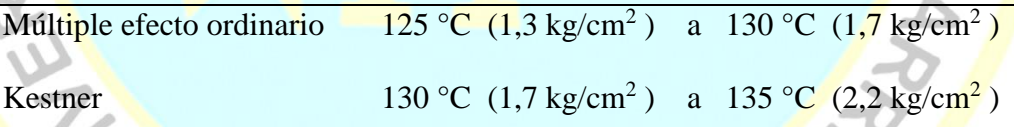

Fuente: (Hugot, 1984, pág. 347)

## **2.2.2.10 Límite inferior de la temperatura**

En el manual para ingenieros azucareros Hugot (1984) afirma:

El límite de la escala de temperatura en la cual funciona un múltiple efecto, es la temperatura de ebullición correspondiente al vacío que se ejerce en el último cuerpo. En las fábricas de azúcar se obtiene fácilmente un vacío de 66 a 68 cm que correspondiente a una temperatura de 47 a 52 °C. Sin embargo, por diversos motivos, es conveniente mantener al vacío entre 62 y 65 cm (58 a 53°). Normalmente se

calculan 55 °C, es decir, 64 cm, y son, esta temperatura y este vacío, los que se recomiendan en ese lugar. (pág. 348)

#### **2.2.2.11 Escala de Temperaturas**

Adoptando este valor se ve que la amplitud de la escala de temperaturas en la que opera la evaporación es de 70° (= 125° - 55°C). Esta amplitud extrema se limita habitualmente a 55° o 60° (115° a 110 – 55 °C). (Hugot, 1984, pág. 348)

## **2.2.2.12 Temperatura de la meladura**

En el manual para ingenieros azucareros Hugot (1984) afirma:

La meladura que se encuentra en el último cuerpo llega a él con un brix cercano a  $40^{\circ}$  y sale, el brix medio está entre 50 y 55°. La elevación del punto de ebullición correspondiente a este brix y a este vacío es de aproximadamente  $2 \text{ }^{\circ}C$ . (Figura 1) Es conveniente sumar a estos 2 °C la elevación del punto de ebullición debida a la presión hidrostática. Así, los 55 °C existentes en el evaporador del último cuerpo correspondiente a 58 a 60 °C de temperatura media en la meladura del mismo. (pág. 348)

#### **2.2.3 Construcción de un múltiple efecto**

En el manual para ingenieros azucareros Hugot (1984) afirma:

La evaporación ordinaria con calentamiento por vapor, en un evaporador único, se llama evaporación simple efecto.

Si el vapor de este cuerpo se toma para calentar un segundo, se tiene un doble efecto. En la misma forma, con 2 cuerpos: triple efecto. Y así sucesivamente, un cuádruple, quíntuple, un séxtuple efecto.

Hay entonces tantos cuerpos como efectos.

Los evaporadores que más frecuentemente se encuentran en la práctica son de triple, cuádruple y quíntuple efecto. El cuádruple efecto es el más común. (pág. 348)

#### **2.2.3.1 El cuerpo**

El cuerpo clásico de un múltiple efecto está formado por un cilindro vertical montado sobre la calandria tubular a través de la cual se efectúa el cambio de temperatura (fig. 2).

Este cilindro termina en la parte superior por un "separador" cuyo objeto es detener las gotas del líquido que puede arrastrar e vapor de jugo (Hugot, 1984, pág. 348).

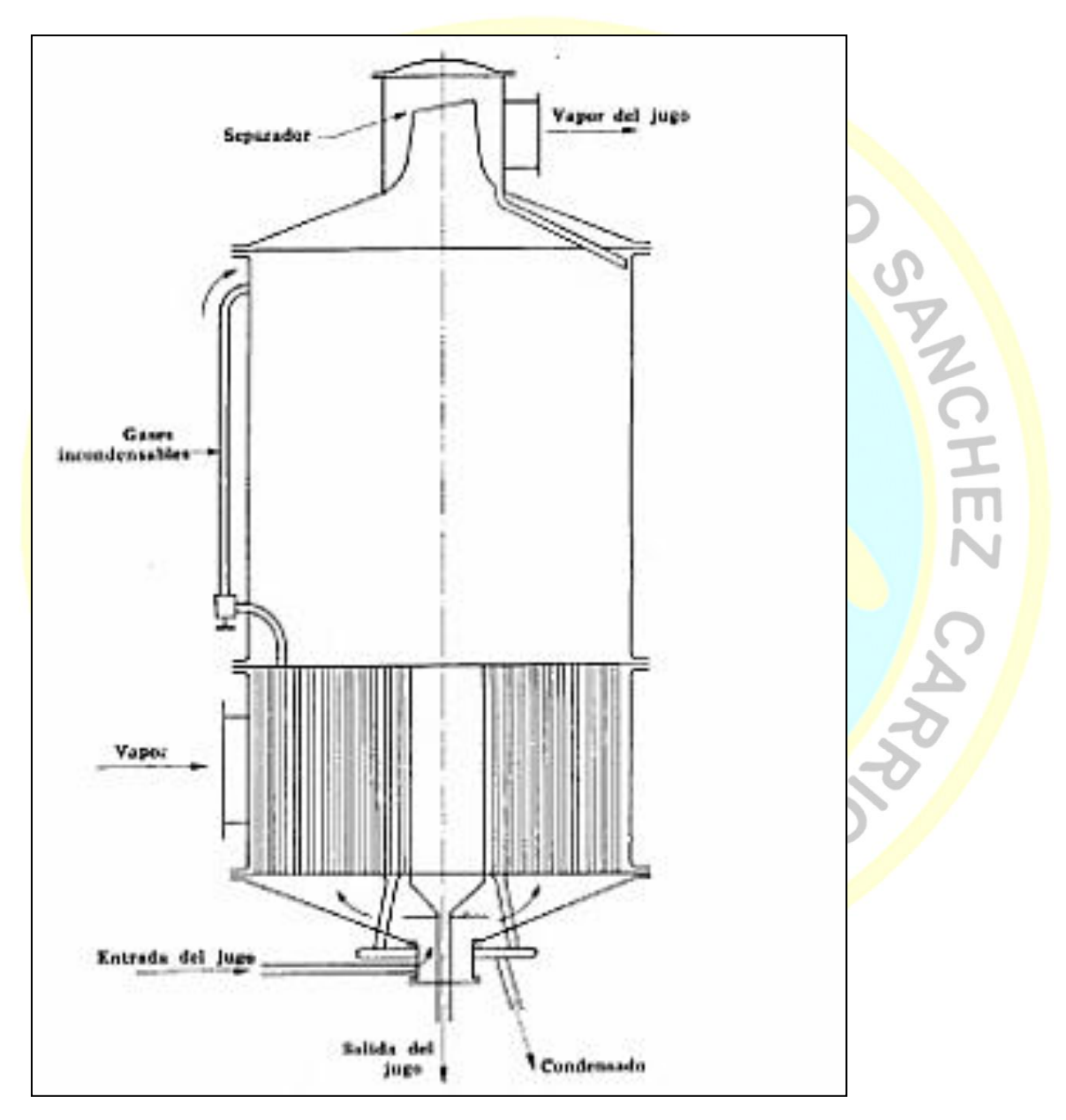

*Figura 2.* Vaso evaporador

Fuente: (Hugot, 1984, pág. 342)

#### **2.2.3.2 Altura del cuerpo**

Del examen rápido de un cuerpo (Fig. 2) se observa inmediatamente la magnitud del espacio perdido sobre la calandria tubular. Este espacio representa la mayor parte del aparato. No tiene ninguna utilidad para el jugo porque el nivel medio de éste no debe sobrepasar la placa de la calandria superior. Su objeto es disminuir los riesgos de arrastre de las gotas del líquido que se proyectan por la ebullición del jugo. Se acostumbra decir con razón: "el mejor separador es un cuerpo alto". (Hugot, 1984, pág. 349) separador es un cuerpo alto". (Hugot, 1984, pág. 349)

## **2.2.3.3 Diámetro**

En el manual para ingenieros azucareros Hugot (1984) afirma:

El diámetro del cuerpo también influye en los arrastres. Según las experiencias de Lodge, la superficie de evaporación, es decir, la sección horizontal del cuerpo, debe ser de 1 m<sup>2</sup> por cada 400 m<sup>3</sup>/h de vapor producido, si se requieren tener vapores secos. La velocidad de los vapores que se desprenden es en este caso de 0,1 m/segundo aproximadamente.

En la construcción moderna no se respeta esta regla y las velocidades del vapor en el evaporador llegan a 0,5 y aún a 1 m/s. Por esta razón es necesario instalar separadores a la salida del cuerpo. (pág. 350)

## **2.2.3.4 Mirillas**

Para poder observar el trabajo del cuerpo y estar en condiciones de saber qué es lo que pasa dentro, el cuerpo está provisto de mirillas de vidrio muy grueso encerradas entre el envolvente y un chasis de cobre atornillado y con juntas elásticas interpuestas. (Hugot, 1984, pág. 350)

## **2.2.3.5 La calandria**

En el manual para ingenieros azucareros Hugot (1984) afirma:

#### **El tubo central:**

Usualmente se instala en la calandria un tubo grueso o tubo central cuyo objeto es llevar al fondo el jugo que se proyecta sobre la placa superior, este tubo también se utiliza para recibir el jugo concentrado y evacuarlo del cuerpo hacia el siguiente.

Su diámetro es entre ¼ y 1/8 del diámetro interior del cuerpo.

Algunos constructores reemplazan el tubo central por uno lateral o por una serie de tubos de pequeño diámetro distribuidos en la calandria. (pág. 351)

#### **Los tubos:**

Los tubos de la calandria son de acero o de latón. Los tubos de latón tienen una duración más prolongada.

La longitud de los tubos múltiple efecto clásico varía habitualmente de 1,20 m a 1,50 m. recientemente los constructores europeos se inclinan por un tubo de mayor longitud, hasta 4,50 m. el % de evaporación no se mejor pero se obtiene para un mismo trabajo.

Los tubos de múltiple efecto tienen un diámetro interior que varía de 27 a 46 mm. Su espesor varía de 1,5 a 2,5 mm en los tubos de acero, y de 1,5 a 2 mm en lo tubos de latón. (pág. 351)

La elección del diámetro de los tubos del múltiple defecto no es de primera importancia, cuando se elige entre una de las 3 dimensiones recomendadas más arriba. En opinión del autor es mucho más importante adoptar para toda la fábrica un diámetro estándar de tubos: 32 x 35 mm por ejemplo, e instalarlos tanto en los calentadores en el múltiple efecto, en esta forma se tienen grandes ventajas. (pág. 352)

Los tubos se disponen generalmente en rombos, sobre la placa de la calandria (fig. 3). Esta disposición permite colocar un mayor número de tubos por unidad de superficie de la placa y para una misma distancia entre los tubos. (pág. 353)

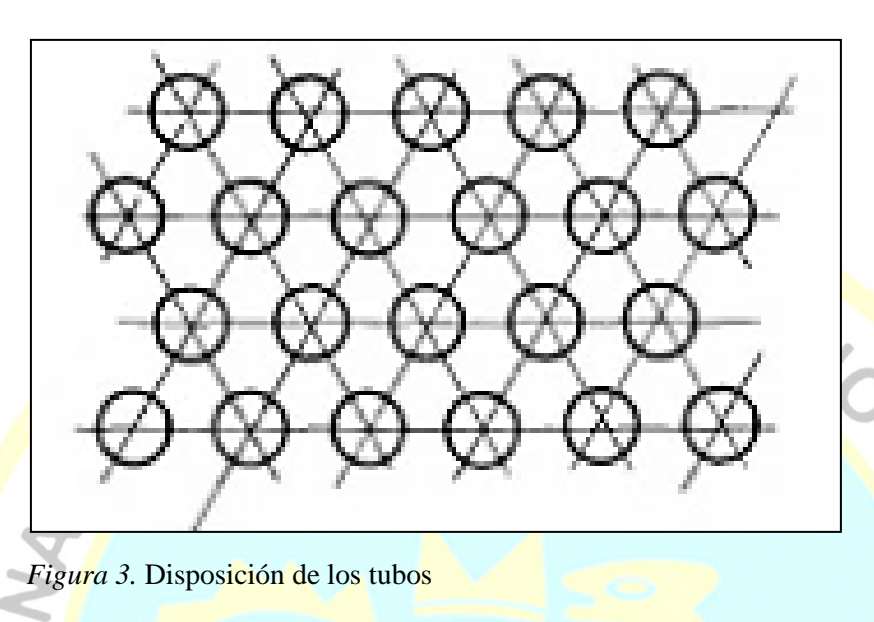

Fuente: (Hugot, 1984, pág. 342)

#### **2.2.4 Circulación del vapor**

En el manual para ingenieros azucareros Hugot (1984) afirma:

El vapor se admite a la calandria por una, dos o más entradas. Generalmente sólo se usa una entrada en los vasos de menos de 3 m de diámetro, 2 en los vasos de más de 3 m de diámetro y algunas veces 4 para los vasos muy grandes, de manera que pueda proporcionarse el vapor a todos los tubos; de otra manera algunos quedarían muy lejos de la entrada única. Los tubos de escape es incondensables se localizan en el punto más lejano de la entrada de vapor. Para facilitar el acceso del vapor a las partes más lejanas de la calandria se dejan corredores de vapor entre los tubos que se obtienen simplemente dejando sin tunos una fila de éstos sobre cierta parte de su longitud. (pág. 354)

SANC

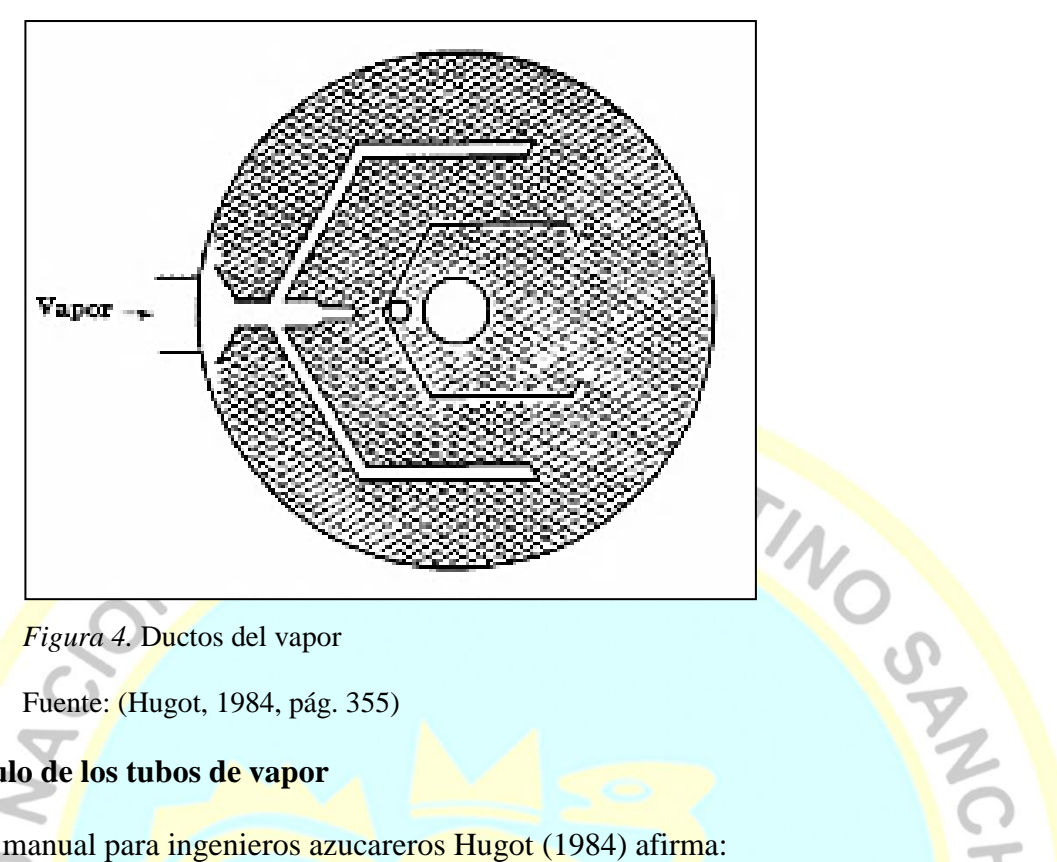

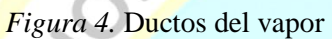

Fuente: (Hugot, 1984, pág. 355)

## **Calculo de los tubos de vapor**

En el manual para ingenieros azucareros Hugot (1984) afirma:

Por diversas consideraciones económicas por una parte, de pérdida de carga y de

arrastre por otra, los tubos de vapor se calculan para dar aproximadamente las

velocidades dadas en la tabla 3. (pág. 354)

## Tabla 3 *Velocidad del vapor recomendadas*

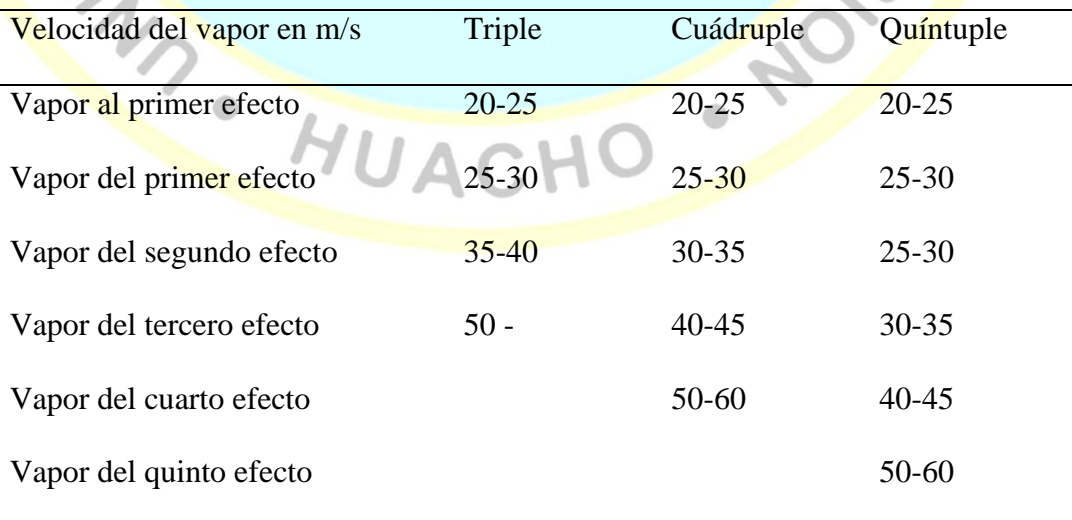

Fuente: (Hugot, 1984, pág. 355)

En el manual para ingenieros azucareros Hugot (1984) afirma:

El calor transmitido del vapor al jugo a través de la calandria corresponde al calor latente de vaporización del vapor. Por lo tanto, todo el vapor que se usa para calentar se transforma en condensados dentro de la calandria. Es entonces necesario evacuarlos o remover un peso de este condensado igual al peso del vapor que se recibió.

Esta evacuación se efectúa por medio de drenajes colocados en la parte inferior de la calandria (Fig. 5) los drenajes deben distribuirse en la placa inferior a razón de uno de cada 3 m<sup>2</sup> aproximadamente de la sección transversal del aparato.

La sección transversal interna de estos tunos debe diseñarse para dar una velocidad de flujo de aproximadamente 0,50 a 0,60 m/s. En el tubo T (Fig. 5) que está conectado al colector la velocidad puede aumentarse a 0,80 m/s. (pág. 356)

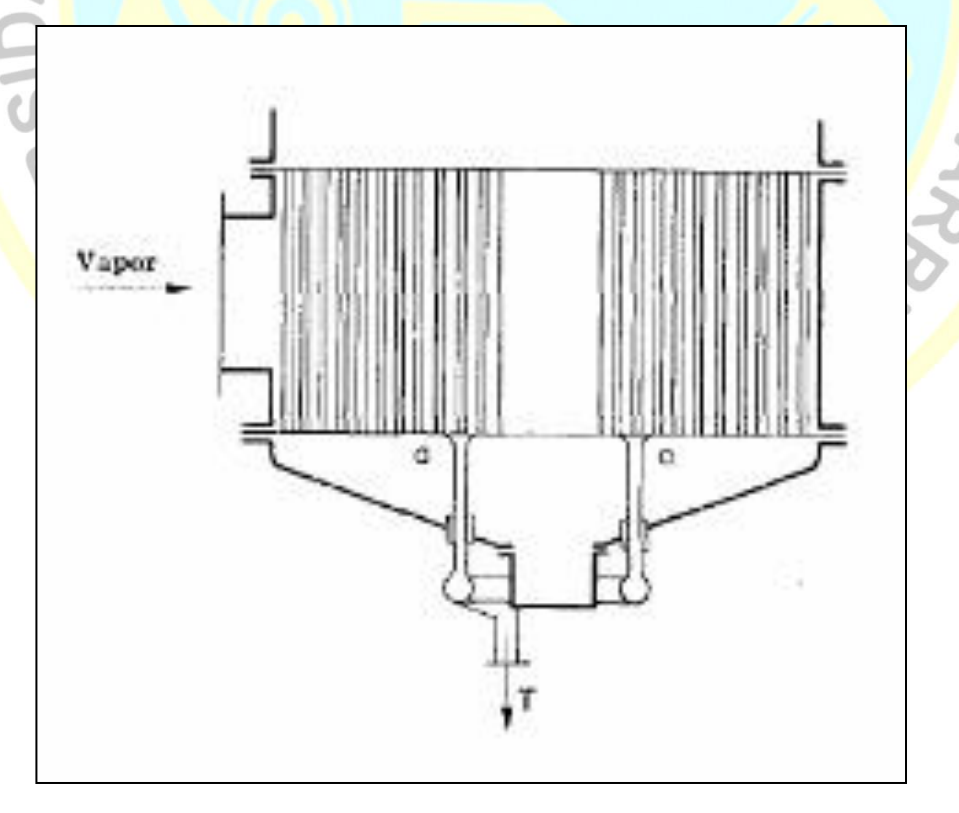

*Figura 5.* Salida de condensados

Fuente: (Hugot, 1984, pág. 356)

#### **2.2.5.1 Extracción de condensados**

En el manual de azúcar de caña Chen (1997) afirma:

**Condensadores y gases no condensables:** El vapor de agua introducido al primer cuerpo de un evaporador de múltiple efecto se condensa dentro del primer cuerpo. De modo similar, el vapor de jugo producido en cada efecto debe condenarse a fin de mantener las caídas escalonadas de presión y temperatura a través del evaporador de múltiple efecto. El vapor de jugo del último efecto, normalmente a una presión absoluta de 5 pulgadas de Hg o menos (13 cm), está por lo general demasiado frio para utilizarse en el proceso y es condensado por contacto directo con agua más fría en in condensador barométrico. (pág. 260)

## **Remoción del condensado y ventilación de los no condensables.**

Es necesaria la rápida remoción del condensado para evitar que éste recubra la parte inferior del haz de tubos y reduzca así la transferencia de calor. Las trampas de vapor de agua o las válvulas de control de nivel del receptor de condensado deben ser del tamaño adecuado para impedir la acumulación de condensado dentro del cuerpo del evaporador. Se debe tener cuidado de la acumulación de condensado dentro del cuerpo del evaporador. Se debe tener cuidado de que la calidad de presión en las válvulas y líneas del condensado sea menor que la carga disponible del condensado y de la presión de vapor de agua.

El condensado procedente de la pared inicial, es decir de los efectos de alta presión, se utiliza como agua de alimentación de calderas. Las altas temperaturas u pureza resultan como agua de alimentación de calderas. Las altas de temperaturas y pureza resultan provechosas. El condensador proveniente de los efectos de alta presión e intermedios se evapora súbitamente en su trayectoria a los efectos de presión más baja., lo que suministra una economía adicional del vapor de agua. Los condensadores restantes proveen agua caliente relativamente limpia para ser utilizada en el proceso. En la figura 6 se ilustra un sistema de condensados del evaporador que proporciona los beneficios que se acaban de describir. (pág. 265)

Los gases no condensables están siempre presentes en las cámaras de vapor de agua de los evaporadores; se originan del aire en el vapor de agua de escape, aire que entra al recipiente a través de filtraciones y gases provenientes del jugo o licores. Si se deja que se acumulen, dichos gases tapizan la superficie de la transferencia de calor y llegan finalmente a detener la transferencia de calor del vapor de agua o el vapor al líquido. Tanto Hugot como Ballon, ofrecen estudios completos de la purga o ventilación de los gases no condensables. (pág. 265)

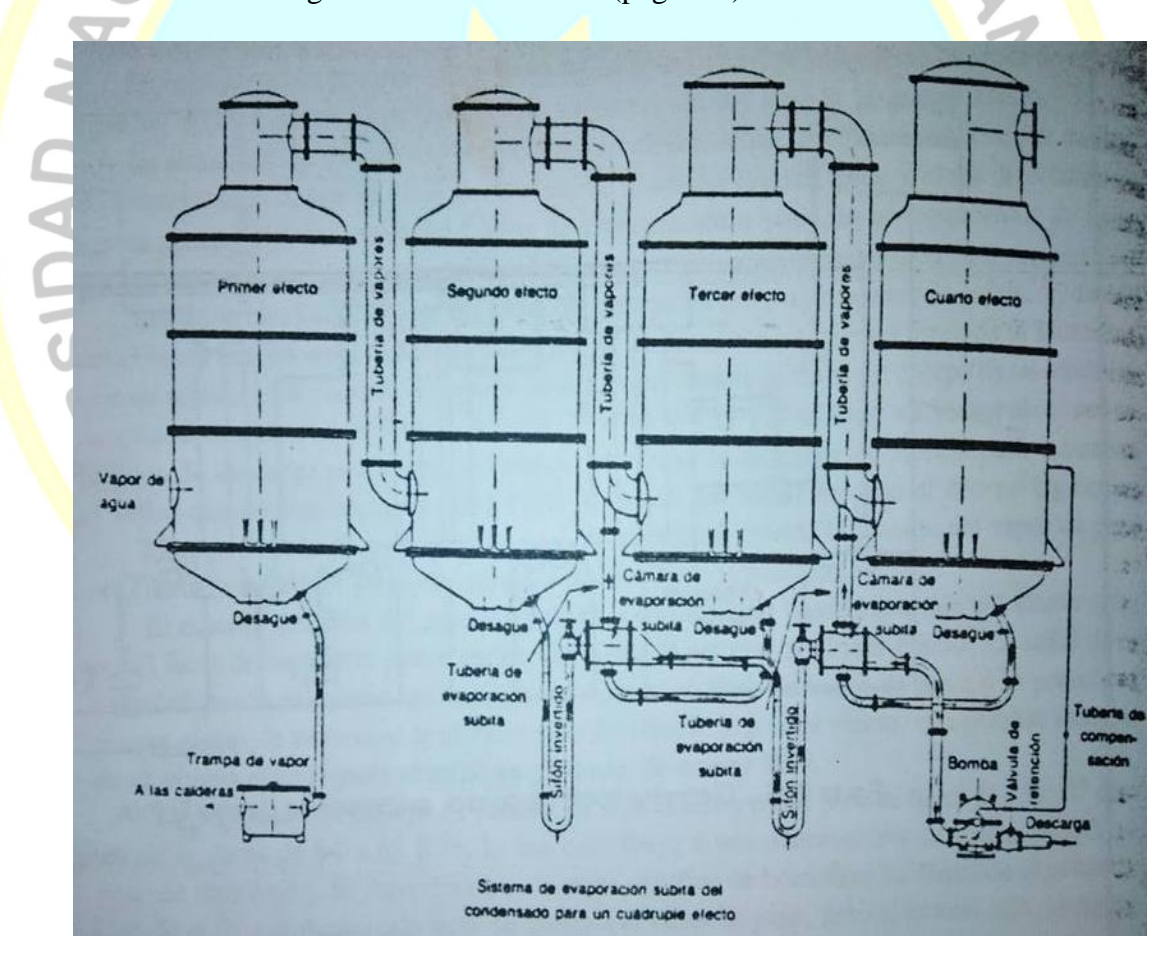

*Figura 6.* Sistema de evaporación súbita del condensado

Fuente: (Chen, 1997, pág. 266)

En el manual para ingenieros azucareros Hugot (1984) afirma:

La extracción de los condensados de la calandria puede hacerse de diversas maneras.

Tabla 4 *Métodos de extracción de condensados*

|                             | Métodos de extracción |
|-----------------------------|-----------------------|
| Calandrias a presión        | Trampa de vapor       |
| Calandria a vacío           | Bomba de aire húmedo  |
|                             | Marais                |
| Calandria a presión o vacío | <b>Bombas</b>         |
|                             | Monta jugos           |
|                             | Sifón                 |
|                             | Tanque de expansión   |
|                             |                       |

Fuente: (Hugot, 1984, pág. 357)

**Trampas de vapor**: cuando La calandria está a una presión superior a la atmósfera que es el caso general en el primer cuerpo, el condensado puede fluir por gravedad. Sin embrago, como es necesario que el tubo no se vacíe y permita que escape el vapor, debe colocarse un aparato de separación y control llamado "trampa de vapor". (pág. 356)

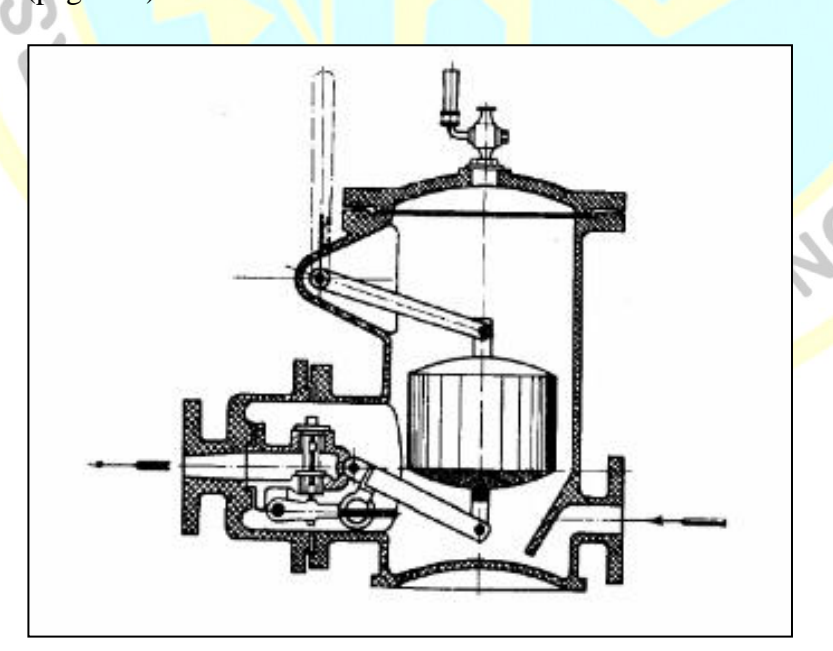

*Figura 7*. Trampas de vapor (corte) Fuente: (Hugot, 1984, pág. 357)

**Sifón.** Los dos procedimientos que se verán en seguida tienen como fin hacer circular lo condenado entre las calandrias.

*Autoevaporación:* Si, se arreglan las cosas de tal manera que el agua pase de un cuerpo al siguiente, está, que se encontraba en la calandria precedente a la temperatura máxima compatible con el estado líquido para la presión de la calandria, va a pasar bruscamente a una presión inferior. Se produce entonces una evaporación espontánea o autoevaporación que se desarrolla casi explosivamente por la incompatibilidad física de estas condiciones (p, t). La temperatura de agua condensada corresponde exactamente a la cantidad de calor cedida. (pág. 361)

*Sifones.* La dificultad principal que se presenta al pasar los condensados de una calandria a la siguiente, es la diferencia de presiones entre estos dos recipientes. Esta dificultad se resuelve comunicando las calandrias por medio de un tubo U o "sifón invertido". (pág. 361)

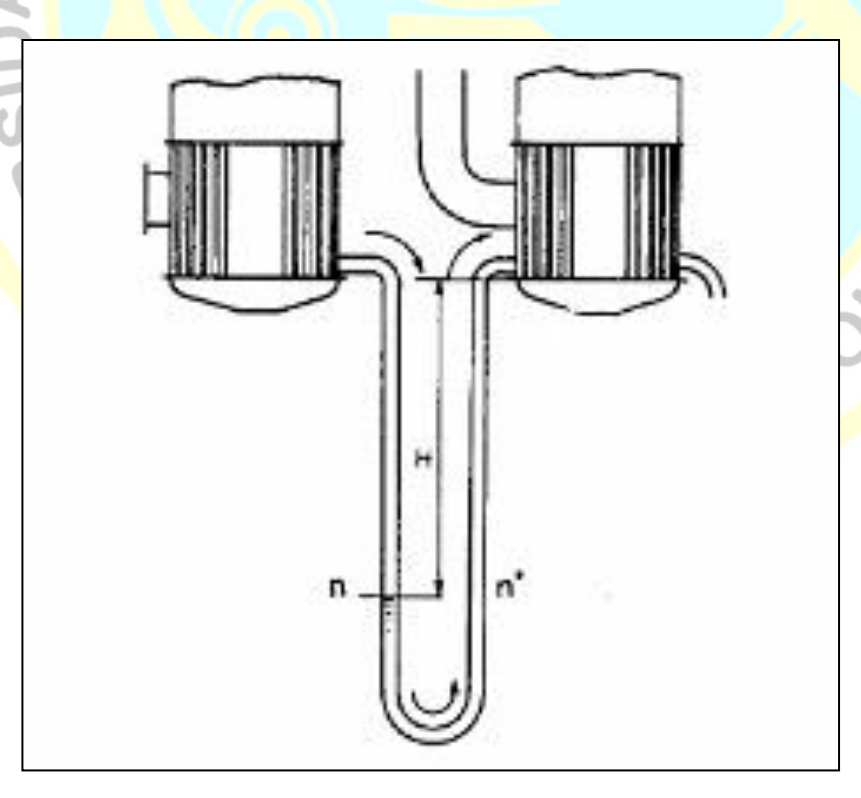

*Figura 8.* Sifón

Fuente: (Hugot, 1984, pág. 342)

#### **2.2.5.2 Control de las aguas condensadas**

En el manual para ingenieros azucareros Hugot (1984) afirma:

Algunas veces se producen fugas en uno de los tubos del calentador o del múltiple efecto, o en una de las juntas de la placa de la calandria. Si cuando esto ocurre, es el jugo el que está a una presión inferior (caso general).

- a) Si la fuga se produce en la parte superior de la calandria el vapor de ésta pasará directamente al espacio del vapor del cuerpo. El caso no es muy grave, puede considerarse que esta fuga se convierte en una toma de gases incondensables suplementaria.
- Si la fuga se produce en la parte inferior de la calandria, el agua condensada pasará al jugo aumentando el trabajo de evaporación o diluyendo la meladura.
- c) Para evitar estas fugas, difíciles de encontrar, es conveniente probar frecuentemente las calandrias. (pág. 364)

## **2.2.5.3 Temperatura de las aguas condensadas**

En el manual para ingenieros azucareros Hugot (Hugot) afirma:

Se admite generalmente que las aguas condensadas que salen de una calandria se encuentran a la temperatura del vapor de calentamiento de ésta. En realidad, las aguas condensadas se enfrían siempre un poco al escurrir a lo largo de los tubos y su temperatura se da aproximadamente por la fórmula:

$$
t_c = t_r - 0.4 (t_r - t_j)
$$

- $t_c$  = Temperatura de las aguas condensadas saliendo de la calandria.
- $t_r$  = Temperatura del vapor de calentamiento de la calandria.
- $t_i$  = Temperatura del jugo dentro del cuerpo. (pág. 364)

#### **2.2.5.4 Alimentación del jugo**

En el manual para ingenieros azucareros Hugot (1984) afirma que existen diversos métodos de alimentación del jugo en los cuerpos sucesivos:

- a) Del fondo de un cuerpo a la parte superior de la calandria siguiente
- b) Del fondo al fondo
- c) De fondo a fondo por medio de in regulador de nivel.
- d) De fondo al fondo con circulación Chapman. (pág. 367)<br>
3.5 Arrastres<br>
Chan (1997) afirma:

## **2.2.5.5 Arrastres**

En el manual de azúcar de caña Chen (1997) afirma:

**Control de arrastre:** los vapores generados en cualquier efecto de un evaporador de múltiples efecto simple contienen pequeñas gotas que llevan azúcar. Este líquido arrastrado resulta inconveniente por muchas razones. Si los vapores van a utilizarse, después de la condensación, como agua para la alimentación de las calderas, el azúcar presente en la misma podría dañar a las calderas. En el caso de que se utilice en la dilución del proceso, el azúcar se recirculará con la subsiguiente degradación por el calor. Si los vapores proceden del último efecto y se condensan en un condensador barométrico, el líquido arrastrado que contiene azúcar representa una pérdida monetaria y una descarga de contaminantes a las aguas receptoras. La descarga de contaminante de los condensadores de paso único se ha convertido en años recientes en un factor crítico de la operación de evaporadores y tachos al vacío como parte de los esfuerzos para controlar la contaminación ambiental.

El control y la minimización del arrastre se llevan a cabo mediante dos métodos, y ambos deben utilizarse para obtener la máxima efectividad. El primer método implica evitar el arrastre del líquido en los vapores generados; el segundo, separar el líquido arrastrado de la corriente de vapor.

El arrastre se puede minimizar mediante velocidades más bajas del vapor en el recipiente, adecuado espacio de desligamiento por encima del líquido en ebullición, y en condiciones de esta uniforme en la velocidad de evaporación, presión absoluta, presión de vapor y nivel del líquido, en los casos en que sean aplicables. (pág. 255) En el manual para ingenieros azucareros Hugot (1984) afirma:

Durante la evaporación, la ebullición proyecta en el espacio vapor del cuerpo, pequeñas gotas de jugo, algunas de las cuales son en realidad pequeñas burbujas de vapor encerrado en una película de jugo. Estas gotitas son muy ligeras y la corriente de vapor las arrastra fácilmente hacia el cuerpo siguiente o hacia el vacío.

El peligro que representan es tanto más grande cuando el vacío es más alto. Por esta razón es sobre todo en el último cuerpo en donde los arrastres son más perjudiciales. El riesgo aumenta rápidamente cuando la dimensión de las gotas disminuye. Cuando son relativamente gruesas es suficiente para detenerlas un pequeño aumento en la altura del cuerpo. Si se forman constituyendo una especie de niebla, que puede observarse algunas veces en los evaporadores que se alimentan de jugo por la parte superior: la niebla se forma por la violencia con la que el jugo se proyecta dentro del cuerpo, por autoevaporación. (pág. 372)

## **Importancia de los arrastres**

Noel Deer, estima que las pérdidas por arrastres pueden llegar al 3 % del jugo en un múltiple efecto sin separadores y que pueden descender a menos de 0,1 % si estos aparatos se instalaran y operan correctamente. (pág. 374)

#### **2.2.5.6 Pérdidas por inversión**

En el manual para ingenieros azucareros Hugot (1984) afirma:

Cuando el jugo lleva a altas temperaturas, el azúcar que contiene sufre una descomposición por inversión, tanto más importante cuando la temperatura es más elevada y la acidez más fuerte. Desde el punto de vista de la temperatura, la inversión se acelera rápidamente cerca de los 115 °C, hasta hacerse prohibitiva más allá de 125 – 130 °C. Desde el punto de vista se la acidez, la inversión aumenta sobre todo debajo de un pH de 6,5. (pág. 375)

Tabla 5 Tabla de stadler, porcentaje de sacarosa invertida por hora *Tabla de stadler, porcentaje de sacarosa invertida por hora*

| Temperaturas |                 | pH                   |        |         |        |         |         |         |
|--------------|-----------------|----------------------|--------|---------|--------|---------|---------|---------|
|              | $\rm ^{\circ}C$ | $\mathrm{^{\circ}F}$ | 6,0    | 6,2     | 6,4    | 6,6     | 6,8     | 7       |
|              | 50              | 122                  | 0,001  | 0,00063 | 0,0004 | 0,00025 | 0,00016 | 0,0001  |
|              | 60              | 140                  | 0,0035 | 0,0022  | 0,0014 | 0,00088 | 0,00056 | 0,00035 |
|              | 70              | 158                  | 0,011  | 0,007   | 0,0044 | 0,0026  | 0,0018  | 0,0011  |
|              | 80              | 176                  | 0,033  | 0,021   | 0,013  | 0,0083  | 0,0052  | 0,0033  |
|              | 85              | 185                  | 0,053  | 0,034   | 0,022  | 0,013   | 0,0084  | 0,0053  |
|              | 90              | 194                  | 0,089  | 0,056   | 0,035  | 0,022   | 0,014   | 0,0089  |
|              | 95              | 203                  | 0,14   | 0,088   | 0,055  | 0,035   | 0,022   | 0,014   |
|              | 100             | 212                  | 0,21   | 0,13    | 0,084  | 0,053   | 0,034   | 0,021   |
|              | 105             | 221                  | 0,35   | 0,22    | 0,14   | 0,088   | 0,056   | 0,035   |
|              | 110             | 230                  | 0,54   | 0,34    | 0,22   | 0,14    | 0,086   | 0,054   |
|              | 120             | 248                  | 1,1    | 0,7     | 0,44   | 0,28    | 0,18    | 0,114   |

Fuente: (Hugot, 1984, pág. 347)

En un cuádruple efecto clásico, cuyo primer cuerpo se calienta, con vapor a 112 °C,

 $\sim$  $\alpha$ 

Cleassen, evaluó las pérdidas de sacarosa por inversión, en:

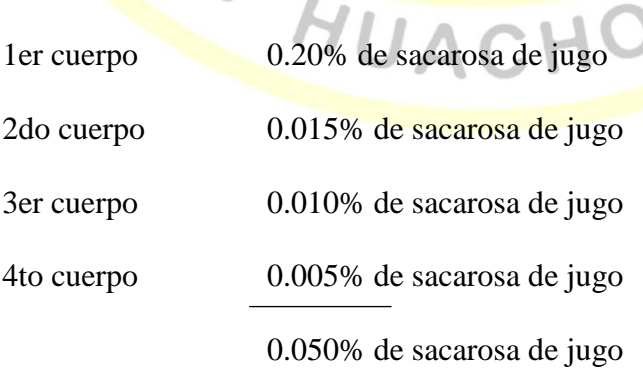

Es decir, alrededor de 0.007% de caña.

#### **2.2.5.7 Incrustaciones**

En el manual para ingenieros azucareros Hugot (1984) afirma:

El depósito que forman las incrustaciones interiores es el más molesto.

**Origen:** Las incrustaciones se originan de:

- **a)** Los materiales en suspensión en el jugo, mal separados por una defecación y una filtración defectuosa. Estos materiales se depositan sobre todo en el primer cuerpo.
- **b)** Los no azúcares en solución, que se insolubilizan a medida que el jugo se concentra. En estos depósitos se encuentran sobre todo en el último cuerpo. (pág. 378)Coeficiente total de transferencia de calor

En el manual de azúcar de caña Chen (1997) afirma:

**Transferencia de calor:** la evaporación en cualquier evaporador, de simple o múltiple efecto, dependen de la transferencia o transmisión de calor a partir de un vapor de jugo condensante caliente a través de las paredes de los tubos hasta un líquido en ebullición a una temperatura baja. Es obvio que mientras más rápido se transfiera el calor, más rápidamente tendrá lugar la evaporación. La relación se caracteriza por lo general mediante la ecuación

$$
Q = U A \Delta t
$$

 $\bigcirc$ 

Donde

- $Q =$ Cantidad de calor transferido (Btu/h)
- $U = Coeficiente total de transferencia de calor [Btu/(h)(<sup>o</sup>F)(pie3)]$
- $A = \text{Área efectiva de transferencia de calor (pie3)}$
- $\Delta t$  = Diferencia de temperatura entre vapor y líquido en ebullición (°F)

El coeficiente U es la variable que reviste mayor interés en la investigación del sistema existente. El área de transferencia de calor se fija; la diferencia de temperatura y la cantidad de calor transferido son cantidades que se determinan. El valor resultante de U obtenido por cálculo, cuando se le compara con los valores de diseño aceptado, indicará si el funcionamiento del evaporador es adecuado.

El valor de U, el que se puede calcular fácilmente, está relacionado con tres resistencias aditivas de transferencia de calor:

USTINOSTINGS

NOT

- Resistencia en el lado del vapor de agua,  $R_V$
- Resistencia en la pared del tubo, Rp
- Resistencia en el lado del líquido, Rt

Esta relación se puede expresar como sigue:

$$
U = \frac{1}{R_V + R_P + R_T}
$$

## **2.2.5.8 Nivel de jugo**

Si el nivel del jugo es bajo, sólo podrá llegar a la parte superior de los tubos cuando hierva y no circulará por la calandria. Si el nivel de jugo es muy alto los tubos quedarán sumergidos y el jugo no subirá por estos. Las experiencias de Kerr le permitieron elaborar una gráfica que muestra la variación del grado de evaporación o del coeficiente de transmisión en función del nivel hidrostático del jugo en la calandria. (Hugot, 1984, pág. 370)

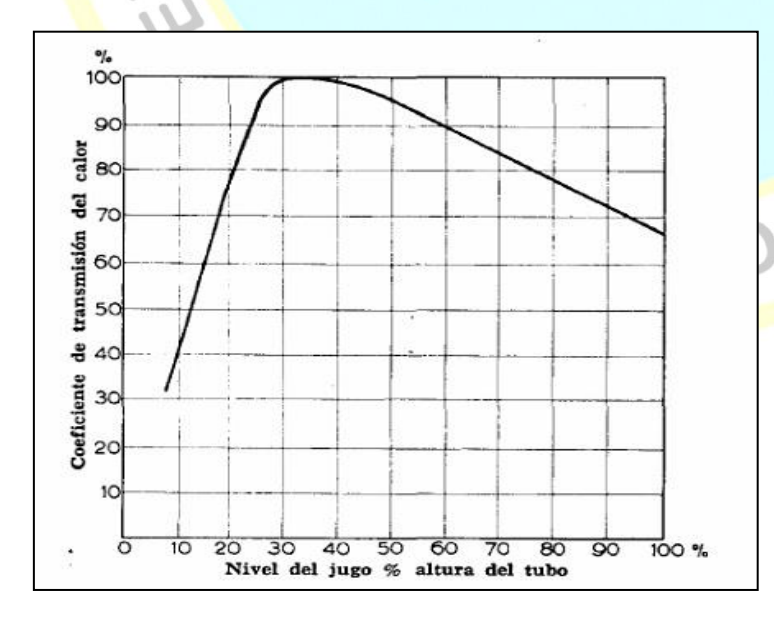

*Figura 9.* Variación del coeficiente de transferencia de calor

Fuente: (Hugot, 1984, pág. 371)

#### **2.2.5.9 Distribución de la caída de presión**

En el manual para ingenieros azucareros Hugot (1984) afirma:

Cuando se hace el proyecto de un múltiple efecto nuevo y se está en condiciones de determinar, según las propias conveniencias las condiciones de funcionamiento, las superficies y las caídas de temperatura respectivas de cada cuerpo, se calculan de acuerdo a una economía máxima. (pág. 402)

Tabla 6 Distribución de la campa de presión de la campa de presión entre los cuerpos de presión entre los cuerpos *Distribución de la caída de presión entre los cuerpos*

| Triple efecto    | 11/30 | 10/30   | 9/30   |                |
|------------------|-------|---------|--------|----------------|
| Cuádruple efecto | 11/40 | 10,5/40 | 9,5/40 | 9/40           |
| Quíntuple efecto | 11/50 | 10,5/50 | 10/50  | 9/50<br>9,5/50 |

Fuente: (Hugot, 1984, pág. 402)

#### **2.2.5.10 Calculo de reevaporizados**

En la Guía para la conservación de vapor en el drenado de condensados de **Armstrong**  (2002) afirma:

Cuando se tiene condensado caliente o agua hirviendo, presurizados, y se libera a una presión más baja, parte de esos líquidos se vuelven a evaporar, y a esto es a lo que se le llama Vapor Flash o Vapor Secundario.

El Vapor Flash es importante porque guarda unidades de calor o energía que pueden ser aprovechadas para una operación más económica de la planta. De lo contrario, esta energía es desperdiciada.

Cuando el agua se calienta a la presión atmosférica, su temperatura se eleva hasta que llega a 100°C, la temperatura más alta a la que el agua puede aún existir como líquido a esta presión. Cualquier calor adicional no eleva la temperatura, sino que transforma el agua en vapor (pág. 5)

El porcentaje del condensado que se convertirá en Vapor Flash se puede calcular usando la siguiente fórmula:

$$
\% \,Vapor \, Flash \quad = \quad \frac{SA - SB}{LL} \,100
$$

SA = Calor Sensible del condensado a alta presión, antes de ser descargado.

 $SB = Calor$  Sensible del condensado a baja presión, a la cual se descarga.

 $LL =$  Calor Latente del vapor a baja presión, a la cual se descargó. (pág. 5)

## **2.3 Definición de términos básicos**

Brix: Los grados Brix, determinan el porcentaje de sólidos solubles presentes en una disolución, en el caso de la industria alimentaria, nos indica la cantidad de sacarosa presente en la muestra a analizar. Así, una disolución 25 °Bx, contendrá 25 gramos de sacarosa por cada 100 gramos de disolución, es decir, 25 gramos de sacarosa y 75 gramos de disolvente. (medidordeph.com, 2014)

**Evaporadores a múltiple efecto:** son equipos de evaporación secundaria que trabajan siempre a múltiple efecto (desde 3 a 6 vasos). Consumen vapor de escape o vegetal de los evaporadores primarios hasta 15 psig. y pueden entregar vapores de extracción a calentadores, cuya presión dependerá del o de los efectos donde se practique $(n)$  la(s) extracción(es). (IFAI, s.f., pág. 2)

Generador de vapor: Un generador de vapor es una [máquina](https://es.wikipedia.org/wiki/M%C3%A1quina) o dispositivo de [ingeniería,](https://es.wikipedia.org/wiki/Ingenier%C3%ADa) donde la [energía química,](https://es.wikipedia.org/wiki/Energ%C3%ADa_qu%C3%ADmica) se transforma en [energía térmica.](https://es.wikipedia.org/wiki/Energ%C3%ADa_t%C3%A9rmica) (Wikipedia , 2012)

**Industria azucarera:** Empresa cuyo negocio es la producción y comercialización del azúcar. (Wikipedia, 2011)

**Calor del Líquido Saturado:** Ésta es la cantidad de calor requerida para elevar la temperatura de un kilogramo de agua desde 0° C hasta el punto de ebullición a la presión y temperatura mostradas. Se expresa en kJ/kg (o en kcal/kg). (Armstrong, 2002, pág. 4)

**Calor Latente o Calor de Vaporización:** Es la cantidad de calor (expresada en kJ/kg o kcal/h) que se requiere para cambiar un kilogramo de agua hirviendo a un kilogramo de vapor. Esta misma cantidad de calor se libera cuando un kilogramo de vapor se condensa y se vuelve un kilogramo de agua. El Calor Latente es diferente para cada combinación de presión/temperatura. (Armstrong, 2002, pág. 4)

Calor Total del Vapor: Es el calor total en vapor arriba de 0°C. Es igual a la suma del Calor del Líquido Saturado y el Calor Latente, expresado en kJ/kg o en kcal/kg. (Armstrong, 2002, pág. 4)

Presiones Absoluta y Relativa: Presión absoluta es la presión (en bar) medida con respecto al vacío perfecto. Presión Relativa o de Manómetro es la presión (en bar) medida con respecto a la presión atmosférica, la cual es igual a 1.01 bar absoluta. Presión Relativa más 1.01 es igual a la Presión Absoluta. Igualmente, Presión Absoluta menos 1.01 bar es igual a la Presión Relativa. (Armstrong, 2002, pág. 4)

**Simulador:** Un simulador es una configuración de hardware y software en la que, mediante algoritmos de cálculo, se reproduce el comportamiento de un determinado proceso o sistema físico. En éste proceso se sustituyen las situaciones reales por otras, creadas artificialmente de las cuales se aprenden ciertas acciones, habilidades, hábitos, etc., que posteriormente se transfieren a una situación de la vida real con igual efectividad; ésta es una actividad en la que no solo se acumula información teórica, sino que se la lleva a la práctica. (Fiallos, 2012) **Trampa de vapor**: Las trampas de vapor son un tipo de válvula automática que filtra el condensado (es decir vapor condensado) y gases no condensables como lo es el aire esto sin dejar escapar al vapor. En la industria, el vapor es regularmente usado para calentamiento o como fuerza motriz para un poder mecánico. Las trampas de vapor son usadas en tales aplicaciones para asegurar que no se desperdicie el vapor. (TLV Compañia especialista de vapor, s.f)

**Vapor de escape o vegetal de baja presión**, procedente de evaporadores primarios o extracciones de evaporadores para diferentes usos del proceso ((IFAI, s.f., pág. 3)

**Volumen Específico del Líquido:** Es el volumen por unidad de masa y se expresa en metros cúbicos por kilogramo (m<sup>3</sup>/kg). (Armstrong, 2002, pág. 4)

**Volumen Específico del Vapor:** Es el volumen por unidad de masa y se expresa en metros cúbicos por kilogramo (m<sup>3/</sup>kg). (Armstrong, 2002, pág. 4)

**Vapor:** El vapor es el [estado](http://definicion.de/estado/) en el que se encuentra un [gas](http://definicion.de/gas/) cuando se halla a un nivel inferior al de su punto crítico; éste hace referencia a aquellas condiciones de [presión](http://definicion.de/presion/) y [temperatura](http://definicion.de/temperatura/) por encima de las cuales es imposible obtener un líquido por compresión. Si un gas se encuentra por debajo de ese punto, esto significa que es susceptible de condensación a través de una reducción de su temperatura (manteniendo la presión constante) o por vía de la presurización (con temperatura constante). (Pérez & Gardey, 2010) **Vapor húmedo:** Esta es la forma más común da vapor que se pueda experimentar en plantas. Cuando el vapor se genera utilizando una caldera, generalmente contiene humedad proveniente de las partículas de agua no vaporizadas las cuales son arrastradas hacia las líneas de distribución de vapor. Incluso las mejores calderas pueden descargar vapor conteniendo de un 3% a un 5% de humedad. Al momento en el que el agua se aproxima a un estado de saturación y comienza a evaporarse, normalmente, una pequeña porción de agua generalmente en la forma de gotas, es arrastrada en el flujo de vapor y arrastrada a los puntos de distribución. Este uno de los puntos claves del porque la separación es usada para remover el condensado de la línea de distribución. (TLV Compañia especialista de vapor, s.f.)

**Vapor flash:** Vapor Flash es el vapor que se forma a partir del condensado caliente cuando existe una reducción en la presión. (TLV Compañia especialista de vapor, s.f.)

**Vapor sobrecalentado**: El vapor sobrecalentado se crea por el sobrecalentamiento del vapor saturado o húmedo para alcanzar un punto mayor al de saturación. Esto quiere decir que es un vapor que contiene mayor temperatura y menor densidad que el vapor saturado en una misma presión. El vapor sobrecalentado es usado principalmente para el movimientoimpulso de aplicaciones como lo son las turbinas, y normalmente no es usado para las aplicaciones de transferencia de calor. (TLV Compañia especialista de vapor, s.f.)

**Vapor Saturado:** es vapor puro a una temperatura igual a la temperatura a que hierve el agua a una presión dada. (Armstrong, 2002, pág. 4)

**Vapor Flash:** Cuando se tiene condensado caliente o agua hirviendo, presurizados, y se libera a una presión más baja, parte de esos líquidos se vuelven a evaporar, y a esto es a lo que se le llama Vapor Flash o Vapor Secundario. (Armstrong, 2002, pág. 5)

**2.4 Formulación de hipótesis.**

## **2.4.1 Hipótesis general**

El simulador en Microsoft Excel para el diseño y evaluación de evaporadores de múltiple efecto es válido considerando las recomendaciones técnicas del equipo y los parámetros técnicos operacionales encontrados en la industria azucarera.

## **2.4.2 Hipótesis específicas**

- Las tablas de datos necesarias para desarrollar el simulador en Microsoft Excel son el de vapor saturado presiones, vapor saturado temperaturas y las de densidad del jugo respecto al Brix, para el diseño y evaluación de evaporadores de múltiple efecto en la industria azucarera.
- Los datos operacionales para el desarrollo del simulador en Microsoft Excel son: vapor vivo de calefacción, corrientes de jugo y jarabe, vapor vegetal producido en cada evaporador, tomas o sangrías de vapor de cada evaporador, condensados producidos en cada evaporador, recuperación de reevaporizados a los evaporadores,

pérdida de energía en los evaporadores, para el diseño y evaluación de evaporadores de múltiple efecto en la industria azucarera.

- Se programa desarrollando el entorno del simulador, formulándose las ecuaciones de balance de materia y energía y su codificación del simulador en Microsoft Excel para el diseño y evaluación de evaporadores de múltiple efecto en la industria azucarera.
- El diseño y evaluación de evaporadores de múltiple efecto con el simulador en Microsoft Excel determina parámetros como: velocidades del vapor en el cuerpo, volumen de jugo en los evaporadores, tiempo de retención en los evaporadores, área de calefacción del evaporador, flux de evaporación en le evaporador, coeficiente global de transferencia de calor en el evaporador, porcentaje de área de calefacción utilizada, porcentaje de agua evaporada en los evaporadores, ratio agua evaporada/vapor consumido, ratio agua /vapor a condesar en los condensadores

NOW

**REAL PROPERTY AND ACHO** 

## **CAPITULO III**

## **METODOLOGÍA**

#### **3.1 Diseño metodológico**

La diversidad y complejidad de los hechos y fenómenos de la realidad (social y natural) han conducido a diseñar y elaborar numerosas y variadas estrategias, para analizar y responder a los problemas de investigación según su propia naturaleza y características. Así, por ejemplo, tenemos: los diseños experimentales y los diseños no experimentales, ambos con igual importancia y trascendencia en el plano científico. (Carrasco S., 2017, pág. 59)

## **3.1.1 Tipo de investigación**

Dependiendo del objetivo de la investigación que se va a realizar, podemos determinar el tipo de investigación al que corresponde. Esta labor debe realizarse antes de formular el plan de investigación, con el fin de tener bien definido lo que se piensa hacer y qué tipo de información se debe obtener, ya que este documento constituye una secuencia estructurada de fases y operaciones que se articulan en cadena. (Carrasco S., 2017, pág. 43) Investigación aplicada.

#### **3.1.2 Nivel de investigación**

Siendo la producción de los nuevos conocimientos y la resolución de problemas críticos, acciones estratégicas, que en esencia representan el propósito fundamental de la investigación científica, deben realizarse guardando un cierto orden progresivo y escalonado. (Carrasco S., 2017, pág. 41)

Investigación descriptiva

#### **3.1.3 Diseño**

No experimental transversal descriptivo.

#### **3.1.4 Enfoque**

La metodología del presente trabajo de investigación es cualitativa en la desarrollo del simulador y cuantitativa para el diseño y evaluación de evaporadores de múltiple efecto en la industria azucarera.

#### **3.2 Población y muestra**

## **3.2.1 Población**

Es el conjunto de todos los elementos (unidades de análisis) que pertenecen al ámbito espacial donde se desarrolla el trabajo de investigación. (Carrasco, 2008, pág. 236)

Población: Evaporadores de múltiple efecto en la industria azucarera

## **3.2.2 Muestra**

La muestra es una parte o fragmento representativo de la población, cuyas características son las de ser objetiva y reflejo fiel de ella, de tal manera que los resultados obtenidos en la muestra puedan generalizarse a todos los elementos que conforman dicha población. (Carrasco, 2008, pág. 237)

**Muestra:** Evaporadores de cuádruple efecto en la industria azucarera

## **3.3 Operacionalización de variables e indicadores**

Se indica en la tabla 7.

#### **3.4 Técnicas e instrumentos de recolección de datos**

#### **3.4.1 Técnicas a emplear**

Utilizaremos las siguientes técnicas:

**Técnicas documentales**: La investigación de carácter documental se apoya en la recopilación de antecedentes a través de documentos gráficos de cualquier índole y de diversos autores, en los que el investigador fundamenta y complementa su investigación.

 $\ddot{\phantom{a}}$ 

(Ledesma, 2014)

## Tabla 7 *Operacionalización de variables*

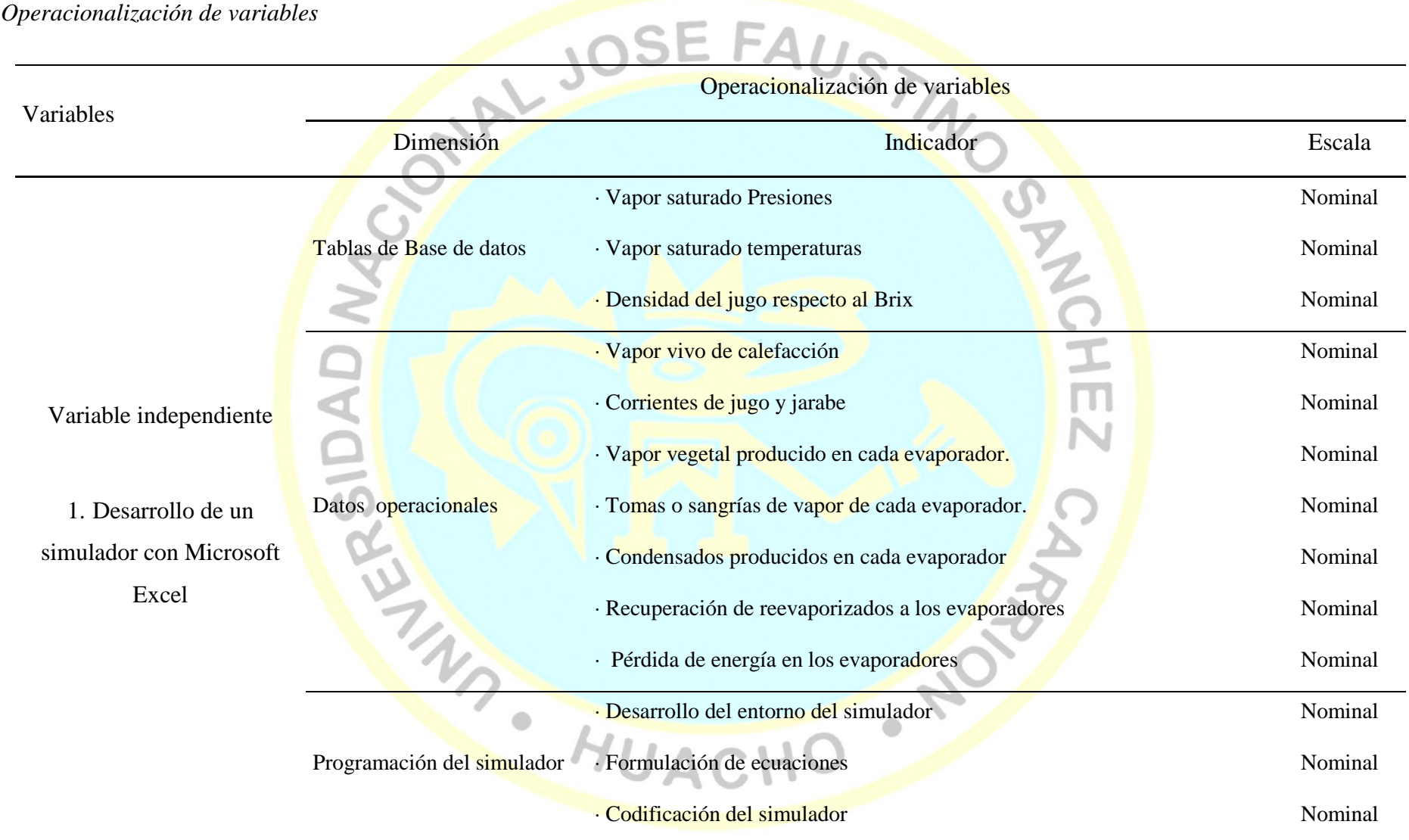

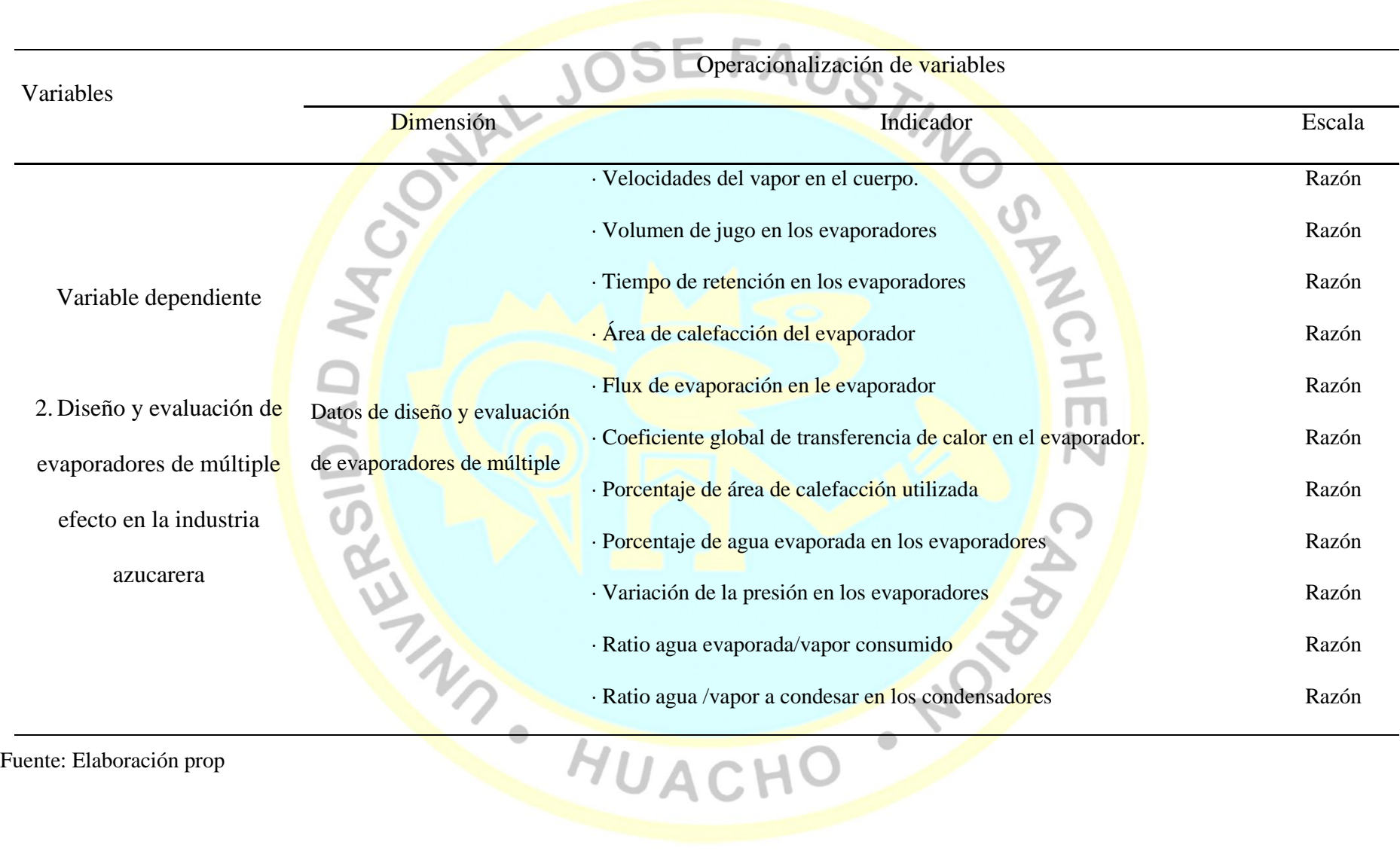

**écnica de observación:** La observación consiste en el uso sistemático de nuestros sentidos orientados a la captación de la realidad que queremos estudiar. A través de sus sentidos el hombre capta la realidad que lo rodea, que luego organiza intelectualmente. (Sabino, 1992, pág. 111)

La observación es la acción de observar, de mirar detenidamente, en el sentido del investigador es la experiencia, es el proceso de mirar detenidamente, o sea, en sentido amplio, el experimento, el proceso de someter conductas de algunas cosas o condiciones manipuladas de acuerdo a ciertos principios para llevar a cabo la observación.

Observación significa también el conjunto de cosas observadas, el conjunto de datos y conjunto de fenómenos. En este sentido, que pudiéramos llamar objetivo, observación equivale a dato, a fenómeno, a hechos. (Paradinas, 2005, pág. 89)

## **3.4.2 Descripción de los instrumentos**

Para cada técnica los siguientes instrumentos:

a) Instrumentos de técnicas documentales

**[Fuentes](http://www.monografias.com/trabajos10/formulac/formulac.shtml#FUNC) bibliográficas:** Enciclopedias, diccionarios, guías, tratados, manuales, libros de textos, tesis, revistas, normas técnicas, catálogo de equipos, especificaciones técnicas de productos, marchas analíticas estandarizadas.

**Fuentes iconográficas:** Diapositivas, videos.

**Fuentes magnéticas:** Equipo de cómputo, CD-ROM

b) Instrumentos de técnicas de campo

Observación.

- Lista de cotejo
- Ficha de observación.

#### **3.5 Técnicas para el procesamiento de la información**

AND - HUACH

Diferentes herramientas ayudan al programador y al ingeniero de software a diseñar una solución para un problema dado, algunas de estas herramientas son diseño descendente, abstracción procedimental, abstracción de datos. (Joyanes, 2003, pág. 731)

Para el procesamiento de la información se utilizó el software Microsoft Excel

Clasificación: Los datos se clasificaron de acuerdo a las corrientes de proceso que intervienen en los evaporadores de múltiple efecto.

**Registro:** Se registraron los datos recabados en las fichas para su posterior categorización.

**Tratamiento:** Se utilizó los fundamentos del balance de materia y energía para la formulación de ecuaciones y codificación posterior en Microsoft Excel

**Presentación:** Se desarrolló el entorno del simulador en Microsoft Excel. Asimismo se utilizó Corel Draw para el diseño de diagramas de flujos complementarios. La información se digitalizo los cálculos presentando las tablas y gráficos con el software de hoja de cálculo Microsoft Excel.

NOWER

7

## **CAPITULO IV**

## **RESULTADOS**

 $\overline{a}$ 

S

# **4.1 Tablas de Base de datos**

Tabla 8 *Tabla de vapor saturado – Presiones*

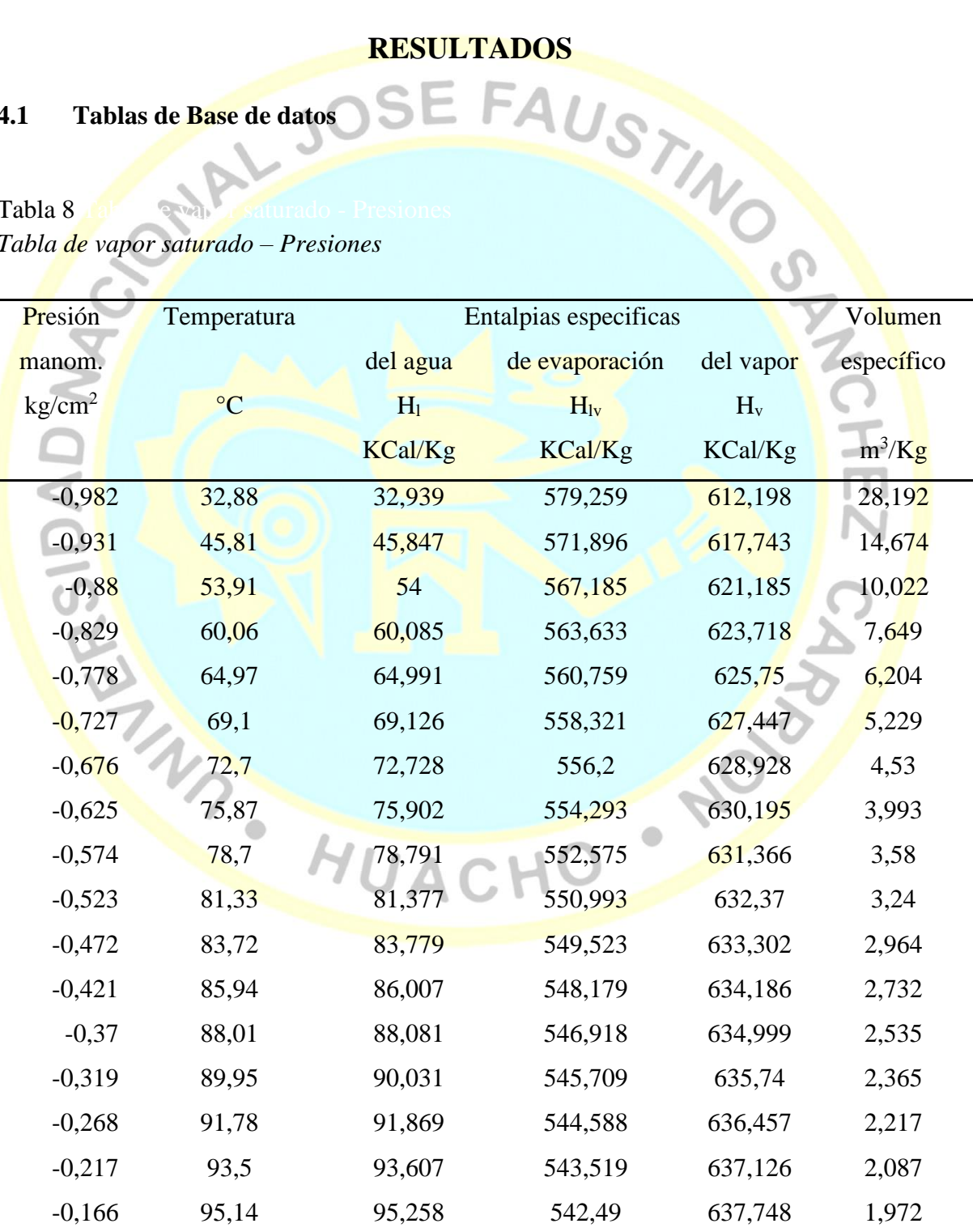

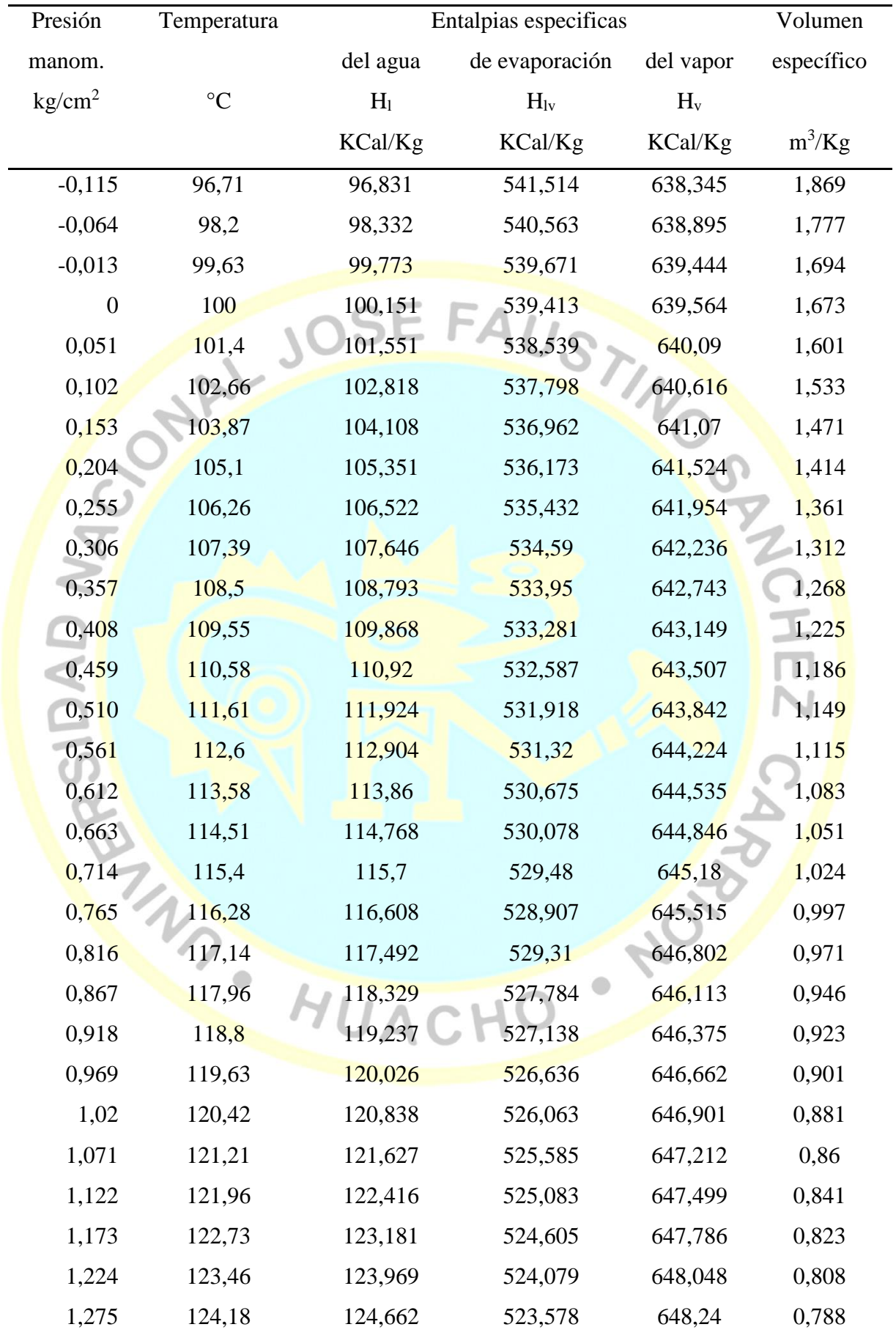

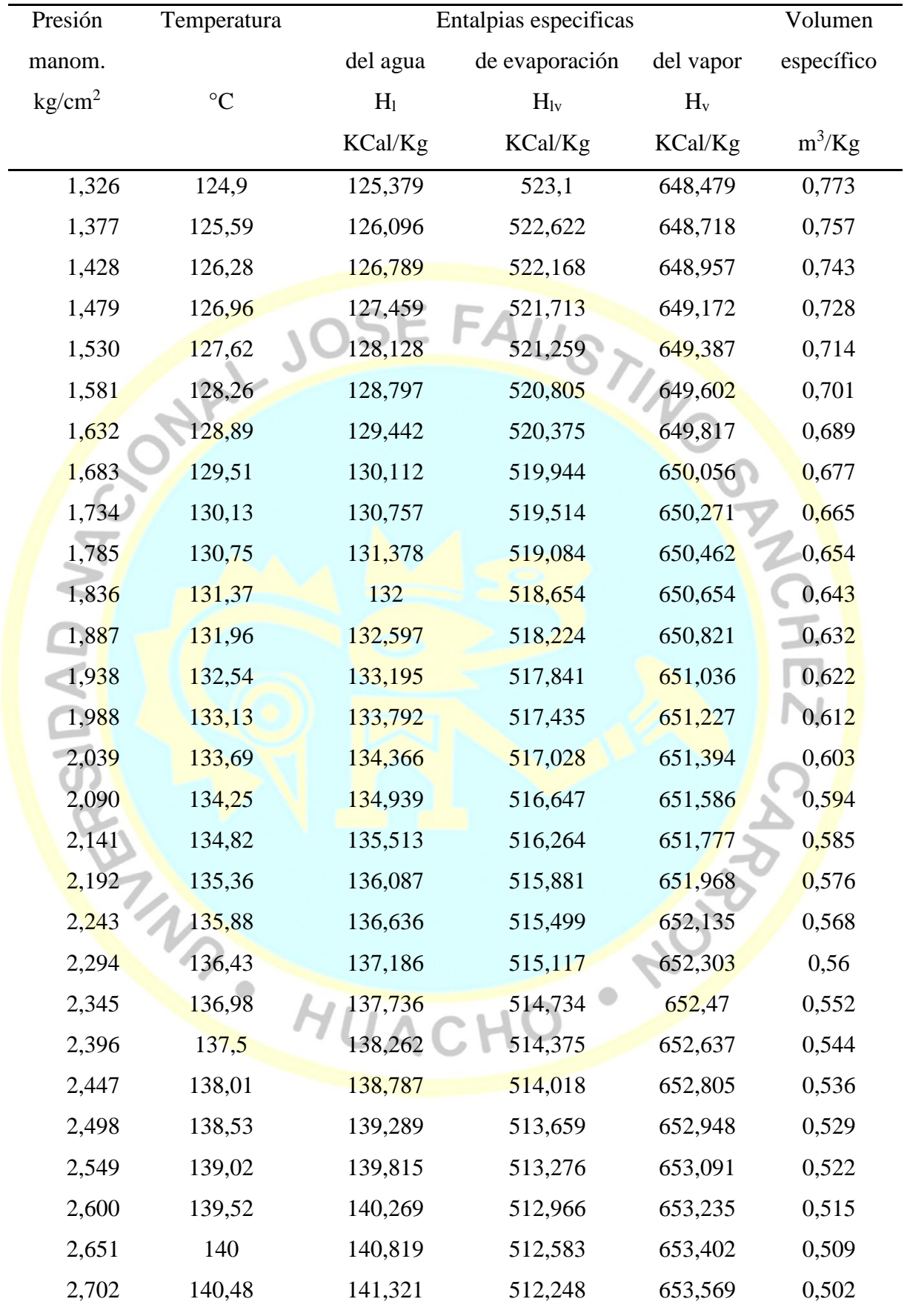

Fuente: (Spirax Sarco, 2003)

| Temperatura     | Presión            | Entalpias especificas | Volumen                     |         |            |  |
|-----------------|--------------------|-----------------------|-----------------------------|---------|------------|--|
|                 | manom.             | del agua              | de evaporación<br>del vapor |         | específico |  |
| $\rm ^{\circ}C$ | kg/cm <sup>2</sup> | H <sub>1</sub>        | $H_v$<br>$H_{lv}$           |         |            |  |
|                 |                    | KCal/Kg               | KCal/Kg                     | KCal/Kg | $m^3/Kg$   |  |
| 32,88           | $-0,982$           | 32,939                | 579,259                     | 612,198 | 28,192     |  |
| 45,81           | $-0,931$           | 45,847                | 571,896                     | 617,743 | 14,674     |  |
| 53,91           | $-0,88$            | 54                    | 567,185                     | 621,185 | 10,022     |  |
| 60,06           | $-0,829$           | 60,085                | 563,633                     | 623,718 | 7,649      |  |
| 64,97           | $-0,778$           | 64,991                | 560,759                     | 625,75  | 6,204      |  |
| 69,10           | $-0,727$           | 69,126                | 558,321                     | 627,447 | 5,229      |  |
| 72,70           | $-0,676$           | 72,728                | 556,2                       | 628,928 | 4,53       |  |
| 75,87           | $-0,625$           | 75,902                | 554,293                     | 630,195 | 3,993      |  |
| 78,7            | $-0,574$           | 78,791                | 552,575                     | 631,366 | 3,58       |  |
| 81,33           | $-0,523$           | 81,377                | 550,993                     | 632,37  | 3,24       |  |
| 83,72           | $-0,472$           | 83,779                | 549,523                     | 633,302 | 2,964      |  |
| 85,94           | $-0,421$           | 86,007                | 548,179                     | 634,186 | 2,732      |  |
| 88,01           | $-0,37$            | 88,081                | 546,918                     | 634,999 | 2,535      |  |
| 89,95           | $-0,319$           | 90,031                | 545,709                     | 635,74  | 2,365      |  |
| 91,78           | $-0,268$           | 91,869                | 544,588                     | 636,457 | 2,217      |  |
| 93,50           | $-0,217$           | 93,607                | 543,519                     | 637,126 | 2,087      |  |
| 95,14           | $-0,166$           | 95,258                | 542,49                      | 637,748 | 1,972      |  |
| 96,71           | $-0,115$           | 96,831                | 541,514                     | 638,345 | 1,869      |  |
| 98,20           | $-0,064$           | 98,332                | 540,563                     | 638,895 | 1,777      |  |
| 99,63           | $-0,013$           | 99,773                | 539,671                     | 639,444 | 1,694      |  |
| 100,00          | $\boldsymbol{0}$   | 100,151               | 539,413                     | 639,564 | 1,673      |  |
| 101,4           | 0,051              | 101,551               | 538,539                     | 640,09  | 1,601      |  |
| 102,66          | 0,102              | 102,818               | 537,798                     | 640,616 | 1,533      |  |
| 103,87          | 0,153              | 104,108               | 536,962                     | 641,07  | 1,471      |  |
| 105,10          | 0,204              | 105,351               | 536,173                     | 641,524 | 1,414      |  |
| 106,26          | 0,255              | 106,522               | 535,432                     | 641,954 | 1,361      |  |

Tabla 9 *Tabla de vapor saturado – Temperatura*

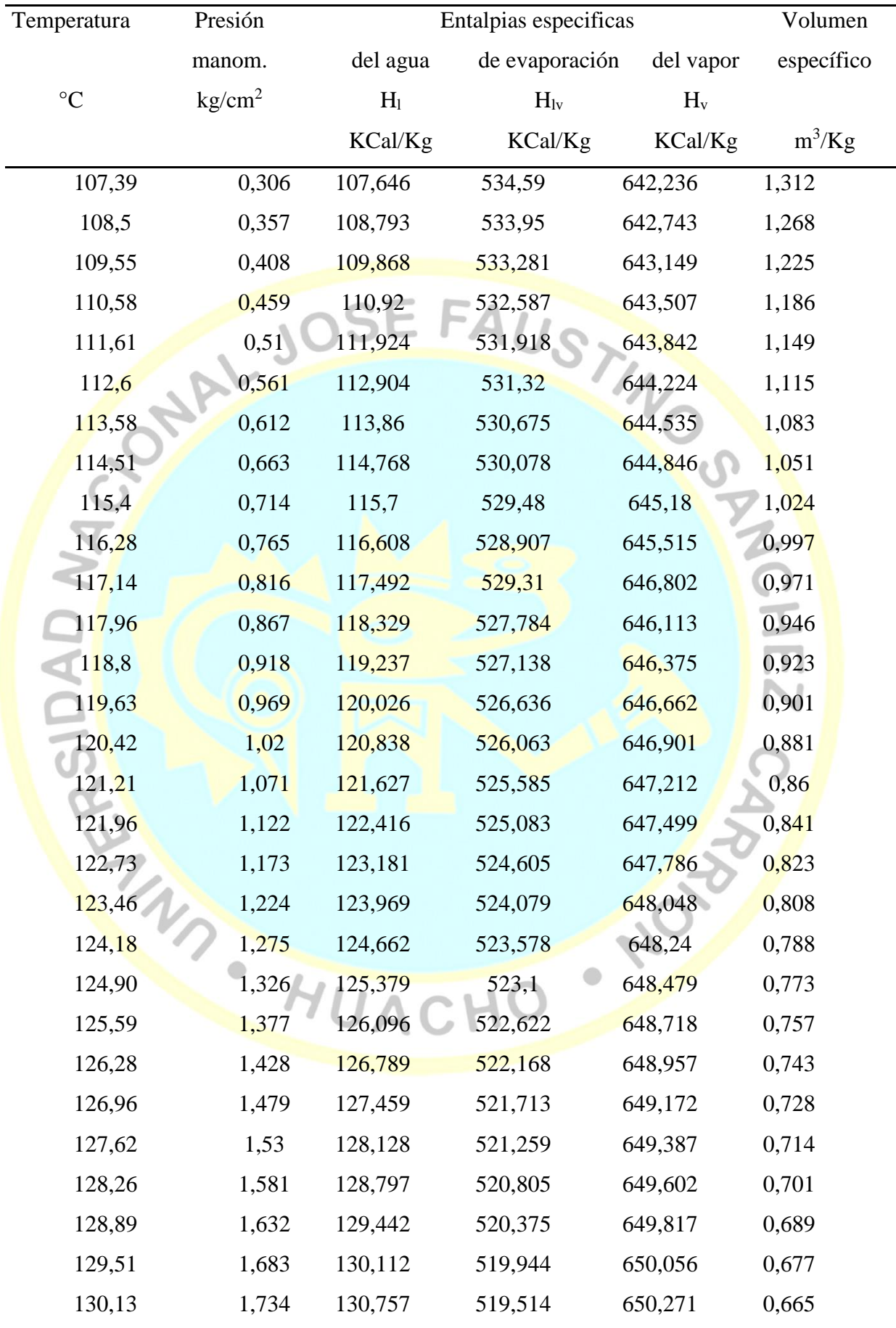

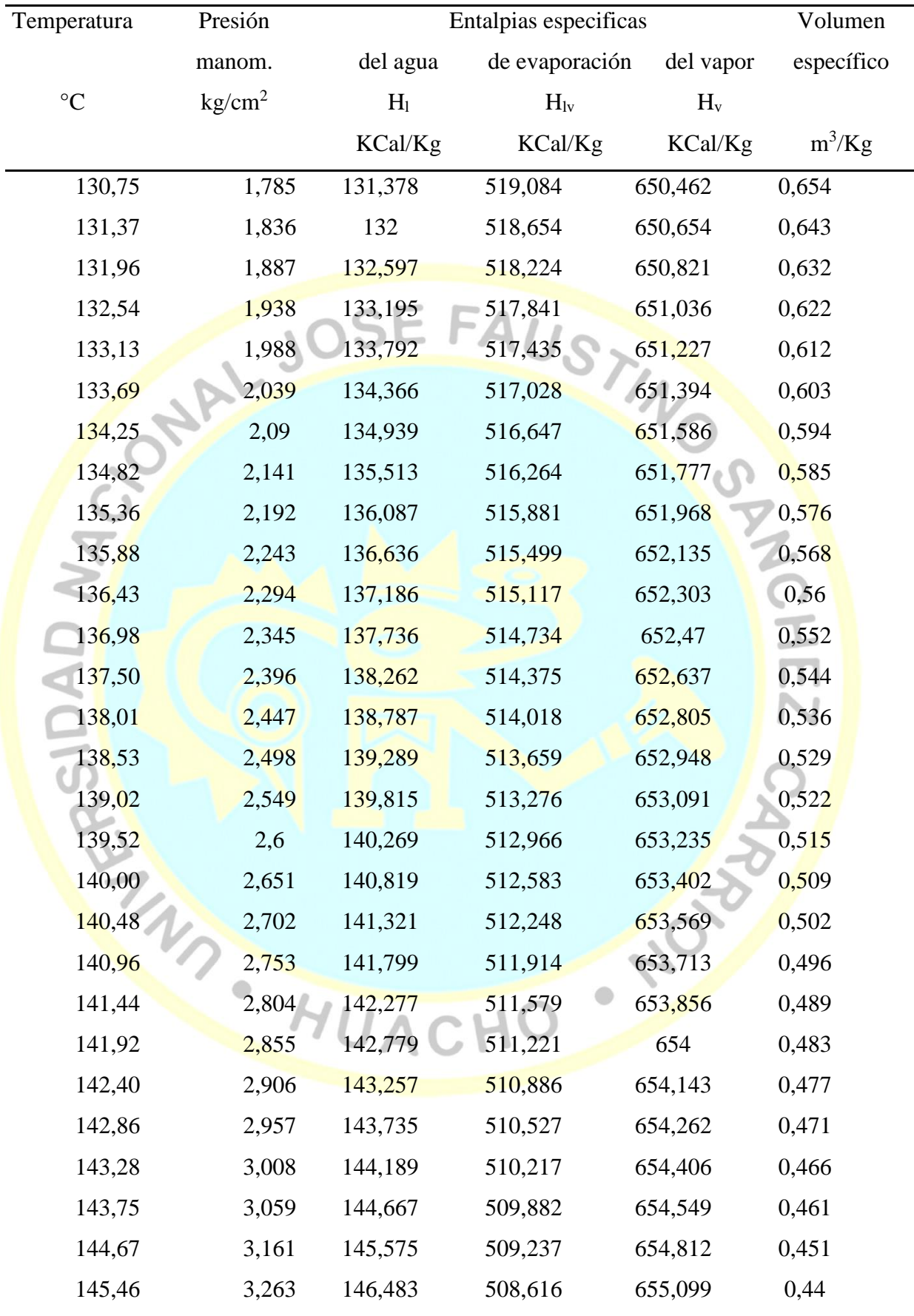

Fuente: (Spirax Sarco, 2003)
Tabla 10 *Densidad del jugo respecto al Brix*

| <b>Brix</b>    | Densidad | <b>Brix</b> | Densidad | <b>Brix</b> | Densidad     |
|----------------|----------|-------------|----------|-------------|--------------|
| $\overline{0}$ | 0,9982   | 32          | 1,1366   | 64          | 1,3103       |
| $\mathbf 1$    | 1,0021   | 33          | 1,1415   | 65          | 1,3163       |
| $\sqrt{2}$     | 1,006    | 34          | 1,1463   | 66          | 1,3224       |
| $\mathfrak{Z}$ | 1,0099   | 35          | 1,1513   | 67          | 1,3286       |
| $\overline{4}$ | 1,0139   | 36          | 1,1562   | 68          | 1,3347       |
| 5              | 1,0179   | 37          | 1,1612   | 69          | 1,3409       |
| 6              | 1,0219   | 38          | 1,1662   | $70\,$      | 1,3472       |
| $\tau$         | 1,0259   | 39          | 1,1713   | 71          | 1,3535       |
| $8\,$          | 1,0299   | 40          | 1,1764   | $72\,$      | 1,3598       |
| 9              | 1,034    | 41          | 1,1816   | 73          | 1,3661       |
| 10             | 1,0381   | 42          | 1,1868   | 74          | 1,3725       |
| 11             | 1,0422   | 43          | 1,192    | 75          | 1,379        |
| 12             | 1,0464   | 44          | 1,1972   | 76          | 1,3854<br>g) |
| 13             | 1,0507   | 45          | 1,2025   | 77          | 1,392<br>g)  |
| 14             | 1,0549   | 46          | 1,2079   | 78          | Ŋ<br>1,3985  |
| 15             | 1,0592   | 47          | 1,2132   | 79          | J<br>1,4051  |
| 16             | 1,0635   | 48          | 1,2186   | 80          | 1,4117       |
| 17             | 1,0678   | 49          | 1,2241   | 81          | 1,4184       |
| 18             | 1,0721   | 50          | 1,2296   | 82          | 1,4251       |
| 19             | 1,0765   | 51          | 1,2351   | 83          | 1,4318       |
| 20             | 1,081    | 52          | 1,2406   | 84          | 1,4386       |
| 21             | 1,0854   | 53          | 1,2462   | 85          | 1,4454       |
| 22             | 1,0899   | 54          | 1,2519   | 86          | 1,4522       |
| 23             | 1,0944   | 55          | 1,2573   | 87          | 1,4591       |
| 24             | 1,099    | 56          | 1,2632   | 88          | 1,466        |
| 25             | 1,1036   | 57          | 1,269    | 89          | 1,473        |
| 26             | 1,1082   | 58          | 1,2748   | 90          | 1,47898      |
| 27             | 1,1228   | 59          | 1,2806   | 91          | 1,486        |
| 28             | 1,1175   | 60          | 1,2865   | 92          | 1,49307      |
| 29             | 1,1222   | 61          | 1,2923   | 93          | 1,50017      |
| 30             | 1,127    | 62          | 1,2983   | 94          | 1,5073       |
| 31             | 1,1318   | 63          | 1,3043   | 95          | 1,51447      |

Fuente: (Chen, 1997)

# **4.2 Datos operacionales y técnicos de los evaporadores de cuádruple efecto**

 $\text{Table 11.}$ 

*Identificación de los datos operacionales de ingreso y salida del simulador evaporadores de cuádruple efecto*

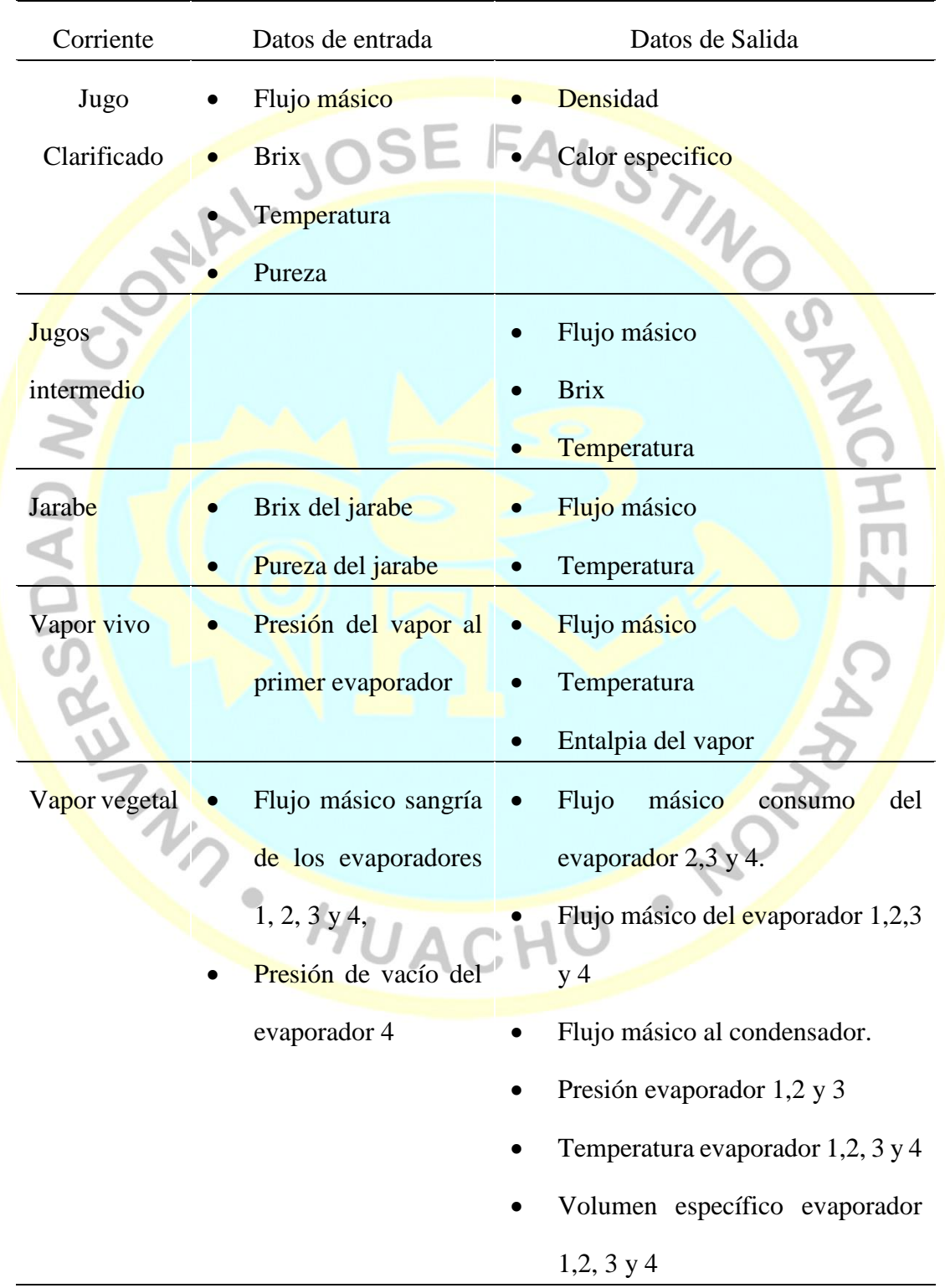

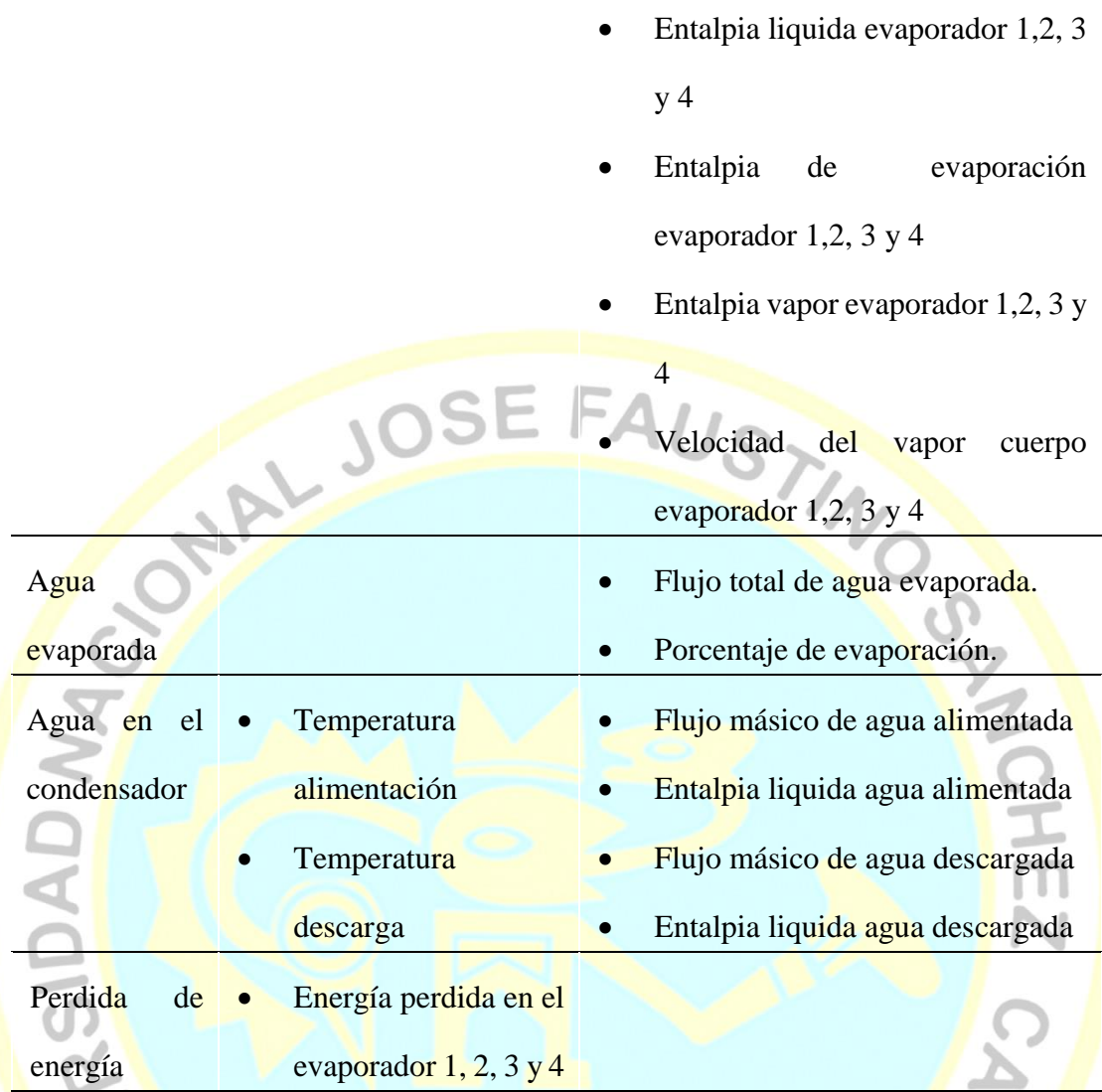

F<mark>u</mark>ente: Elaboración propia

| Parte del equipo<br>Datos de entrada |                                          | Datos de Salida                       |  |  |  |
|--------------------------------------|------------------------------------------|---------------------------------------|--|--|--|
| Cuerpo                               | Diámetro interior                        |                                       |  |  |  |
| evaporador                           | Altura del cuerpo<br>٠                   |                                       |  |  |  |
| Calandria                            | Diámetro del tubo                        | Área de calefacción                   |  |  |  |
| evaporador $1,2,3$                   | central                                  | Flux de evaporación en lo             |  |  |  |
| y <sub>4</sub>                       | Diámetro interior                        | los evaporadores 1, 2, 3 y 4          |  |  |  |
|                                      | de los tubos de                          | Coeficiente<br>global<br>de           |  |  |  |
|                                      | calefacción                              | transferencia                         |  |  |  |
|                                      | Altura<br>de<br>los                      | Porcentaje de área utilizada          |  |  |  |
| <b>N QAD</b>                         | tubos<br>de                              | respecto a la operación               |  |  |  |
|                                      | calefacción                              | Volumen del jugo en la                |  |  |  |
|                                      | Numero de tubos                          | calandria                             |  |  |  |
|                                      | de calefacción                           | Tiempo de retención del               |  |  |  |
|                                      | Altura del jugo                          | jugo                                  |  |  |  |
| Tanque                               | de<br>Uso                                | Presión del tanque flash<br>$\bullet$ |  |  |  |
| flash $1, 2y$                        | reevaporizado                            | Porcentaje reevaporizado              |  |  |  |
| 3                                    | $\left( \frac{\sin(n\theta)}{n} \right)$ | Flujo<br>másico<br>agua               |  |  |  |
|                                      |                                          | condensada alimentada                 |  |  |  |
|                                      |                                          | Temperatura<br>agua                   |  |  |  |
|                                      |                                          | condensada alimentada                 |  |  |  |
|                                      |                                          | Entalpia<br>liquida<br>agua           |  |  |  |
|                                      |                                          | condensada alimentada                 |  |  |  |

Tabla 12. *Identificación de los datos técnicos del simulador evaporadores de cuádruple efecto*

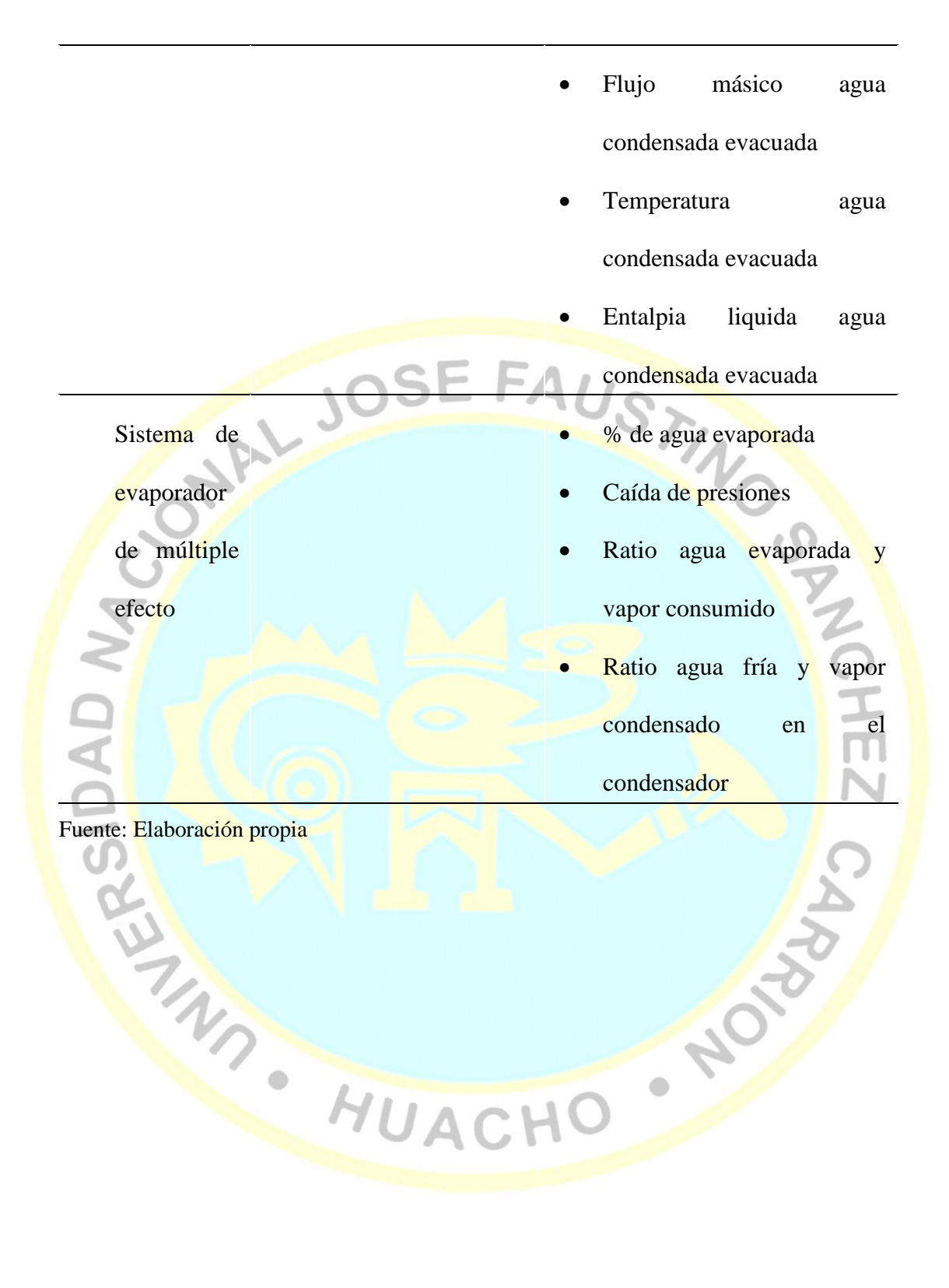

#### **4.3 Programación del simulador**

#### **4.3.1 Desarrollo del entorno del simulador**

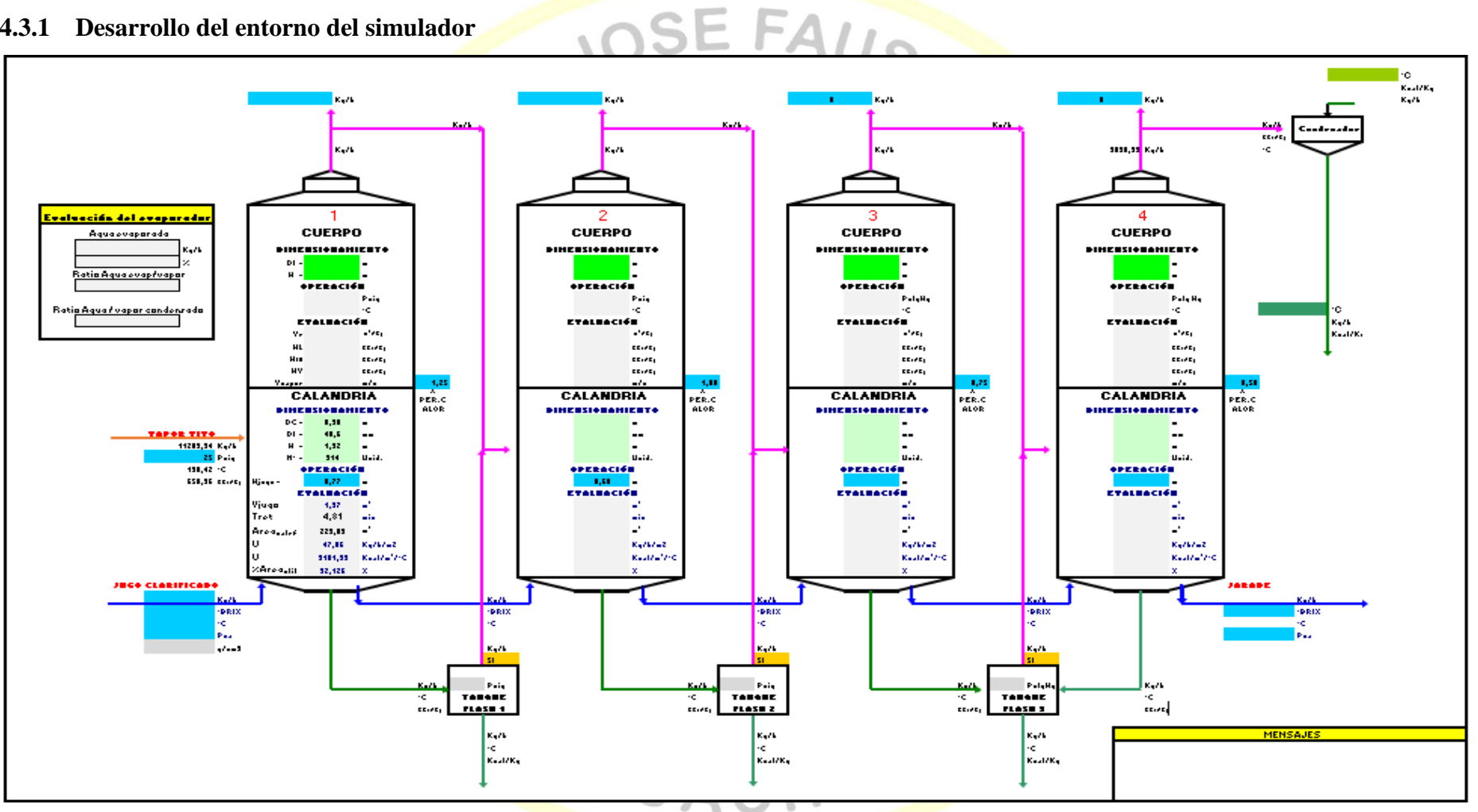

*Figura 10.* Entorno del simulador del evaporador cuádruple efecto

# **4.3.2 Formulación de ecuaciones para el simulador**

En los anexos se indican las nomenclaturas de las variables y las deducciones para la formulación de ecuaciones

#### Tabla 13 Ecuaciones básicas de materia y energía en los evaporadores

*Ecuaciones básicas de balance de materia y energía en los evaporadores* 

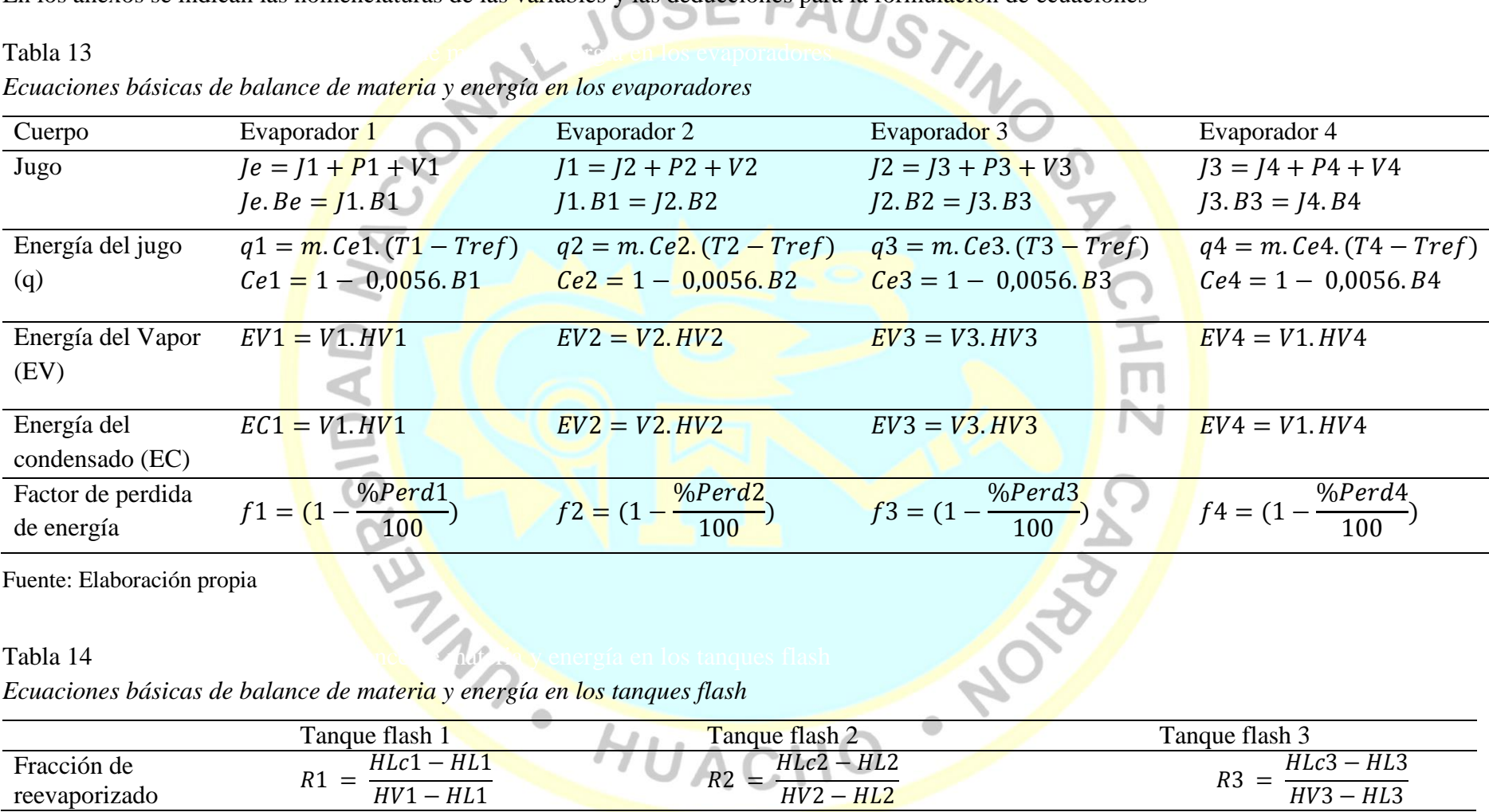

#### Tabla 15

*Ecuaciones de Balance de materia y energía en los evaporadores*

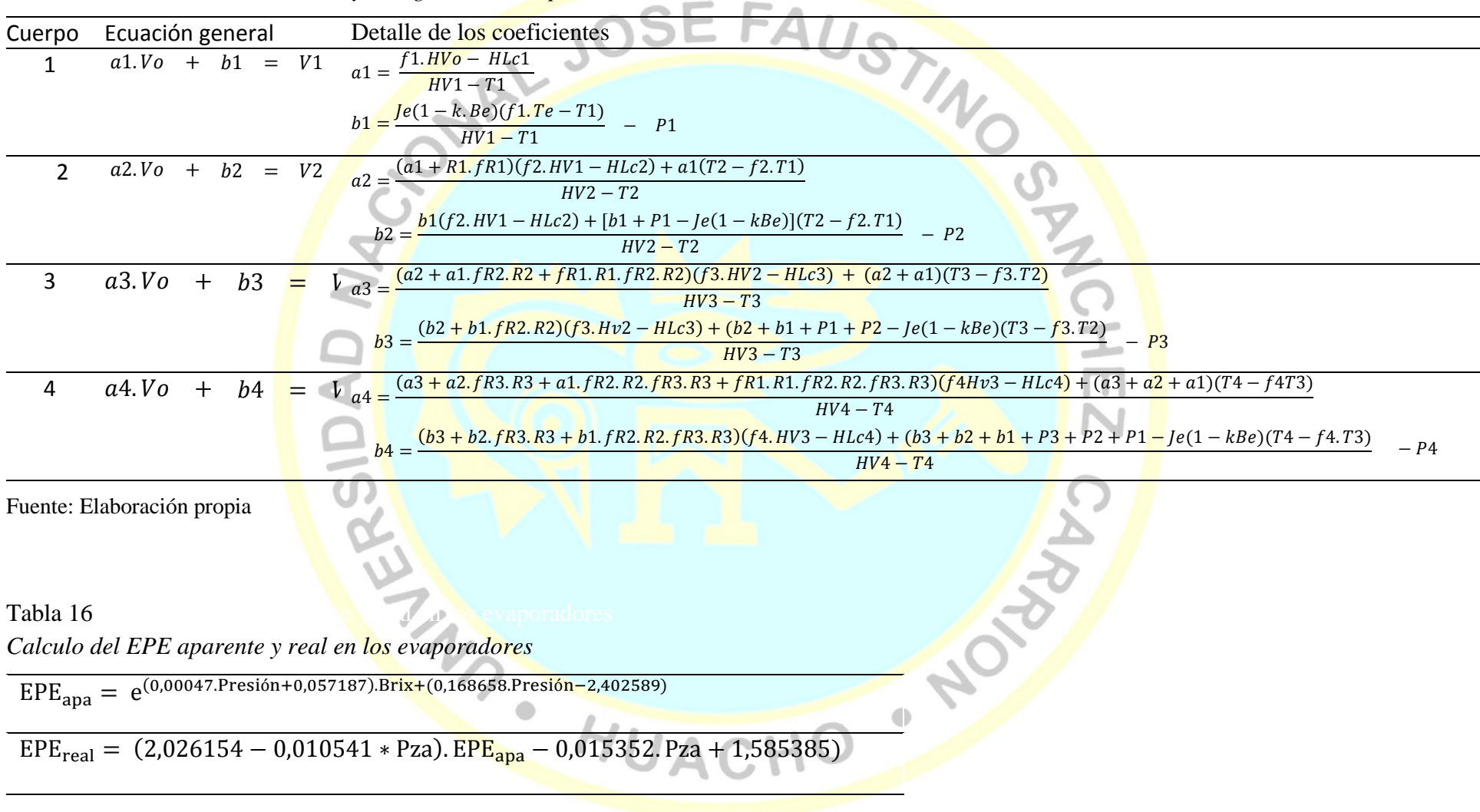

# **4.3.3 Codificación en el simulador**

Tabla 17

*Caída de presión de vapor en el múltiple efecto*

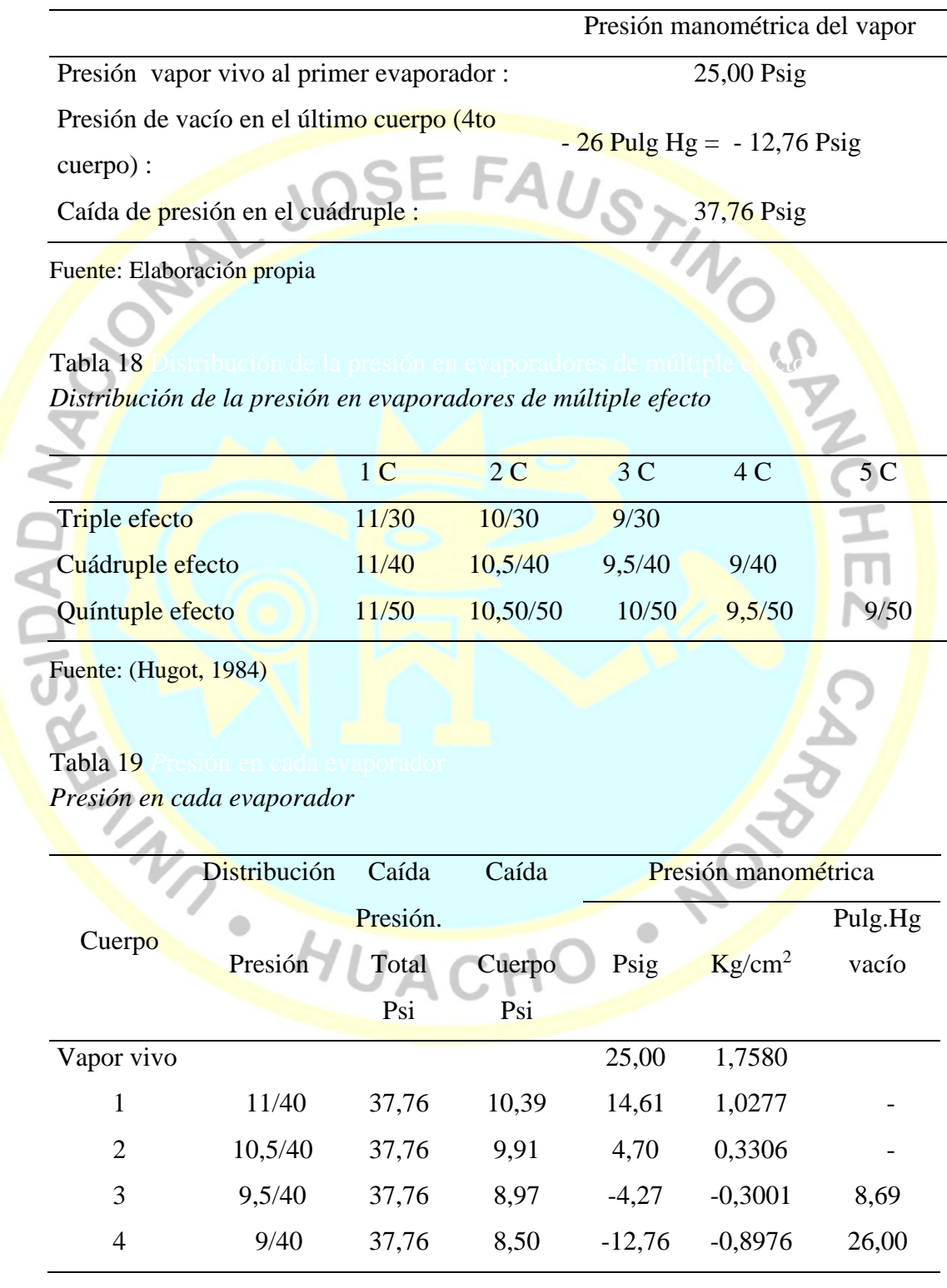

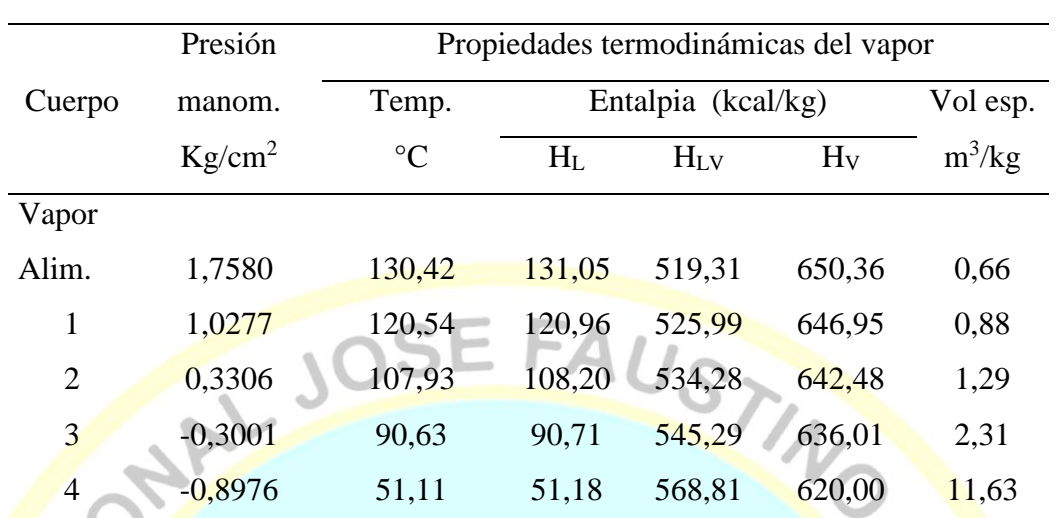

# Tabla 20 *Propiedades termodinámicas del vapor en el múltiple efecto*

Fuente: Elaboración propia

## Tabla 21 *EPE dada por la presión hidrostática*

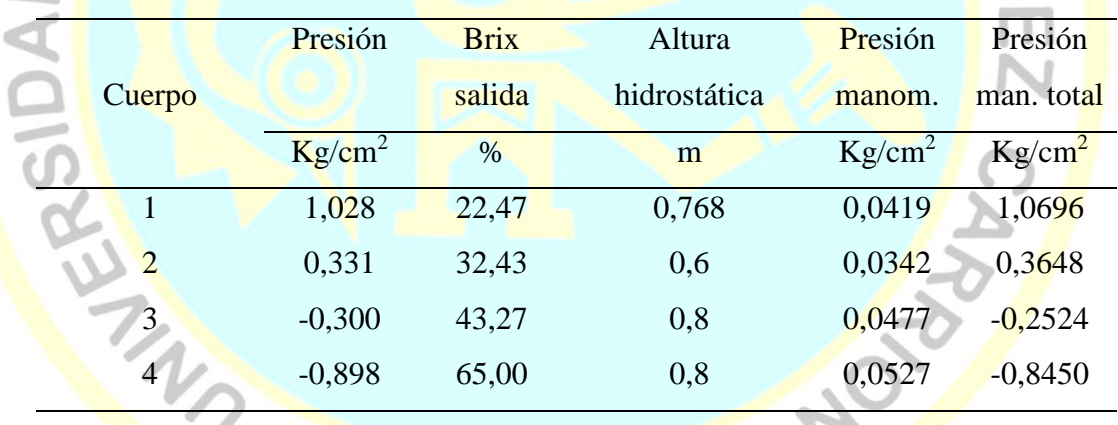

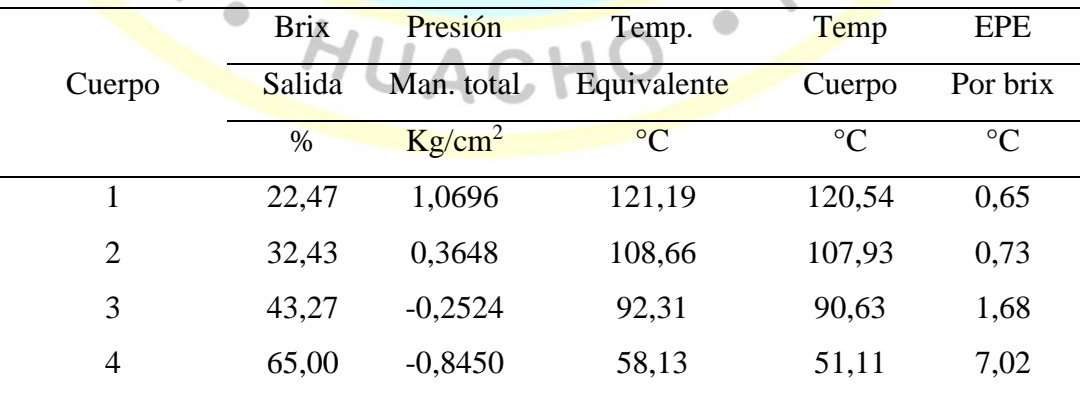

Fuente: Elaboración propia

SAVEL

Tabla 22 *Calculo del EPE aparente dada por el brix*

|             | Presión manométrica $kg/cm2$ |      |      |                  |         |         |  |  |  |
|-------------|------------------------------|------|------|------------------|---------|---------|--|--|--|
|             | 1,5                          | 1    | 0,5  | $\overline{0}$   | 40      | 60      |  |  |  |
| <b>Brix</b> | 1,5                          | 1    | 0,5  | $\boldsymbol{0}$ | $-0,54$ | $-0,82$ |  |  |  |
| 30          | 0,6                          | 0,6  | 0,5  | 0,5              | 0,5     | 0,4     |  |  |  |
| 40          | 1,2                          | 1,2  | 1,1  | 1,0              | 1,0     | 0,7     |  |  |  |
| 50          | 2,1                          | 2,0  | 1,9  | 1,7              | 1,4     | 1,2     |  |  |  |
| 60          | 3,5                          | 3,5  | 3,1  | 2,9              | 2,6     | 2,1     |  |  |  |
| 70          | 6,2                          | 6,0  | 5,5  | 5,1              | 4,5     | 3,9     |  |  |  |
| 80          | 11,3                         | 10,8 | 10,2 | 9,5              | 8,2     | 7,0     |  |  |  |

Fuente: Elaboración propia

# Tabla 23 *Cálculo del EPE real*

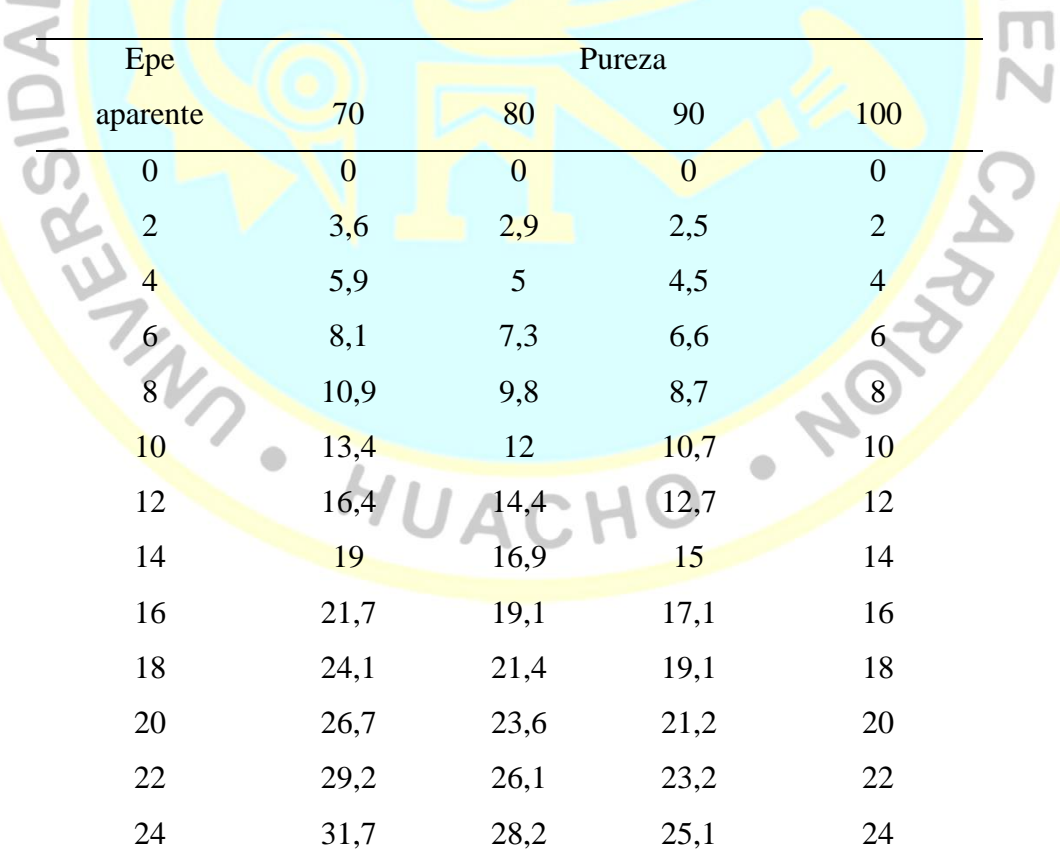

|                                         | Evaporador   |                |                  |                |  |  |  |
|-----------------------------------------|--------------|----------------|------------------|----------------|--|--|--|
| Corriente                               | $\mathbf{1}$ | $\overline{2}$ | 3                | $\overline{4}$ |  |  |  |
| Vapor de calefacción                    |              |                |                  |                |  |  |  |
| Presión $(kg/cm2)$                      | 1,76         | 1,03           | 0,33             | $-0,30$        |  |  |  |
| Temperatura $(^{\circ}C)$               | 130,42       | 120,54         | 107,93           | 90,63          |  |  |  |
| Entalpia liquida (HL)                   | 131,05       | 120,96         | 108,20           | 90,71          |  |  |  |
| Entalpia del vapor(Hv)                  | 650,36       | 646,95         | 642,48           | 636,01         |  |  |  |
| Volumen especifico (kg/m <sup>3</sup> ) | 0,66         | 0,88           | 1,29             | 2,31           |  |  |  |
| Vapor generado                          |              |                |                  |                |  |  |  |
| Presión $(kg/cm2)$                      | 1,03         | 0,33           | $-0,30$          | $-0,90$        |  |  |  |
| Temperatura (°C)                        | 120,54       | 107,93         | 90,63            | 51,11          |  |  |  |
| Entalpia liquida (H <sub>L</sub> )      | 120,96       | 108,20         | 90,71            | 51,18          |  |  |  |
| Entalpia del vapor(Hv)                  | 646,95       | 642,48         | 636,01           | 620,00         |  |  |  |
| Volumen especifico $(kg/m3)$            | 0,88         | 1,29           | 2,31             | 11,63          |  |  |  |
| Jugo en proceso                         |              |                |                  |                |  |  |  |
| Brix de entrada                         | 14,00        | 22,47          | 32,43            | 43,27          |  |  |  |
| Brix de salida                          | 22,47        | 32,43          | 43,27            | 65,00          |  |  |  |
| Brix medio                              | 18,23        | 27,45          | 37,85            | 54,13          |  |  |  |
| Temperatura entrada                     | 118,22       | 121,97         | 109,69           | 93,81          |  |  |  |
| Epe presión hidrostática                | 0,65         | 0,73           | 1,68             | 7,02           |  |  |  |
| Epe por el brix                         | 0,78         | 1,03           | 1,50             | 3,93           |  |  |  |
| Epe total $(^{\circ}C)$                 | 1,43         | 1,77           | 3,18             | 10,95          |  |  |  |
| Temperatura salida                      | 121,97       | 109,69         | 93,81            | 62,06          |  |  |  |
| Tomas de vapor                          | 5565,46      | 2495,23        | $\boldsymbol{0}$ | $\overline{0}$ |  |  |  |

Tabla 24 *Condiciones de operación y propiedades de las corrientes de procesos*

Fuente: Elaboración propia

 $\overline{B}$ 

# Tabla 25 *EPE real*

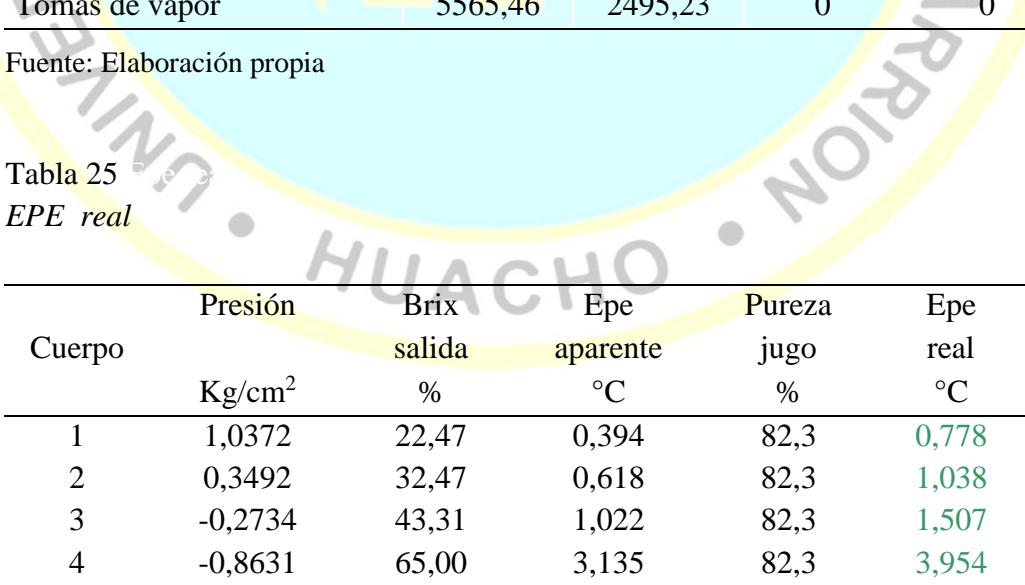

 $\bullet$ 

Tabla 26 Calculo del % de reevaporizado en los tanques Flash *Calculo del % de reevaporizado en los tanques Flash*

| Reevapor.      | ا سا ت<br>Condiciones del reevaporizado<br>Condensado a reevaporizar |              |            |         |                    |                    |         |          |         |  |
|----------------|----------------------------------------------------------------------|--------------|------------|---------|--------------------|--------------------|---------|----------|---------|--|
| del            |                                                                      | Temperaturas |            | Hlci    | Presión            |                    | Hvi     | Hli      | Ri      |  |
|                |                                                                      | Vapor ebull. | Temp.      |         |                    | $\mathrm{C}$       |         |          | $\%$    |  |
| cuerpo         | Vapor cal.                                                           |              | Condensado | Kcal/Kg | Kg/cm <sup>2</sup> |                    | Kcal/Kg | Kcal/Kg  |         |  |
|                |                                                                      |              |            |         | 1,7580             | 130,42             |         |          |         |  |
| $\mathbf{1}$   | 130,42                                                               | 120,69       | 130,42     | 131,05  | 1,0372             | 120,69             | 647,01  | 121,10   | 0,0189  |  |
| $\mathbf{2}$   | 120,69                                                               | 108,33       | 120,69     | 121,10  | 0,3492             | 108,33             | 642,67  | 108,62   | 0,0234  |  |
| 3              | 108,33                                                               | 91,59        | 108,33     | 108,62  | $-0,2734$          | 91,59              | 636,38  | 91,68    | 0,0311  |  |
| $\overline{4}$ | 91,59                                                                | 55,95        | 91,59      | 91,68   | $-0,2734$          | 91,59              | 636,38  | 91,68    | 0,0000  |  |
|                |                                                                      |              | Prom $3y4$ | 99,73   |                    |                    |         | promedio | 0,01478 |  |
|                |                                                                      |              |            |         |                    |                    |         |          |         |  |
|                |                                                                      |              |            |         |                    |                    |         |          |         |  |
| Del            | Fri                                                                  | Ri           |            |         |                    |                    |         |          |         |  |
| cuerpo         | Factor                                                               | $\%$         |            |         |                    |                    |         |          |         |  |
| 1              |                                                                      | 0,01891      |            |         |                    |                    |         |          |         |  |
| $\overline{2}$ | $\mathbf{1}$                                                         | 0,02338      |            |         |                    |                    |         |          |         |  |
| 3              | $\mathbf{1}$                                                         | 0,03110      |            |         |                    |                    |         |          |         |  |
| $\overline{4}$ | $\mathbf{1}$                                                         | 0,00000      | HUACHO     |         |                    | <b>10-20-20-20</b> |         |          |         |  |
|                | Fuente: Elaboración propia                                           |              |            |         |                    |                    |         |          |         |  |

## Tabla 27 Cálculo de los coefficientes ai de las ecuaciones de las ecuaciones de las ecuaciones de balances de balances *Cálculo de los coeficientes ai de las ecuaciones de balance*

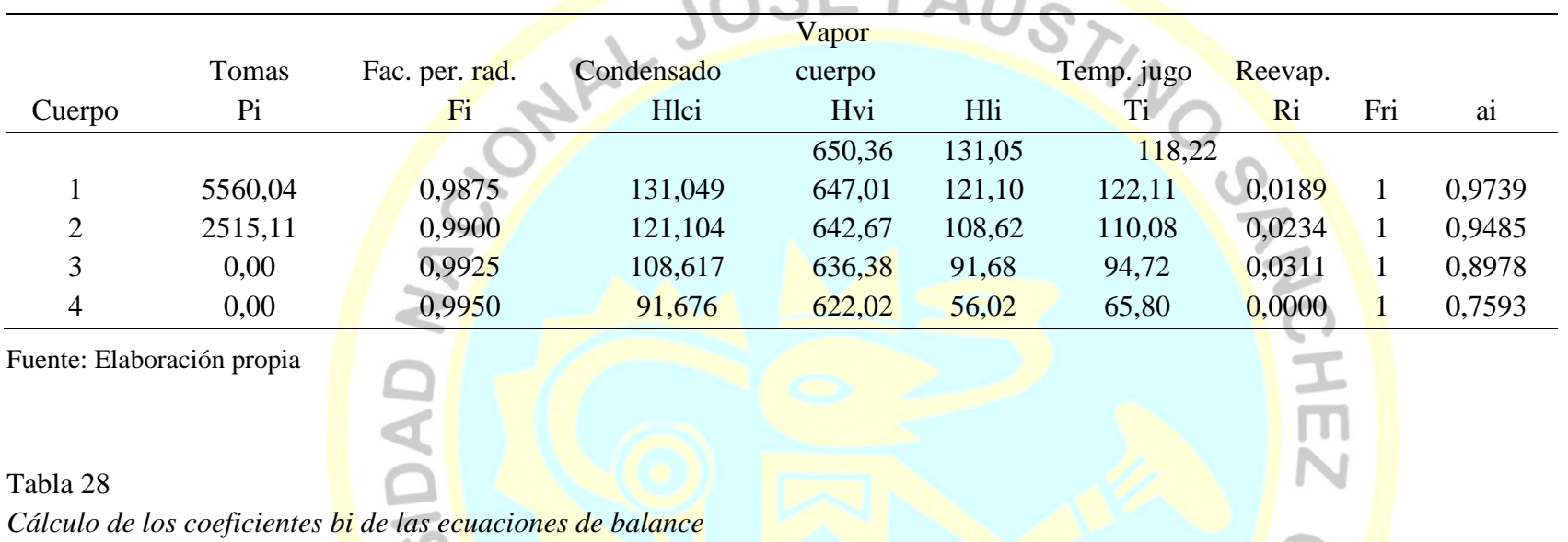

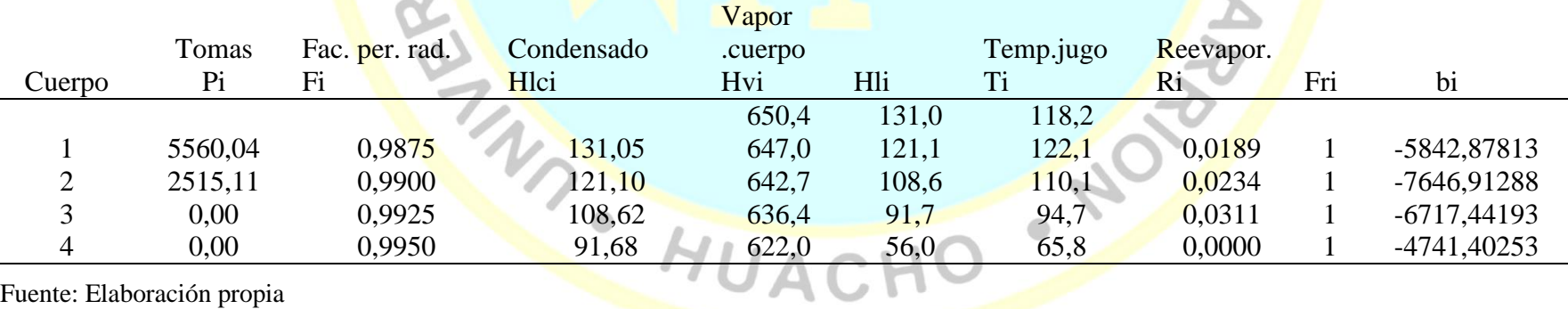

| Corriente   | Propiedad               | Evaporador |                |                  |                  |  |
|-------------|-------------------------|------------|----------------|------------------|------------------|--|
|             |                         | 1          | $\overline{2}$ | 3                | $\overline{4}$   |  |
| Vapor       | Presión                 | 1,758      | 1,037          | 0,349            | $-0,273$         |  |
| calefacción | Temperatura             | 130,42     | 120,69         | 108,33           | 91,59            |  |
|             | Entalpia liquida.       | 131,05     | 121,10         | 108,62           | 91,68            |  |
|             | Entalpia evaporación    | 519,31     | 525,90         | 534,05           | 544,71           |  |
|             | Entalpia del vapor      | 650,36     | 647,01         | 642,67           | 636,38           |  |
|             | Vol. especifico         | 0,66       | 0,87           | 1,27             | 2,23             |  |
|             | Flujo vapor             | 11289,94   | 5365,55        | 3187,05          | 3517,86          |  |
| Vapor       | Presión                 | 1,0372     | 0,3492         | $-0,2734$        | $-0,8631$        |  |
| generado    | Temperatura             | 120,69     | 108,33         | 91,59            | 55,95            |  |
| total       | Entalpia liquida        | 121,10     | 108,62         | 91,68            | 56,02            |  |
|             | Entalpia evaporación    | 525,90     | 534,05         | 544,71           | 566,01           |  |
|             | Entalpia vapor          | 647,01     | 642,67         | 636,38           | 622,02           |  |
|             | Vol. especifico         | 0,87       | 1,27           | 2,23             | 9,24             |  |
|             | Flujo total             | 10712,09   | 5576,70        | 3418,74          | 3830,93          |  |
|             | Toma vapor              | 5560,04    | 2515,11        | $\boldsymbol{0}$ | $\boldsymbol{0}$ |  |
| Jugo        | Flujo                   | 30000      | 19287,908      | 13711,209        | 10292,465        |  |
| material    | Brix entrada            | 14,00      | 22,47          | 32,47            | 43,31            |  |
| entrada     | Temp. entrada           | 118,22     | 122,11         | 110,08           | 94,72            |  |
| Jugo        | Flujo                   | 19287,91   | 13711,21       | 10292,46         | 6461,54          |  |
| material    | Brix. salida            | 22,47      | 32,47          | 43,31            | 65,00            |  |
| salida      | Temp vapor cuerpo       | 120,69     | 108,33         | 91,59            | 55,95            |  |
|             | Epe p.h.                | 0,64       | 0,71           | 1,62             | 5,90             |  |
|             | Epe brix                | 0,78       | 1,04           | 1,51             | 3,95             |  |
|             | Epe total               | 1,42       | 1,75           | 3,13             | 9,85             |  |
|             | Temp. de salida         | 122,11     | 110,08         | 94,72            | 65,80            |  |
|             | Temp. prom. jugo        | 120,16     | 116,09         | 102,40           | 80,26            |  |
|             | Condensado              | 11289,94   | 5365,55        | 3187,05          | 3517,86          |  |
| <b>Usos</b> | Factor revaporizado     | 1          | 1              | 1                | 1                |  |
| del         | % rev                   | 0,01891    | 0,02338        |                  | 0,01478          |  |
| condensado  | Cond. revaporizado      | 213,50     | 125,46         |                  | 99,12            |  |
|             | Cond neto               | 11076,44   | 5240,09        |                  | 6605,79          |  |
|             | Entalpia liquida        | 131,0492   | 121,1040       | 108,6167         | 91,6761          |  |
|             | Temp. salida del cuerpo | 130,42     | 120,69         | 108,33           | 91,59            |  |
|             | Temp. de. revaporizado  | 120,69     | 108,33         | 91,59            | 91,59            |  |
|             | Temp. Neta              | 120,69     | 108,33         | 91,59            | 91,59            |  |

Tabla 29. *Resultados del balance de materia y energía de los evaporadores*

|                | Condensado a reevaporizar |        |               |                 | Condiciones del reevaporizado |         |         |  |
|----------------|---------------------------|--------|---------------|-----------------|-------------------------------|---------|---------|--|
|                | Temperatura               | Hlci   | P. atmos.     | T               | Hvi                           | Hli     | Ri      |  |
| Cuerpo         | Condensado                |        | $Kg/cm2$ man. | $\rm ^{\circ}C$ | Kcal/kg                       | Kcal/kg | %       |  |
|                |                           |        |               | 100,00          |                               |         |         |  |
|                | 120,69                    | 121,10 | 0             | 100,00          | 639,56                        | 100,15  | 0,03884 |  |
| $\overline{2}$ | 108,33                    | 108,62 | 0             | 100,00          | 639,56                        | 100,15  | 0,01569 |  |
| 3              | 91,59                     | 91,68  | $\left($      | 100,00          | 639,56                        | 100,15  | 0,00000 |  |
| 4              | 91,59                     | 91,68  |               | 100,00          | 639,56                        | 100,15  | 0,00000 |  |

Tabla 30. *Calculo del factor de limpieza en las fórmulas de Dessin*

Fuente: Elaboración propia

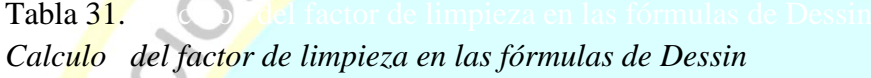

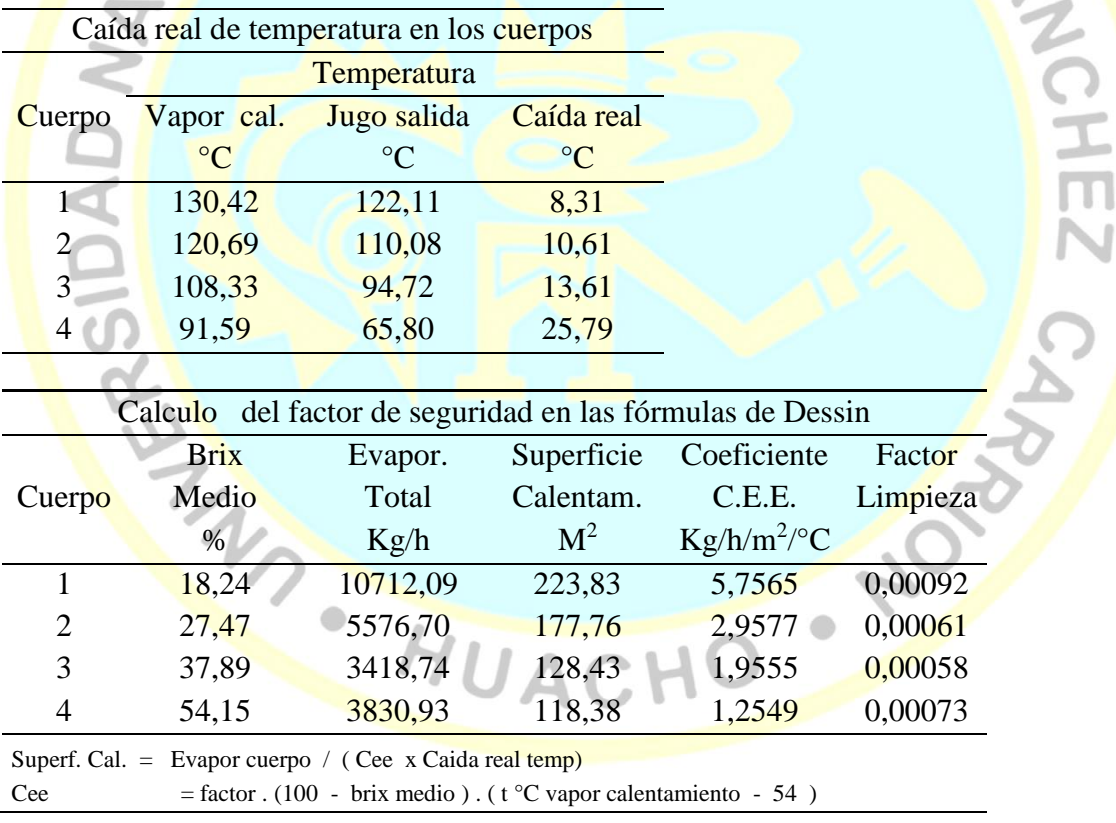

#### Tabla 32.

*Comparación de las superficies requeridas e instaladas de acuerdo a los factores de limpieza de los cuerpos*

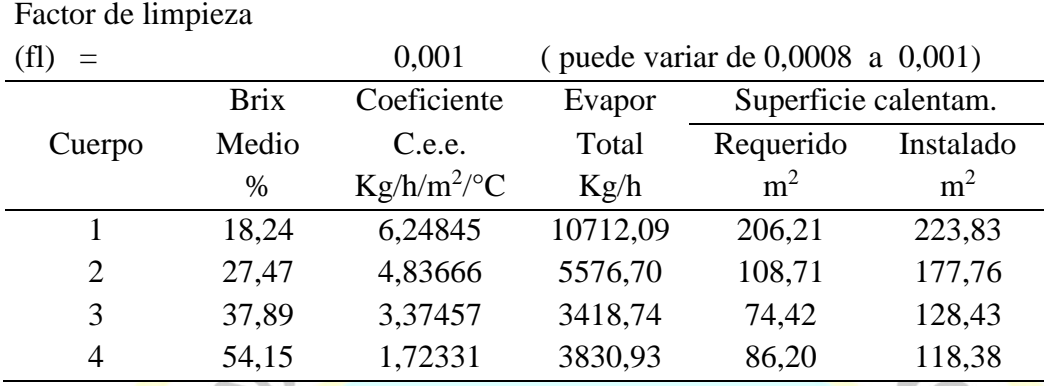

Fuente: Elaboración propia

 $\sim$ 

# $Table 33.$ *Cálculo del coeficiente total de diseño*

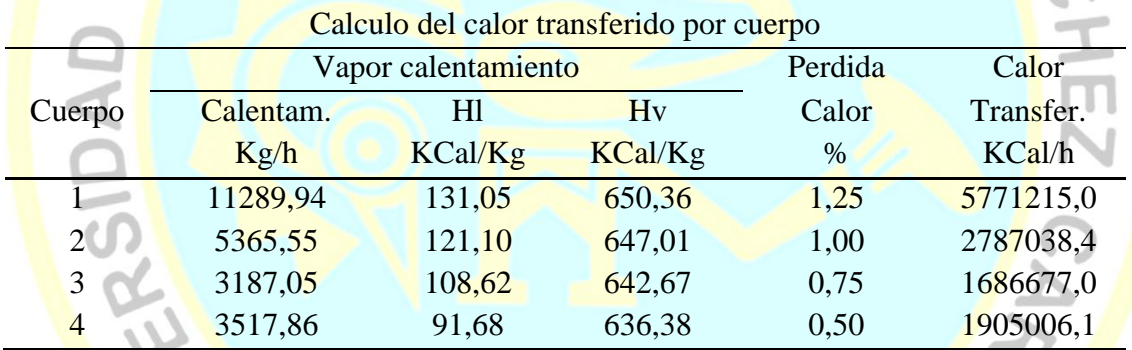

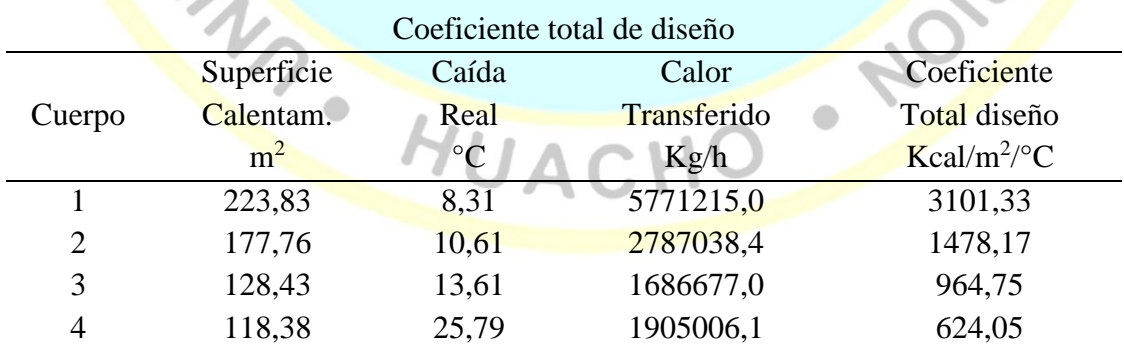

Fuente: Elaboración propia

CONTACT

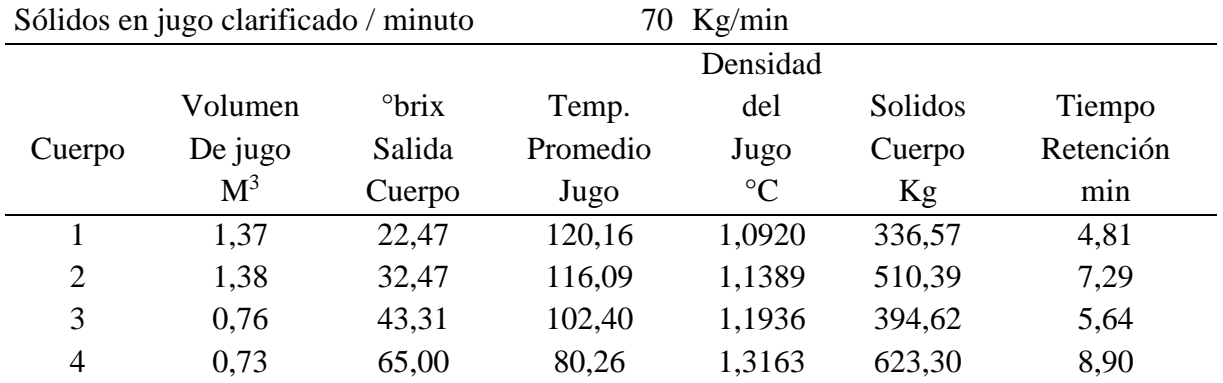

**CALINACIO - NORTHUACHO - NORTHUACHO** 

Tabla 34 Cálculo del tiempo de retención de los jugos en los cuerpos

# Tabla 35 Cálculo de la inversión de sacarosa en el cuádruple efecto

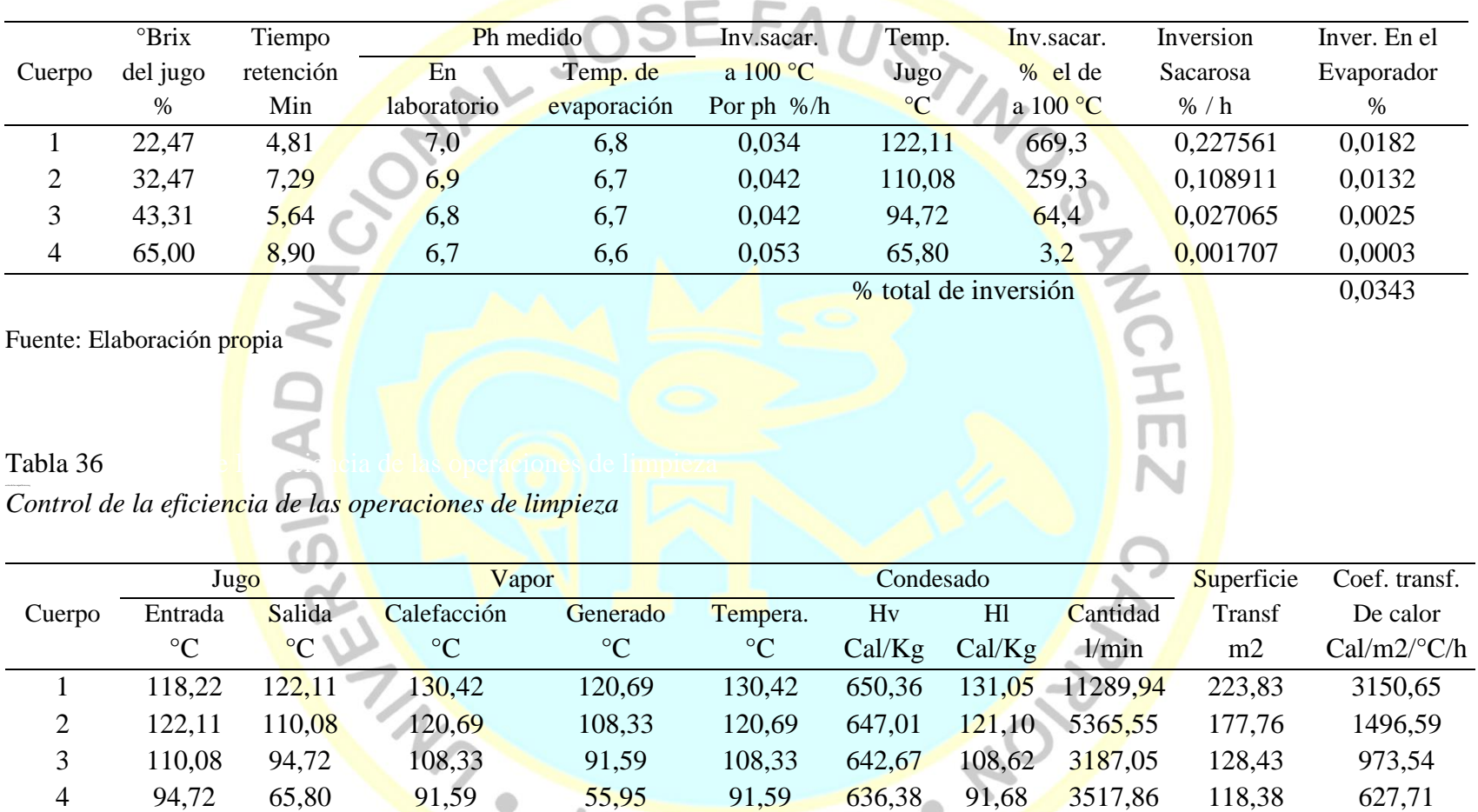

 $\sqrt{ }$ 

Fuente: Elaboración propia

74

De las tablas se obtuvieron los siguientes resultados

- Se desarrollaron tablas de vapor saturado presión y temperatura, de densidad del jugo respecto al Brix.
- Se identificaron datos operacionales flujo másico, brix, temperatura, pureza para el jugo clarificado, jugos intermedios y jarabe; flujo másico, presión, temperatura, entalpias para el vapor vivo y vapor vegetal; flujo másico, temperatura y entalpias para el agua en el condensador; porcentaje de perdida de energía en cada evaporador. Datos técnicos de diámetro, altura del cuerpo, tubo central y tubos de calefacción, número de tubos en cada evaporador; presión, porcentaje de reevaporizado, flujo másico, temperatura, entalpias en los tanques flash; porcentaje de agua evaporada, caída de presiones, ratio agua evaporada y vapor consumido, ratio agua fría y vapor condensado.
- Se desarrolla el entorno del simulador, determinando las caídas de presión, propiedades del vapor jugos y jarabes, elevación del punto de ebullición, porcentaje de reevaporizados tanque flash, desarrollo de balances de materia y energía, factor de limpieza de Dessin, porcentaje de utilización de la superficie de calefacción, coeficiente total de transferencia de calor, tiempo de retención, inversión de sacarosa y eficiencia de operaciones de limpieza.
- Se determina parámetros de diseño como velocidad del vapor, área de calefacción, flux de evaporación, coeficiente global transferencia de calor, área utilizada, volumen de jugo y tiempo de retención. Se evaluó la variación de presiones de vapor, porcentaje de agua evaporada, ratio agua evaporada por vapor consumido, ratio agua fría por vapor condensado

# **4.4 Diseño y evaluación de evaporadores de múltiple efecto**

## **4.4.1 Datos para el diseño de evaporadores de múltiple con el simulador**

Al utilizarse el simulador, se obtienen los siguientes datos para el diseño de evaporadores

de cuádruple efecto:

Tabla 37. *Parámetros de diseño obtenidos de la simulación*

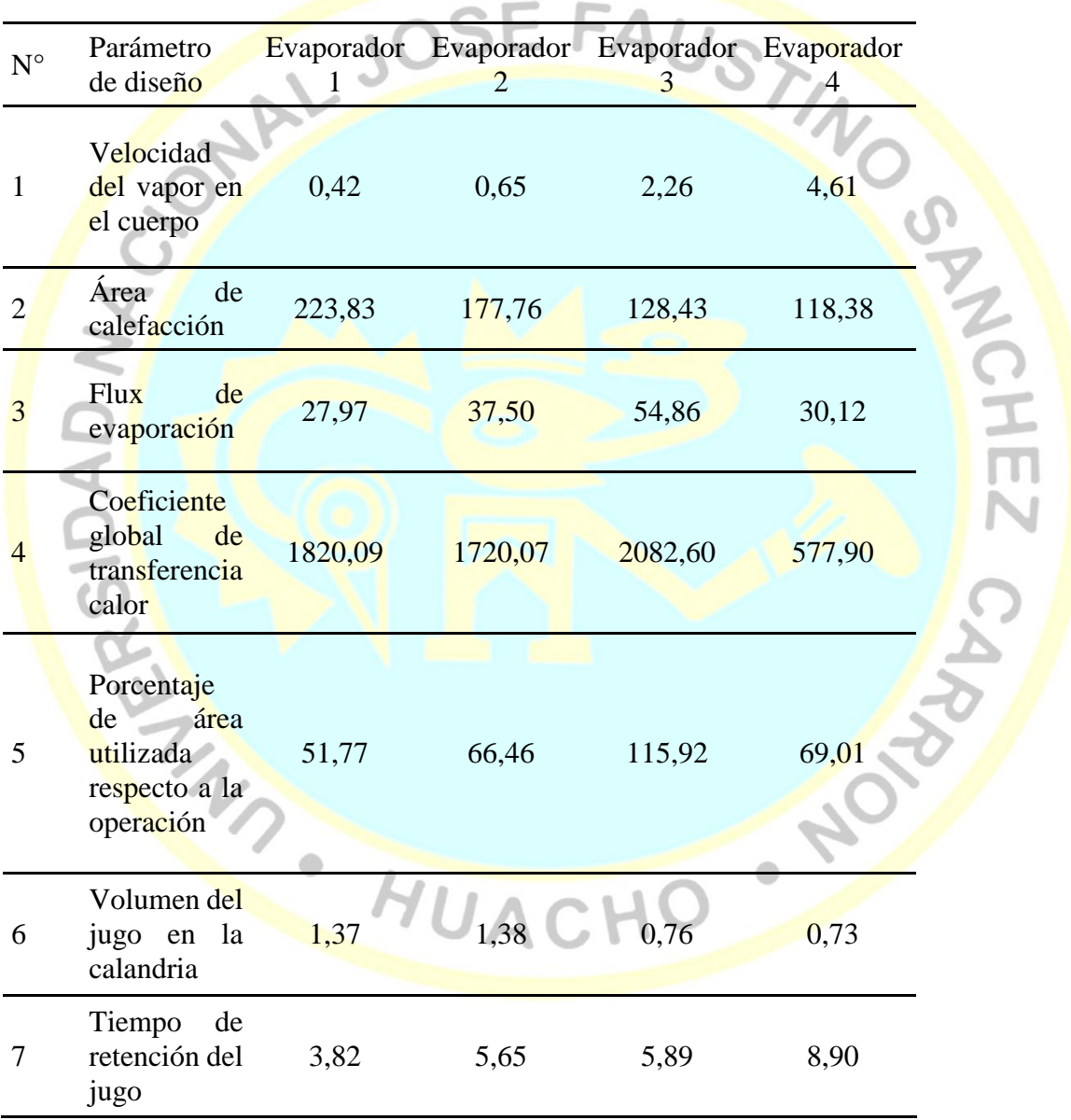

![](_page_93_Figure_0.jpeg)

#### **4.4.2 Evaluacion de evaporadores de cuadruple efecto**

Figura 11. *Evaluación del funcionamiento del simulador de cuádruple efecto*

# Tabla 38.

*Balance de materia y energía resultadas del simulador en los evaporadores*

|                 |                 | <b>ENTRADA</b> |              |                      |                   | <b>SALIDA</b> |              |                |
|-----------------|-----------------|----------------|--------------|----------------------|-------------------|---------------|--------------|----------------|
| <b>EQUIPO</b>   | <b>MATERIAL</b> |                | <b>FLUJO</b> | <b>ENERGÍA</b>       | <b>MATERIAL</b>   |               | <b>FLUJO</b> | <b>ENERGÍA</b> |
|                 |                 |                | Kg/h         | Kcal/Kg              |                   |               | Kg/h         | Kcal/Kg        |
|                 | <b>VAPOR</b>    |                | 11289,94     | 7342534,30           | CONDENSADO        |               | 11289,94     | 1479537,62     |
| EVAPORADOR JUGO |                 |                | 30000,00     | 3268437,03           | <b>PERDIDAS</b>   |               |              | 132637,14      |
| $N^{\circ}$ 1   |                 |                |              |                      | <b>VAPOR</b>      |               | 10712,09     | 6930786,26     |
|                 |                 |                |              |                      | <b>JUGO</b>       |               | 19287,91     | 2068010,31     |
|                 |                 |                |              | 30000,00 10610971,32 |                   |               | 30000,00     | 10610971,32    |
|                 | <b>VAPOR</b>    |                | 5365,55      | 3471543,94           | <b>CONDENSADO</b> |               | 5365,55      | 649790,11      |
| EVAPORADOR JUGO |                 |                | 19287,91     | 2068010,31           | <b>PERDIDAS</b>   |               |              | 55395,54       |
| $N^{\circ}$ 2   |                 |                |              |                      | <b>VAPOR</b>      |               | 5576,70      | 3583949,59     |
|                 |                 |                |              |                      | <b>JUGO</b>       |               | 13711,21     | 1250419,00     |
|                 |                 |                | 19287,91     | 5539554,25           |                   |               | 19287,91     | 5539554,25     |
|                 | <b>VAPOR</b>    |                | 3187,05      | 2048205,13           | <b>CONDENSADO</b> |               | 3187,05      | 346166,61      |
| EVAPORADOR      | <b>JUGO</b>     |                | 13711,21     | 1250419,00           | <b>PERDIDAS</b>   |               |              | 24739,68       |
| $N^{\circ}$ 3   |                 |                |              |                      | <b>VAPOR</b>      |               | 3418,74      | 2175626,61     |
|                 |                 |                |              |                      | <b>JUGO</b>       |               | 10292,46     | 752091,23      |
|                 |                 |                | 13711,21     | 3298624,13           |                   |               | 13711,21     | 3298624,13     |
|                 | <b>VAPOR</b>    |                | 3517,86      | 2238703,68           | <b>CONDENSADO</b> |               | 3517,86      | 322504,03      |
| EVAPORADOR JUGO |                 |                | 10292,46     | 752091,23            | <b>PERDIDAS</b>   |               |              | 14953,97       |
| $N^{\circ}$ 4   |                 |                |              |                      | <b>VAPOR</b>      |               | 3830,93      | 2382929,69     |
|                 |                 |                |              |                      | <b>JUGO</b>       |               | 6461,54      | 270407,22      |
|                 |                 |                | 10292,46     | 2990794,91           |                   |               | 10292,46     | 2990794,91     |

#### Tabla 39. Balance de materia y energía resultadas de materia y energía resultadas de materia y en los tanques F

Balance de materia y energía resultadas del simulador en los tanques Flash

![](_page_95_Picture_144.jpeg)

#### Tabla 40.

*Variación de la presion en los cuerpos de los evaporadores a cambio del vacio en el ultimo evaporador*

| Vacío cuarto | Presión en Psig |          |          |          |  |  |  |  |
|--------------|-----------------|----------|----------|----------|--|--|--|--|
| evaporador   |                 |          |          |          |  |  |  |  |
| (Pulg Hg)    | Cuerpo 1        | Cuerpo 2 | Cuerpo 3 | Cuerpo 4 |  |  |  |  |
| 23           | 15,02           | 5,49     | $-3,13$  | $-11,29$ |  |  |  |  |
| 24           | 14,88           | 5,23     | $-3,51$  | $-11,78$ |  |  |  |  |
| 25           | 14,75           | 4,97     | $-3,89$  | $-12,27$ |  |  |  |  |
| 26           | 14,61           | 4,7      | $-4,27$  | $-12,76$ |  |  |  |  |
| 27           | 14,48           | 4,44     | $-4,65$  | $-13,26$ |  |  |  |  |
| 28           | 14,34           | 4,17     | $-5,03$  | $-13,75$ |  |  |  |  |
| 29           | 14,21           | 3,91     | $-5,41$  | $-14,24$ |  |  |  |  |

Fuente: Elaboración propia

![](_page_96_Figure_4.jpeg)

*Figura 12. Variación de la presion en los cuerpos de los evaporadores a cambio del vacio en el ultimo evaporador*

 $\text{Table 41}$ 

Evaluación del funcionamiento de los evaporadores de cuádruple efecto

![](_page_97_Figure_2.jpeg)

![](_page_97_Figure_3.jpeg)

Tabla 42.

# *Ratio de consumo de agua evaporada/vapor consumida por sangria del evaporador*

![](_page_98_Figure_2.jpeg)

*Figura 14. Ratio de consumo de agua evaporada/vapor consumida en funcion a la toma d evapor*

### **CAPITULO V**

# **DISCUSIÓN, CONCLUSIONES Y RECOMENDACIONES**

#### **5.1 Discusión**

Respecto al estudio de Macias & Segovia (2017): "desarrollo de un simulador para el diseño y evaluación de evaporadores de simple efecto", los resultados obtenidos presentan menores desviaciones a lo concluido por los autores, de que la utilización del método de interpolación lineal en la resolución de problemas de evaporación simple causa variaciones de aproximadamente del 1% en los resultados obtenidos con el simulador. El uso del Método de Kopps para la determinación del calor específico de sustancias puras da como resultado valores similares a los mostrados en tablas experimentales.

Respecto al estudio de López (2014): "simulador de un evaporador de simple efecto, para concentrar jugos de frutas y leche", se asemeja a su conclusión que con el desarrollo de modelo matemático de tipo fenomenológico a partir de los balances de materia y energía, que combinados con relaciones matemáticas empíricas de las soluciones estudiadas, resultó adecuado para describir la dinámica del sistema de evaporación de dichas sustancias en un evaporador de simple efecto.

Respecto al estudio de León & Aguinaco (2007): "desarrollo de un software de simulación para el sistema evaporador-condensador del laboratorio de Ingeniería Química de la Universidad de Carabobo", se asemeja a su conclusión, indicando que los valores de los flujos másicos del evaporador se favorecen con el aumento de la presión de operación hasta un límite. El poder predictivo de la correlación es excelente.

Respecto al estudio de Gómez (2014): "Modelamiento y simulación del sistema de evaporación de jugo clarificado para la etapa de ampliación de molienda de la Empresa Agroindustrial San Jacinto", se asemeja a los resultados del simulador, en donde concluye que el coeficiente de transferencia de calor disminuye progresivamente en el tren de evaporación conforme aumenta la viscosidad del jugo debido al incremento de sólidos disueltos (brix), esto se acentúa aún más cuando se realiza sangrados de vapor vegetal.

Respecto al estudio de Joaquín & Márquez (2004): "Análisis de los parámetros de operación mediante modelamiento y simulación, del sistema de evaporadores de la empresa Agroindustrial Laredo S.A.A", concluye asimismo que el aumento en el flujo de alimentación de jugo claro con una concentración (Brix) de entrada constante, conlleva a la obtención de una menor concentración de jugo evaporado en cada efecto, a excepción del último efecto, debido a que es la concentración final fijada, la que se desea obtener. el aumento del flujo de alimentación de jugo claro, nos permite mantener los evaporadores en mejores condiciones de operación, evitando la eventualidad de que ocurran fuertes incrustaciones, además el tiempo de residencia del flujo de jugo en el sistema de evaporadores es mucho menor, el aumento del flujo de alimentación de jugo claro en conjunto con el aumento de su temperatura cercana a su punto de ebullición, permite obtener una mejor transferencia de calor vapor-pared del tubo-jugo, el aumento del flujo de alimentación de jugo claro en conjunto con el aumento de su temperatura cercana a su punto de ebullición, permite obtener un significativo ahorro de vapor de escape, el simulador reporta valores en las variables de temperatura, nivel de líquido, composición del fluido, flujos de vapor, líquido concentrado, propiedades termo físicas de las soluciones, elevación del punto de ebullición y coeficiente global de transferencia de calor. Permite hacer modificaciones a las variables de entrada y correcciones al proceso mientras está en modo de ejecución. Permite a la vez guardar los datos del proceso.

#### **5.2 Conclusiones**

- Las tablas desarrolladas funciona bien facilitando los datos de balance de materia y energía en el simulador en Microsoft Excel.
- Se identificaron todos los datos operacionales de entrada y salida del simulador y datos técnicos de cada evaporador, tanque flash y el sistema de evaporador de múltiple efecto.
- El entorno del simulador es adecuado, introduciéndose las ecuaciones de balance de materia y energía en el simulador en Microsoft Excel.
- Los parámetros de diseño obtenidos del simulador son apropiados, asimismo el simulador permite la evaluación de parámetros de eficiencias de los evaporadores de múltiple efecto de manera adecuada.

### **5.3 Recomendaciones**

- Al darse la metodología de desarrollo de un simulador para evaporadores de cuádruple efecto, las ecuaciones de balance de materia y energía este puede ser replicadas para elaborar simuladores para el diseño y evaluación del funcionamiento de evaporadores de tripe y el quíntuple efecto.
- Complementar y/o mejorar el simulador con parámetros de evaluación que requiera cada industria azucarera en particular, siendo Microsoft Excel muy versátil guardando datos con macros.
- Siendo la economía del consumo de vapor en los ingenios azucareros utilizar principalmente vapores vegetales provenientes de los evaporadores de múltiple efecto, se recomienda utilizar el simulador con flujos de sangría y/o tomas de vapor con datos reales de planta del consumo de vapor en los tachos, calentadores, secadores y otros para la optimización de los procesos.

#### **CAPITULO VI**

## **FUENTES DE INFORMACIÓN**

**6.1 Fuentes documentales**

Gómez, E. (2014). *Modelamiento y simulación del sistema de evaporación de jugo clarificado par el etapa de ampliación de molienda de la empresa agroindustrial San Jacinto.* Tesis de grado, Universidad Nacional de Trujillo, Trujillo. Recuperado el 12 de octubre de 2018, de http://dspace.unitru.edu.pe/bitstream/handle/UNITRU/3567/GomezCabanillas\_E.p df?sequence=1&isAllowed=y

- Joaquin, E., & Marquez, V. (2004). *Análisis de los parámetros de operación mediante modelamiento y simulación, del sistema de evaporadores de la Empresa Agroindustrial LAredo S.A.A.* Tesis de grado, Universidad de Trujillo, Trujillo. Recuperado el 11 de octubre de 2018, de http://dspace.unitru.edu.pe/bitstream/handle/UNITRU/9125/JoaquinOruna\_E%20- %20MarquezMathey\_V.pdf?sequence=1&isAllowed=y
- Ledesma, R. (Mayo de 2014). *Las Técnicas de la Invetigación*. Recuperado el 13 de Abri de 2018, de Monografias.com: http://www.monografias.com/trabajos101/tecnicasinvestigacion/tecnicas-investigacion2.shtml#top
- Leon , J., & Aguinaco, J. (2007). *Desarrollo de un software de simulación para el sistema evaporador-condensador del laboratorio de Ingeniería Química de la Universidad de Carabobo.* Tesis de grado, Universidad de Carabobo, Valencia. Recuperado el 12
- de octubre de 2018, de http://mriuc.bc.uc.edu.ve/bitstream/handle/123456789/5697/leonagui.pdf?sequence  $=1$
- López, E. (2014). *Simulador de un evaporadorde simple efecto, para concentrar jugos de frutas y leche*. Recuperado el 01 de agosto de 2018, de https://www.unicordoba.edu.co/oldfiles/14\_SIMULADOR%20DE%20UN%20EV APORADOR%20DE%20SIMPLE%20EFECTO,%20PARA%20CONCENTRAR %20JUGOS%20DE%20FRUTAS%20Y%20LECHE.pdf

Macias, G., & Segovia , I. (2017). *Desarrollo de un simulador para el diseño y evaluación de evaporadores de simple efecto.* Tesis de grado, Universidad de Guayaquil, Guayaquil. Recuperado el 12 de octubre de 2018, de http://repositorio.ug.edu.ec/bitstream/redug/18250/1/401-1229%20- %20Desarrollo%20de%20un%20simulador%20para%20el%20dise%C3%B1o%20 y%20eval.pdf

Panana, A. (2013). *Diseño de evaporadores de múltiple efecto, concetados en serie.* Tesis de grado, Universidad Nacional del Callao, Lima. Recuperado el 12 de octubre de 2018, de de la contrada de la contrada de la contrada de la contrada de la contrada de la contrada de la contrada de la contrada de la contrada de la contrada de la contrada de la contrada de la contrada de la contrada de

http://repositorio.unac.edu.pe/bitstream/handle/UNAC/2027/Panana\_Informefinal\_ 2013.pdf?sequence=1&isAllowed=y

#### **6.2 Fuentes bibliográficas**

Carrasco, S. (2008). *Metodología de la Investigación Científica - Pautas metodológicas para diseñar y elaborara el proyecto de investigación* (2 ed.). Lima, Perú: San Marcos E.I.R.L.

Chen, J. (1997). *Manual de azucar de caña.* Mexico: Limusa noriega Editores.

- Hugot, E. (1984). *Manual para ingenieros azucareros.* Mexico: CIA Editorial Continental S.A.
- Joyanes, L. (2003). *Fundammnetos de programaión.* Madrid: Concepción Fernandez Madrid.
- Paradinas, F. (2005). *Metodología y téncias de investigación en ciencias sociales* (13 ed.). México: Siglo XXI editores.

Sabino, C. (1992). *El proceso de la investigación.* Caracas, Venezuela: Panapo.

## **6.3 Fuentes hemerográficas**

- Morales, Y., Mora, E., Kafarov, V., Cobos, B., Romero, D., Castillo, E., & Ruiz, F. (Junio de 2009). Modelamiento y simulación del proceso de producción de azúcar a partir de caña en un ingenio azucarero colombiano aplicando lenguajes de programación de alto nivel. primera etapa preparación y molienda. *ION, 22*(1), 35-42.
- Suaréz, R., & Díaz, A. (2011). Modelación matemática del área de calendatadores de un cental azucarero para la producciín de azúcar crudo. *Tecnología QUímica, 31*(3), 352-368.

### **6.4 Fuentes electrónicas**

- Armstrong. (2002). *Guía para la conservación de vapor en el drenado de condensados.* Recuperado el 06 de Diciembre de 2012, de http://www.armstronginternational.com/files/products/traps/pdf/n101spanish.pdf
- Fiallos, C. (30 de abril de 2012). *Simuladores*. Recuperado el 01 de agosto de 2018, de http://cinthyaraquelfiallos.blogspot.com/
- Medidordeph.com. (15 de setiembre de 2014). *El azúcar y los grados brix*. Recuperado el 05 de Agosto de 2018, de https://medidordeph.com/blog/2014/09/el-azucar-y-losgrados-brix/
- Pérez, J., & Gardey, A. (2010). *Definición.pe*. Recuperado el 12 de Agosto de 2018, de Definición de vapo:<https://definicion.de/vapor/>
- Spirax Sarco. (2003). *Guía de distribución de vapor.* Recuperado el 06 de Diciembre de 2012, de **de**

http://www1.frm.utn.edu.ar/electromecanica/materias%20pagina%20nuevas/INST ALACIONES%20TERMICAS%20MECANICAS%20Y%20FRIGORIFICAS/mat erial/apuntes/01-Distribucion%20de%20Vapor%20-%20Spirax%20Sarco.pdf

- TLV Compañia especialista de vapor. (s.f). *¿Qué es una trampa de vapor?* Recuperado el 15 de Agosto de 2018, de https://www.tly.com/global/LA/steam-theory/what-is-asteam-trap.html
- TLV Compañia especialista de vapor. (s.f.). *Introduccion a la recuperacion de condensado*. Recuperado el 13 de agosto de 2018, de http://www.tlv.com/global/LA/steamtheory/introduction-to-condensate-recovery.html
- Wikipedia . (21 de febreo de 2012). *Generador de vapor*. Recuperado el 10 de Agosto de 2018, de https://es.wikipedia.org/wiki/Generador\_de\_vapor
- Wikipedia. (2011). *Azucarera*. Recuperado el 10 de Agosto de 2018, de https://es.wikipedia.org/wiki/Azucarera#Planta\_azucarera

![](_page_106_Picture_0.jpeg)

![](_page_107_Figure_0.jpeg)

Anexo 1. Calculo de reevaporizado

91
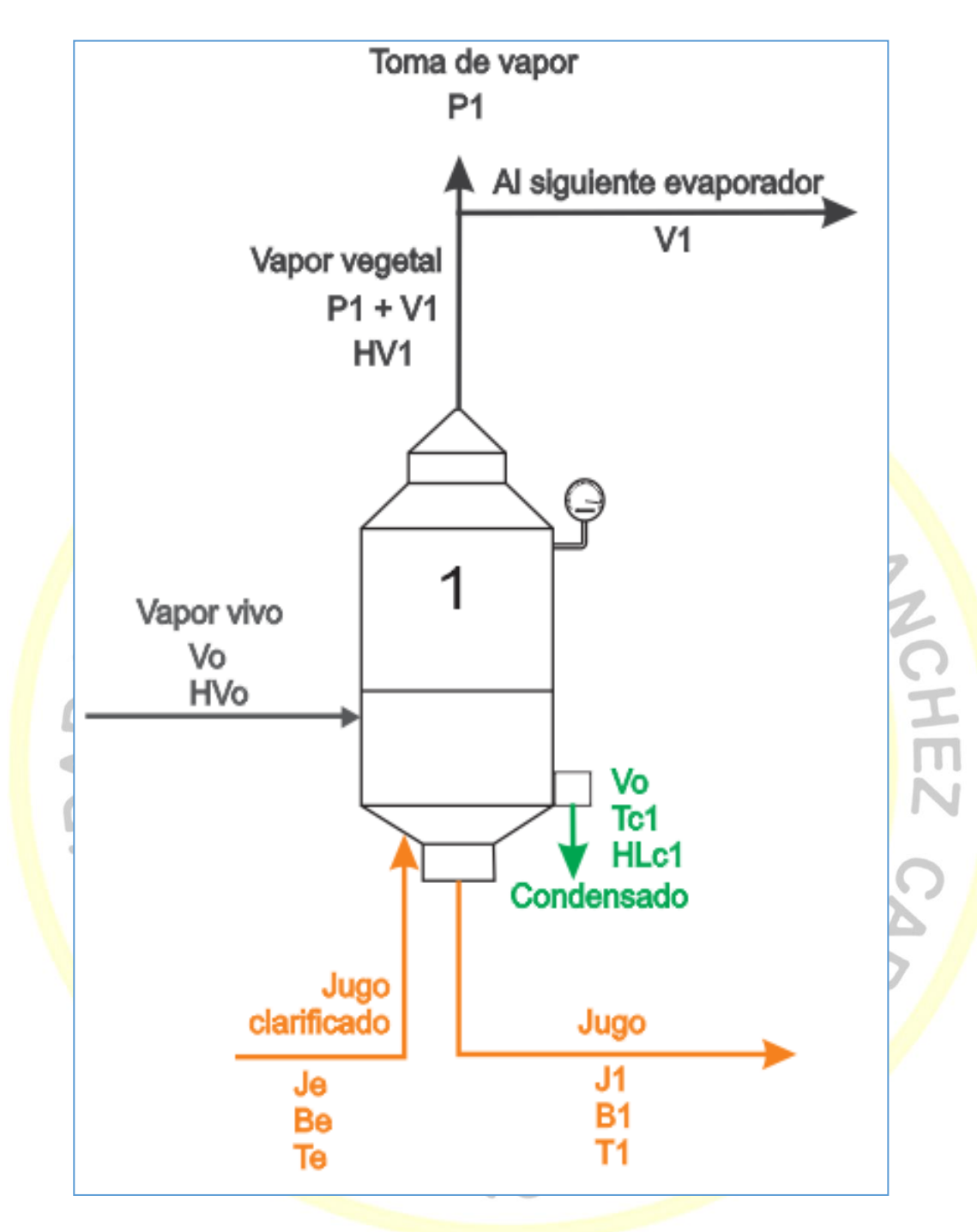

Anexo 2. Modelamiento para el primer evaporador

Jugos

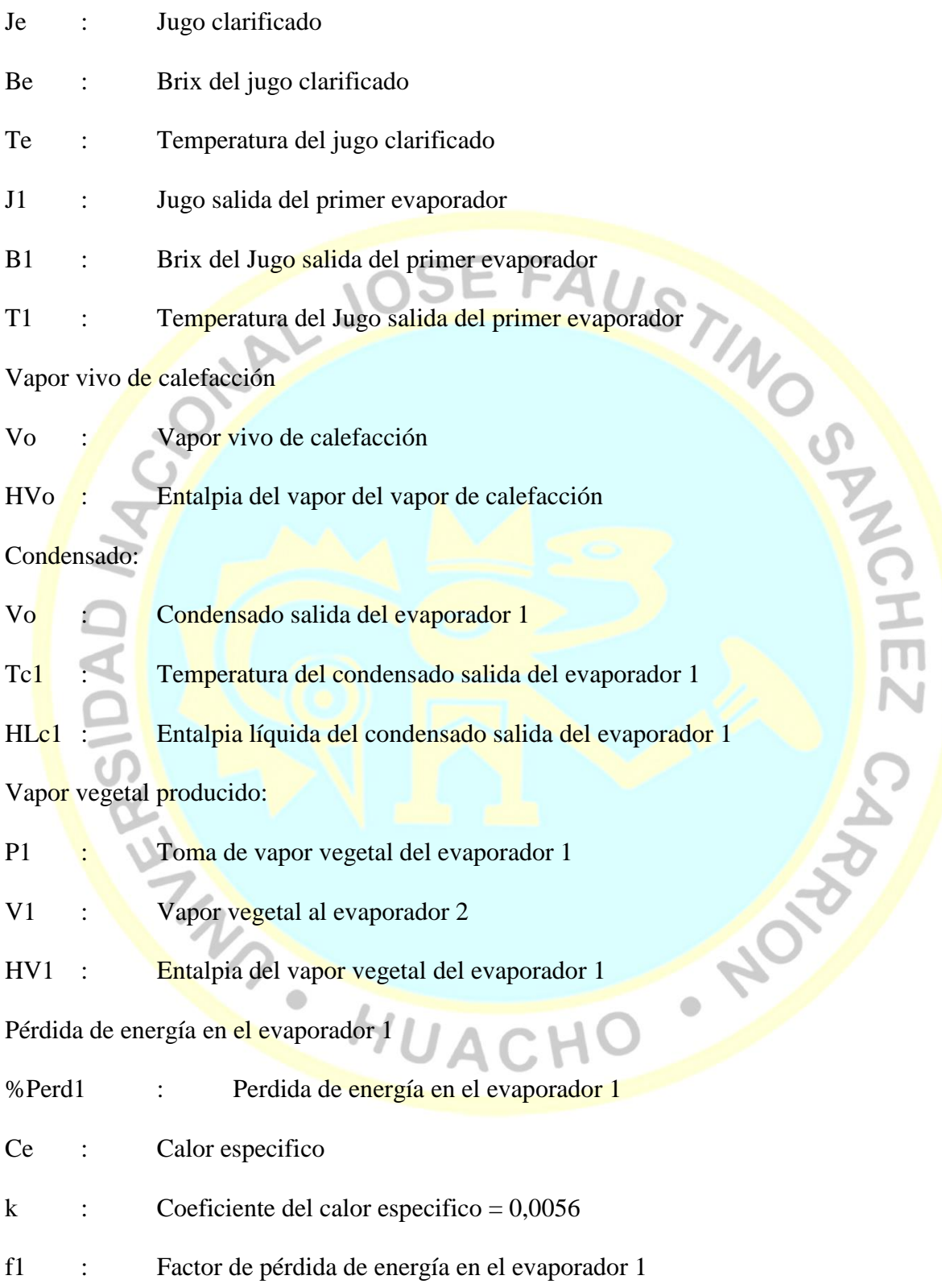

Balance total

$$
Je = J1 + P1 + V1
$$

Balance de Brix

$$
Je.Be = J1.B1
$$

Balance de energía

Variables para simplificar los cálculos

$$
f1 = (1 - \frac{{\%Perd1}}{{100}})
$$

 $k = 0,0056$ 

Balance global de energía

Balance de energía  
\nVariables para simplificar los cálculos  
\n
$$
f1 = (1 - \frac{\%Perd1}{100})
$$
  
\n $k = 0,0056$   
\nBalance global de energía  
\n $f1.V_0.HVo + f1.Je(1 - k.Be)Te + (P1 + V1)HV1 + J1(1 - k.B1)T1 + Vo.HLe1$   
\nReordenado tenemos

Reordenado tenemos

r

$$
\frac{f1.HV_0 - HLc1}{HV1 - T1}V_0 + \frac{Je.(1 - k.Be)(f1.Te - T1)}{HV1 - T1} - P1 = V1
$$

HUACHO

Definiendo constantes:

$$
a1 = \frac{f1.HVo-HLc1}{HV1-T1}
$$

$$
b1 = \frac{Je(1-k.Be)(f1.Te-T1)}{HV1-T1} - P1
$$

La ecuación queda de la siguiente forma:

$$
a1.Vo + b1 = V1
$$

HEZ (

CARD ROAD

 $\bullet$ 

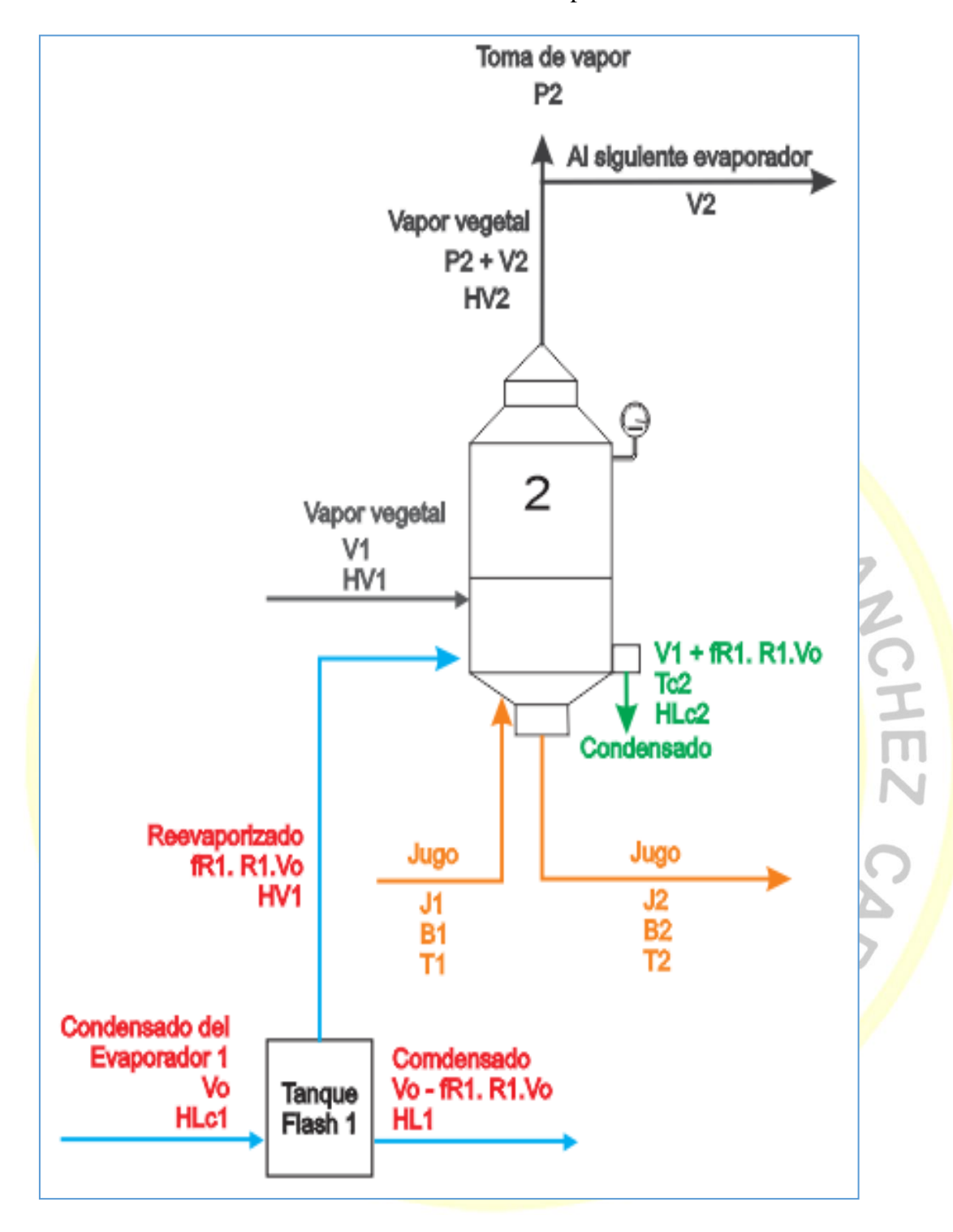

Anexo 3. Modelamiento evaporador 2

Jugos

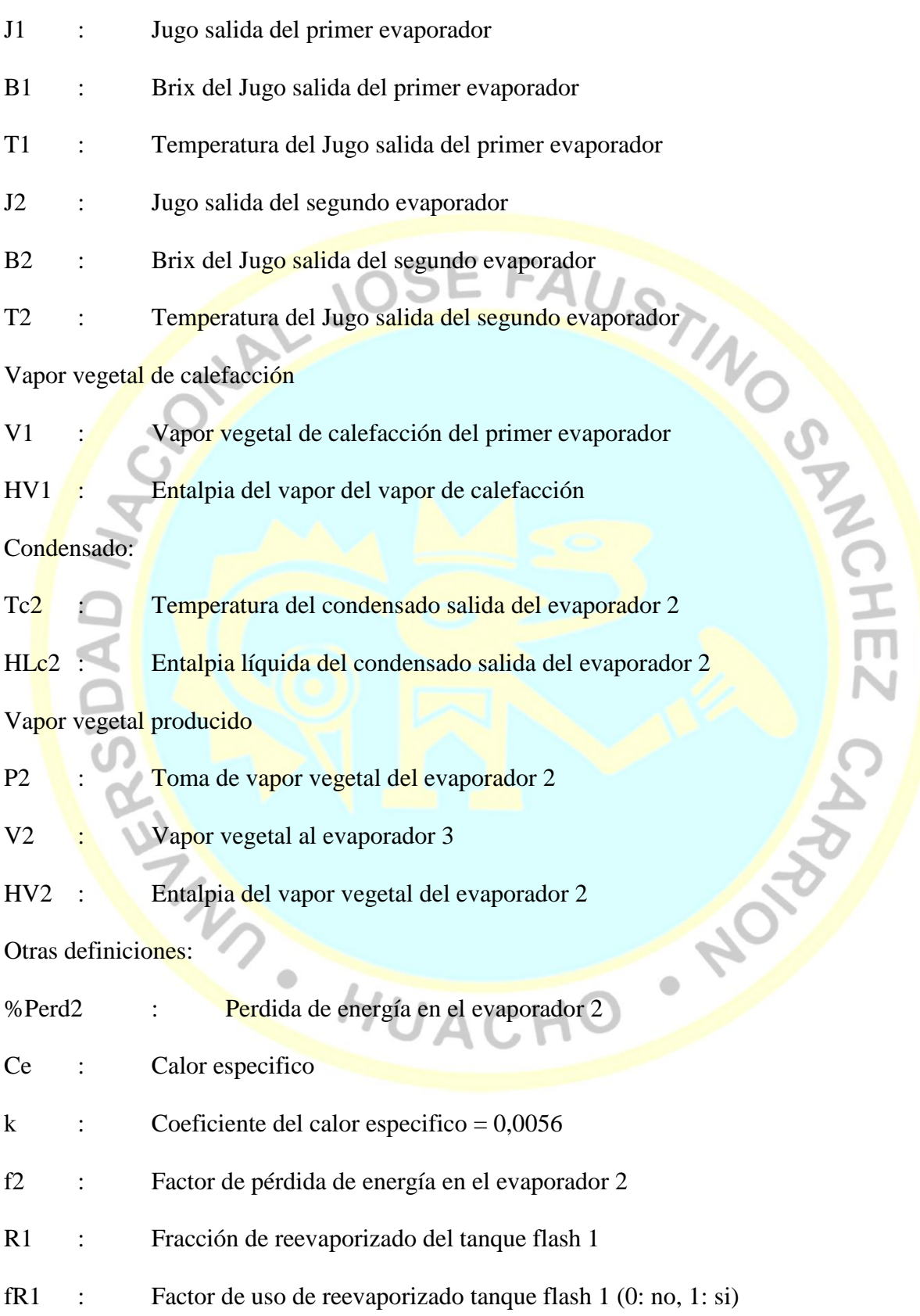

Balance total

$$
J1 = J2 + P2 + V2
$$

Balance de Brix

$$
J1.B1 = J2.B2
$$

Balance de energía

Variables para simplificar los cálculos

$$
f2 = (1 - \frac{\%Perd2}{100})
$$

 $Ce = 1 - k. Brix$ 

$$
k=0.0056
$$

$$
R1 = \frac{HLc1 - HL1}{HV1 - HL1}
$$

Balance global de energía

$$
f2.V1.HV1 + f2.fR1.R1.V0.HV1 + f2.J1(1 - kB1)T1
$$
  
=  $(P2 + V2)HV2 + J2(1 + kB2)T2 + (V1 + FR1.R1.V0.HLc2)$ 

Reordenado tenemos

$$
\frac{(a1 + R1. fR1)(f2. HV1 - H1. c2) + a1(T2 - f2. T1)}{HV2 - T2}V0 + \frac{b1(f2. HV1 - H1. c2) + [b1 + P1 - Je(1 - kBe)](T2 - f2. T1)}{HV2 - T2} - P2 = V2
$$
  
Definiendo constants:

Definiendo constantes:

$$
a2 = \frac{(a1 + R1. fR1)(f2.HV1 - H1c2) + a1(T2 - f2.T1)}{HV2 - T2}
$$

$$
b2 = \frac{b1(f2.HV1 - HLC2) + [b1 + P1 - Je(1 - kBe)](T2 - f2.T1)}{HV2 - T2} - P2
$$

La ecuación queda de la siguiente forma:

 $a2. Vo + b2 = V2$ 

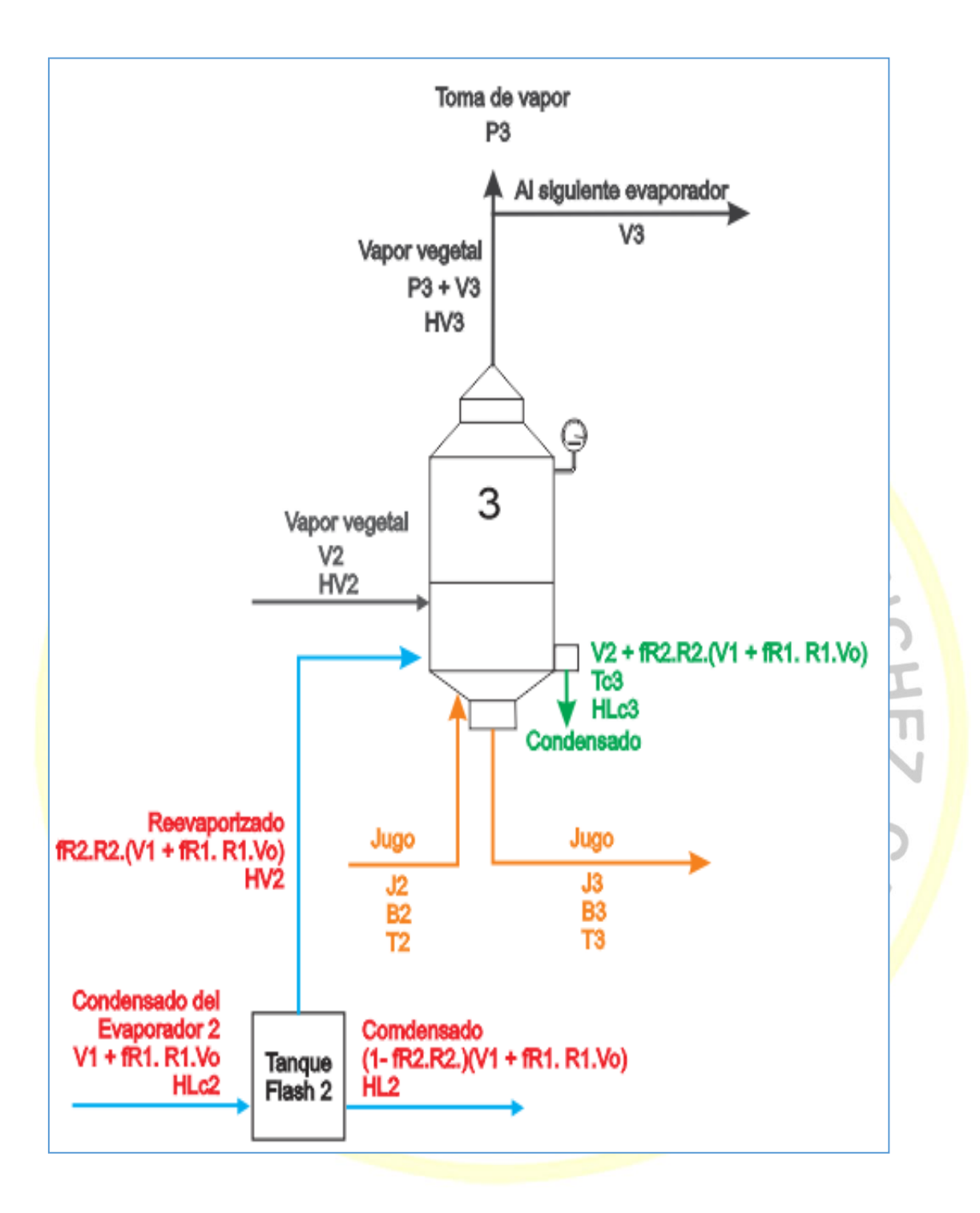

Anexo 4. Modelamiento evaporador 3

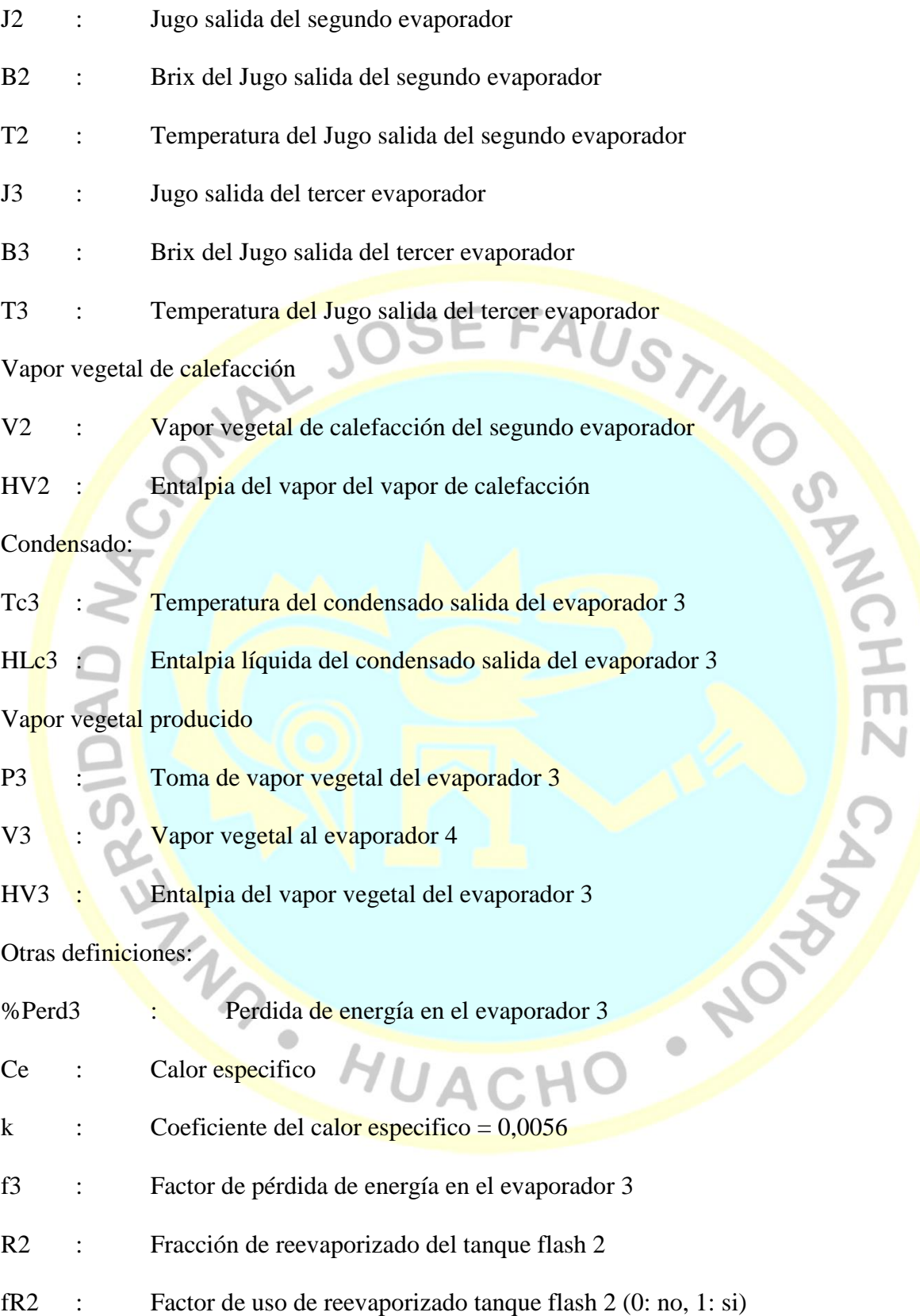

Balance total

$$
J2 = J3 + P3 + V3
$$

Balance de Brix

$$
J2.B2 = J3.B3
$$

Balance de energía

Variables para simplificar los cálculos

$$
f3 = (1 - \frac{\%Perd3}{100})
$$

$$
Ce=1-k. Brix
$$

 $k = 0,0056$ 

$$
R2 = \frac{H L c 2 - H L 2}{H V 2 - H L 2}
$$

Balance global de energía

 $f3. V2. HV2 + (f3. fR2. R2. V1 + f3. fR2. R2. fR1. R1. V0)$ HV2 +  $f3. J2(1 -$ 

k. B<sup>2</sup>)
$$
T2 = (P3 + V3)HV3+J3(1-kB3)T3 + (V2 + FR2.R2(V1 + FR1-R1.V0))HLc3
$$

Reordenado tenemos

$$
\frac{(a2 + a1. fR2.R2 + fR1.R1.fR2.R2)(f3.HV2 - H1c3) + (a2 + a1)(T3 - f3.T2)}{HV3 - T3}V0 +
$$

$$
\frac{(b2 + b1. fR2. R2)(f3. Hv2 - H1c3) + (b2 + b1 + P1 + P2 - Je(1 - kBe)(T3 - f3. T2)}{HV3 - T3} - P3 = V3
$$

Definiendo constantes:

Definiendo constants:  
\n
$$
a3 = \frac{(a2 + a1. fR2.R2 + fR1.R1.fR2.R2)(f3.HV2 - HLc3) + (a2 + a1)(T3 - f3.T2)}{HV3 - T3}
$$

$$
b3 = \frac{(b2 + b1. fR2.R2)(f3.Hv2 - H1c3) + (b2 + b1 + P1 + P2 - Je(1 - kBe)(T3 - f3.T2))}{HV3 - T3}
$$

 $\bullet$ 

La ecuación queda de la siguiente forma:

 $a3.Vo + b3 = V3$ 

AUSTIN OF PARTIES

 $\tilde{\mathfrak{n}}$ 

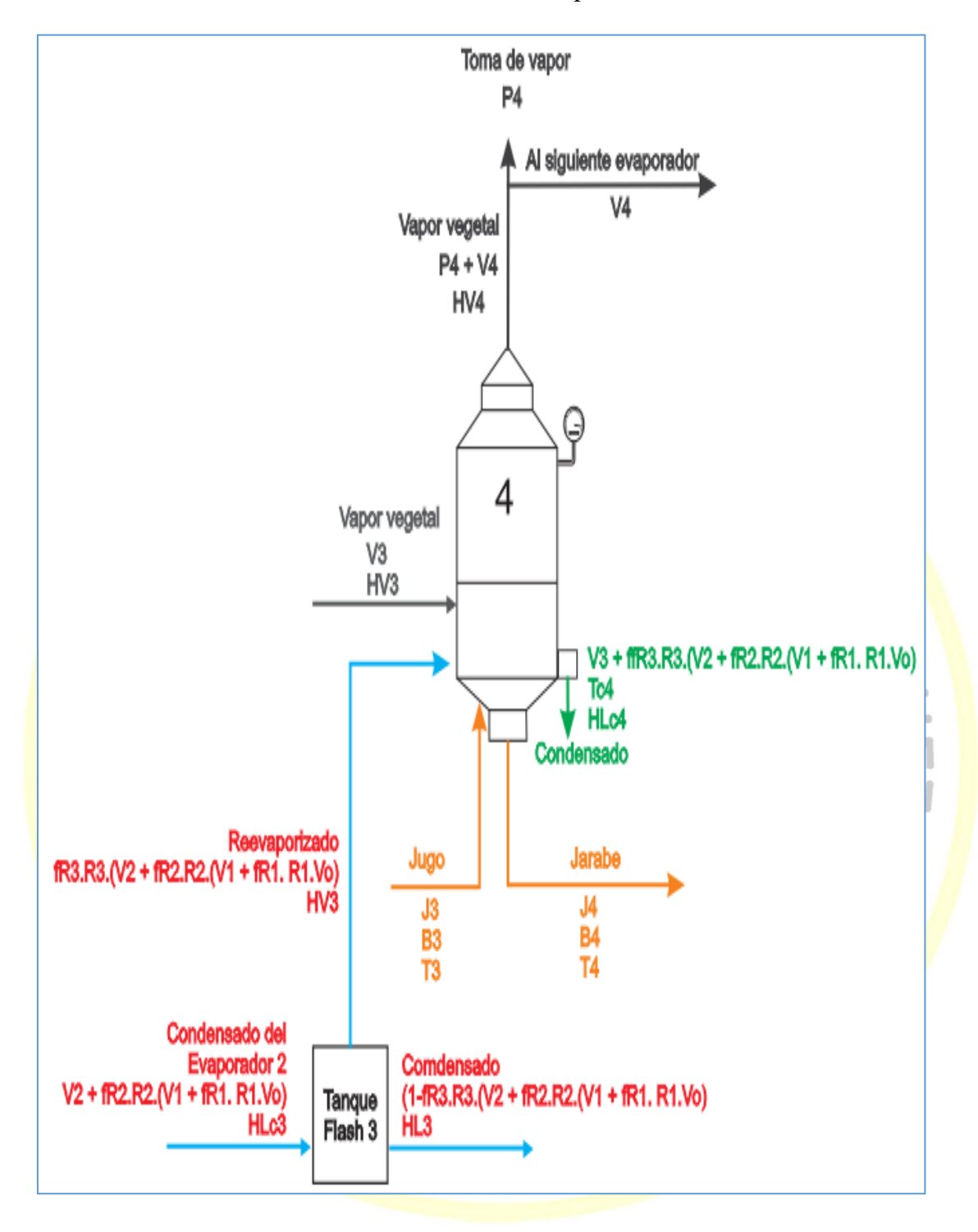

Anexo 5. Modelamiento evaporador 4

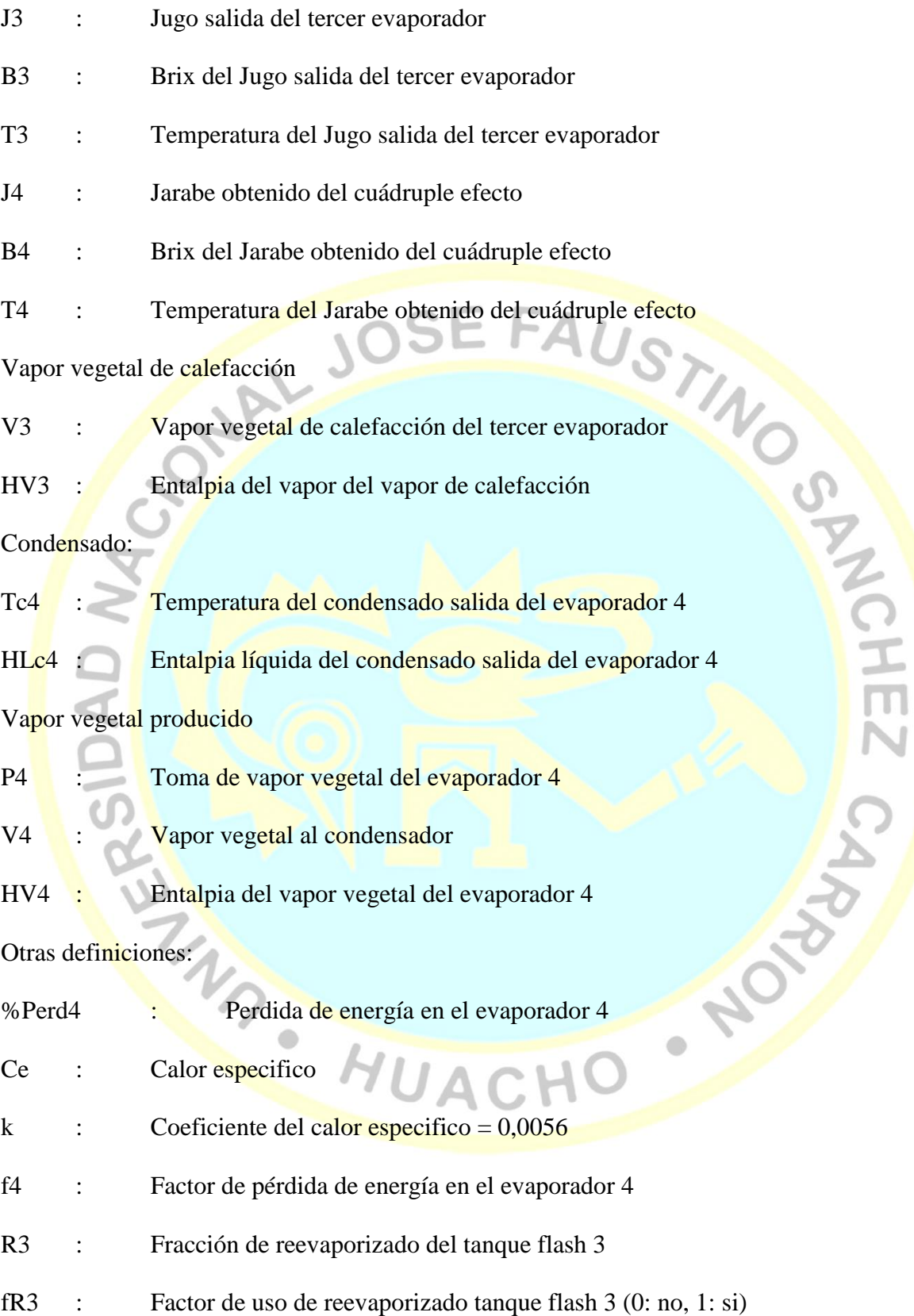

Balance total

$$
J3 = J4 + P4 + V4
$$

Balance de Brix

$$
J3.B3 = J4.B4
$$

Balance de energía

Variables para simplificar los cálculos

- NAL  $Ce = 1 - k.Brix$
- $k = 0,0056$

$$
R3 = \frac{HLc3 - HL3}{HV3 - HL3}
$$

Balance global de energía

3.8.83 = J4. B4  
\nBalance de energía  
\nVariable para simplificar los cálculos  
\n
$$
Ce = 1 - k
$$
. Brix  
\n $k = 0,0056$   
\n $R3 = \frac{HLc3 - HL3}{HV3 - HL3}$   
\nBalance global de energia  
\n $f4. V3. HV3 + (f4. fR3. R3. V2 + f4. fR2. R2. fR3. R3. V1 + f1. fR1. R1. fR2. R2. fR3. R3. V0)HV3 + f4. J3(1 - kB3)T3$   
\n $= (P4 + V4)HV4 + J4(1 - kB4)T4 + (V3 + fR3. R3. V2 + fR2. R2. fR3. R3. V1 + fR1. R1. fR2. R2. fR3. R3. V2 + fR2. R2. fR3. R3. V1 + fR1. R1. fR2. R2. fR3. R3. V2 + fR2. R2. fR3. R3. V4 + fR1. R1. fR2. R2. fR3. R3 + g1. fR2. R3. R3 + g1. fR2. R3. R3 + g1. fR3. R3. G/HW3 - H1C4) + (a3 + a2 + a1)(T4 - f4T3) y<sub>0</sub> + (b3 + a2 + a1)(T4 - f4T3) y<sub>0</sub> + (c3 + a2 + a1)(T4 - f4T3) y<sub>0</sub> + (d3 + a2 + a1)(T4 - f4T3) y<sub>0</sub> + (e3 + a2 + a1)(T4 - f4T3) y<sub>0</sub> + (f3 + a2 + a1)(T4 - f4T3) y<sub>0</sub> + (f4 + a2 + a1)(T4 - f4T3) y<sub>0</sub> + (f4 + a2 + a1)(T4 - f4T3) y<sub>0</sub> + (f4 + a2 + a1)(T4 - f4T3) y<sub>0</sub> + (f4 + a2 + a1)(T4 - f4T3) y<sub>0</sub> + (f4 + a2 + a1)(T4 - f4T3) y<sub>0</sub> + (f4 + a2 + a1)(T4 - f4T3) y<sub>0</sub> + (f4 + a2 + a1)(T4 - f4T3) y<sub>0</sub> + (f4 + a2 + a1)(T4 - f4$ 

 $(b3 + b2. fR3.R3 + b1.$   $\frac{fR2.R2.FR3.R3}{fR3.R3}$  $\frac{fR3.R3}{fR3.R3}$  $\frac{fR3.H3}{fR3 - H1c4}$  +  $(b3 + b2 + b1 + P3 + P2 + P1 - Je(1 - kBe)(T4 - f4. T3)$  $HV4 - T4$  $- P4 = V4$ 

Definiendo constantes:

$$
a3 = \frac{(a3 + a2.fR3.R3 + a1.fR2.R2.fR3.R3 + fR1.R1.fR2.R2.fR3.R3)(f4Hv3 - HLc4) + (a3 + a2 + a1)(T4 - f4T3)}{Hv4 - T4}
$$

$$
b3 = \frac{(b3+b2.fR3.R3+b1.fR2.R2.fR3.R3)(f4.HV3-HLc4)+(b3+b2+b1+P3+P2+P1-Je(1-kBe)(T4-f4.T3))}{HV4-T4} - P4
$$

La ecuación queda de la siguiente forma:

 $a4. V0 + b4 = V4$